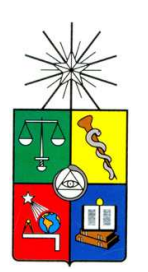

UNIVERSIDAD DE CHILE FACULTAD DE CIENCIAS FÍSICAS Y MATEMÁTICAS DEPARTAMENTO DE INGENIERÍA MECÁNICA

# ESTUDIO NUMERICO PARA EL CONFINAMIENTO DE CALOR ´ AL INTERIOR DE TÚNELES USANDO EL CÓDIGO FDS

# TESIS PARA OPTAR AL GRADO DE MAGÍSTER EN CIENCIAS DE LA INGENIERÍA MENCIÓN MECÁNICA

# MEMORIA PARA OPTAR AL TÍTULO DE INGENIERO CIVIL MECÁNICO

# JOSÉ FELIPE CRISÓSTOMO MUÑOZ

PROFESOR GUÍA: **JUAN CARLOS ELICER CORTÉS** 

MIEMBROS DE LA COMISIÓN: ANDRES FUENTES CASTILLO ´ RODRIGO HERNANDEZ PELLICER ´

> SANTIAGO DE CHILE MAYO 2011

*A mis padres, Teresa y Jose.´*

# *ESTUDIO NUMERICO PARA EL CONFINAMIENTO DE CALOR ´ AL INTERIOR DE TUNELES USANDO EL C ´ ODIGO FDS ´*

# AUTOR: JOSÉ FELIPE CRISÓSTOMO MUÑOZ FECHA: 11 de mayo de 2011 PROF. GUÍA: Sr. JUAN CARLOS ELICER CORTÉS

El presente documento, se enmarca en el proyecto FONDECYT  $N^{\circ}1085015$  y corresponde a un estudio numérico que propone a las cortinas de aire de *Doble Jet-Doble Flujo* (DJ-DF) planas y verticales, como elementos que provoquen el confinamiento celular de la mayor parte del calor producido por una fuente calórica al interior de un túnel. La modelación se realizó en base a la instalación experimental completa del Laboratorio de Estudios en Fluidodinámica (LEF), del Departamento de Ingeniería Mecánica de la Universidad de Chile, que contiene una fuente térmica localizada de calor y dos cortinas de DJ-DF entre las cuales se busca confinar el calor.

Las simulaciones numéricas fueron realizadas en base a un modelo computacional de fluidodinámica (CFD) en codigo Fire Dynamics Simulator (FDS), con tratamiento de la turbulencia mediante Large Eddy ´ Simulation (LES), en el Centro de Modelación Matemática (CMM) de la Universidad de Chile, específicamente en el Cluster *Levque*, el cual permitio que dichas simulaciones se llevaran a cabo en procesadores ´ múltiples.

Con la finalidad de validar el modelo numérico, los casos simulados se definieron en base a los estudiados experimentalmente por Cecchi [\[7\]](#page-87-0), variando la velocidad de cada uno de los *jets* que componen el DJ-DF y la potencia de la fuente calórica; más aún se compararon los perfiles obtenidos experimentalmente y numéricamente, de velocidad y temperatura en torno al DJ-DF más cercano a la fuente térmica (en distintos niveles horizontales), obteniendo resultados satisfactorios en términos de orden de magnitud y forma de los perfiles para dos de los tres casos de estudio.

En relación a las características confinatorias del DJ-DF, se construyeron en torno al mismo: los campos de velocidad y temperatura, además de los perfiles de intensidad de turbulencia térmica y de transporte turbulento de cantidad de movimiento y calor. Para los tres casos de estudio se concluye que el confinamiento es efectivo exceptuando la zona de impacto, en donde se identificaron fugas de calor y masa mediante mecanismos turbulentos. También se estudió la formación de estructuras rotacionales en las capas de mezcla del lado frío y caliente y su relación (o implicancia) en la capacidad confinatoria del DJ-DF. En base a lo anterior, se concluye que el confinamiento de calor de la cortina es más efectivo en el caso de la configuración DJ-DF con el *jet* rápido correspondiente al lado frío o de aire fresco.

Para un trabajo futuro, se sugiere continuar con el estudio del fenómeno incluyendo la combustión real, para así determinar la concentración de humo o productos de la combustión, como otra característica indicativa del confinamiento de calor por parte de la cortina.

# <span id="page-3-0"></span>Agradecimientos

En primer lugar, me gustaría agradecer a mis padres Teresa y José, por su constante apoyo y dedicación durante toda mi vida; también a mis hermanas Daniela y Pilar y a mi hermano Javier, por ser pilares fundamentales en mi.

De manera especial agradezco al profesor Juan Carlos Elicer C., por confiar ciegamente en mi para la ´ realización de este trabajo, además de su constante ayuda y orientación en todo lo que necesité. También a los profesores que componen la comisión, Andrés Fuentes y Rodrigo Hernández, por los conocimientos aportados y el tiempo dedicado.

Reconozco además al proyecto FONDECYT Nº1085015 por el financiamiento otorgado en beneficio de este estudio y al Centro de Modelación Matemática (CMM) de la Universidad de Chile, por permitirme realizar las simulaciones en el Cluster *Levque*, en particular al Sr. Claudio Baeza por su buena disposicion y ´ ayuda.

No puedo dejar de mencionar a mis amigos, que me han apoyado durante toda mi carrera, desde la epoca ´ escolar hasta la universitaria.

Finalmente y con especial cariño agradezco a mi polola Javiera, por estar conmigo estos últimos años, apoyándome y brindándome buenos momentos; además de ser parte de la alegría más grande de mi vida: nuestro hijo Lucas, que ha sido la fuente de inspiración y energía para mi este último año.

*Jose Felipe Cris ´ ostomo Mu ´ noz ˜*

# Índice General

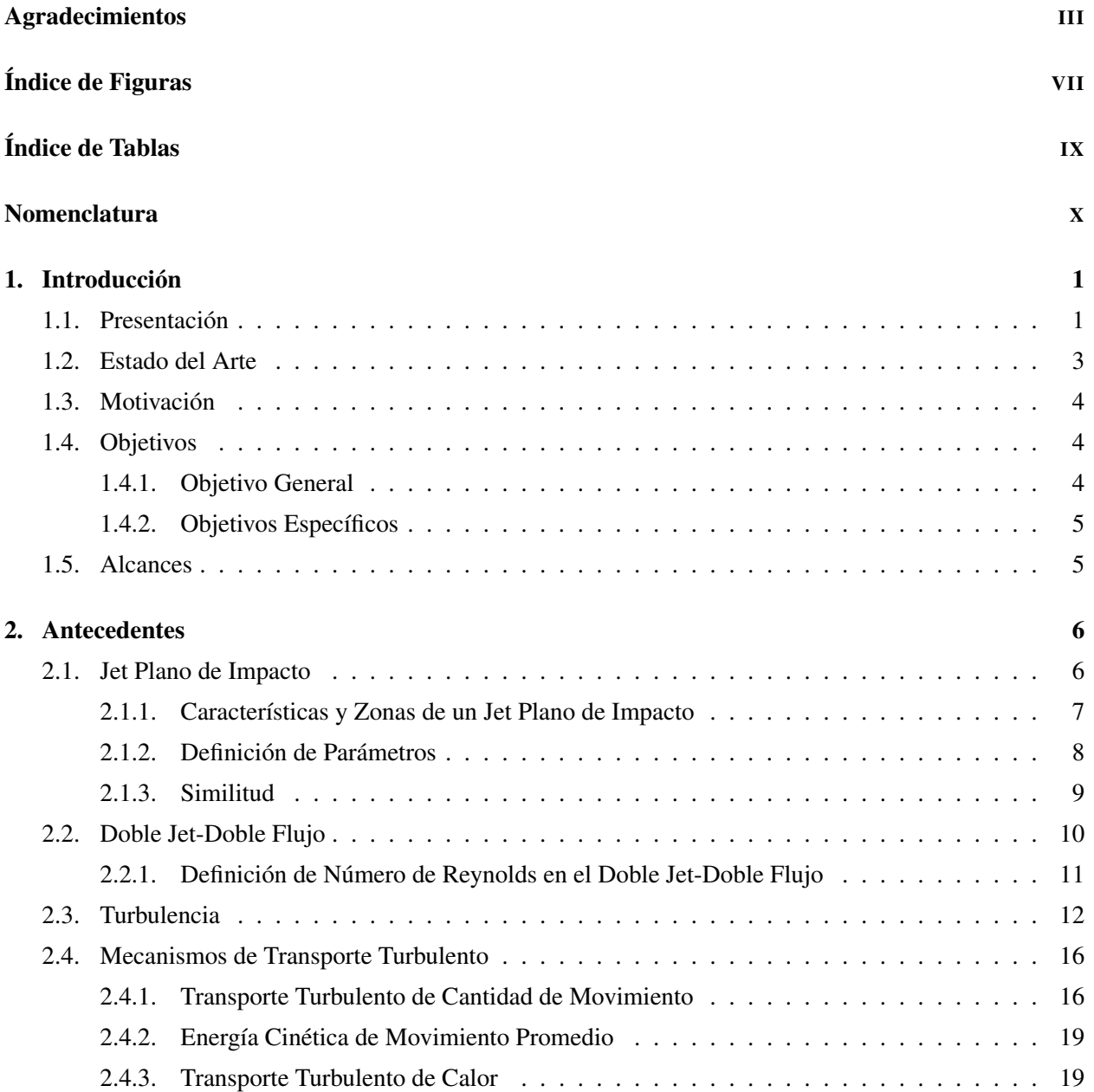

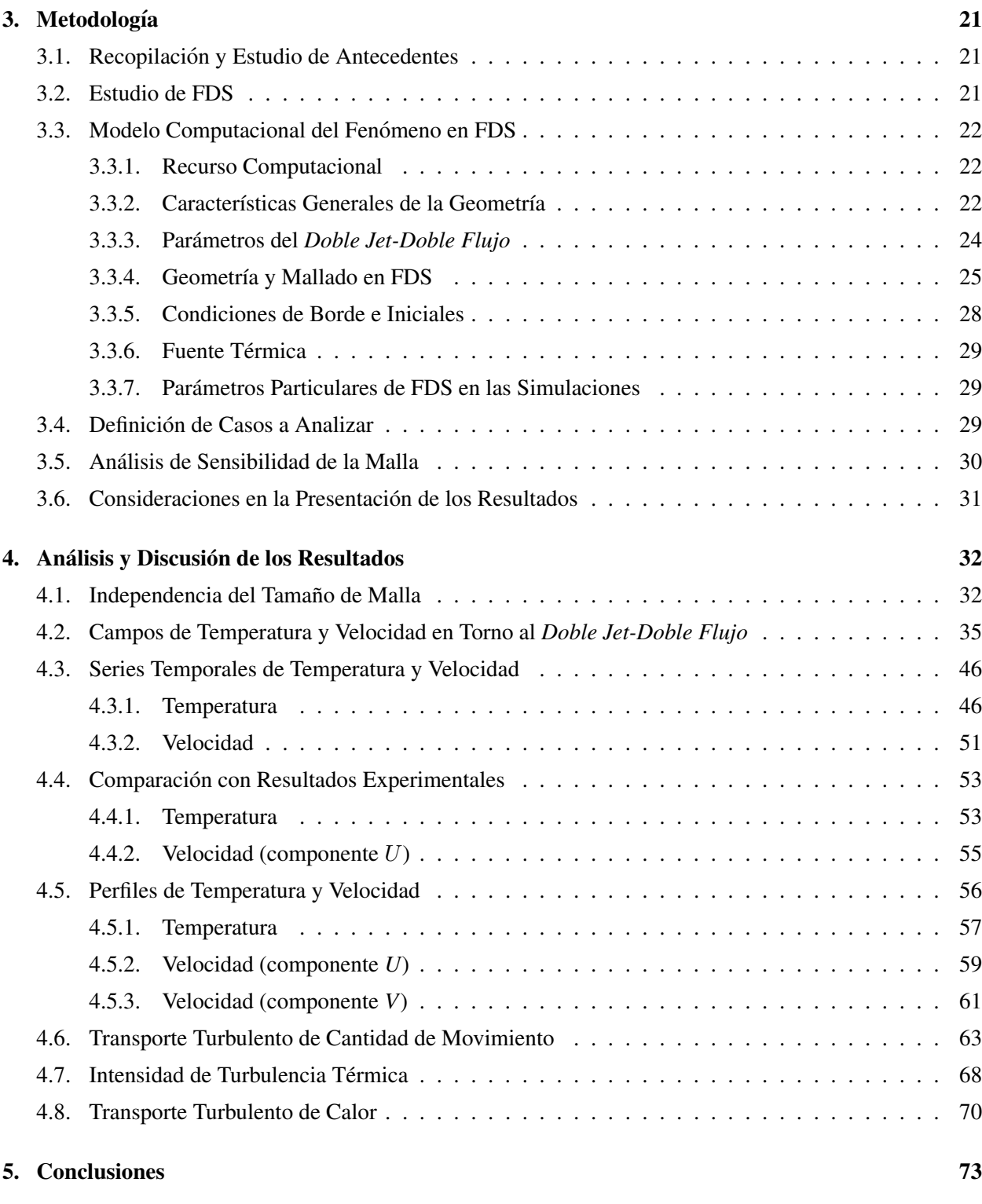

## [Referencias](#page-87-1) 76

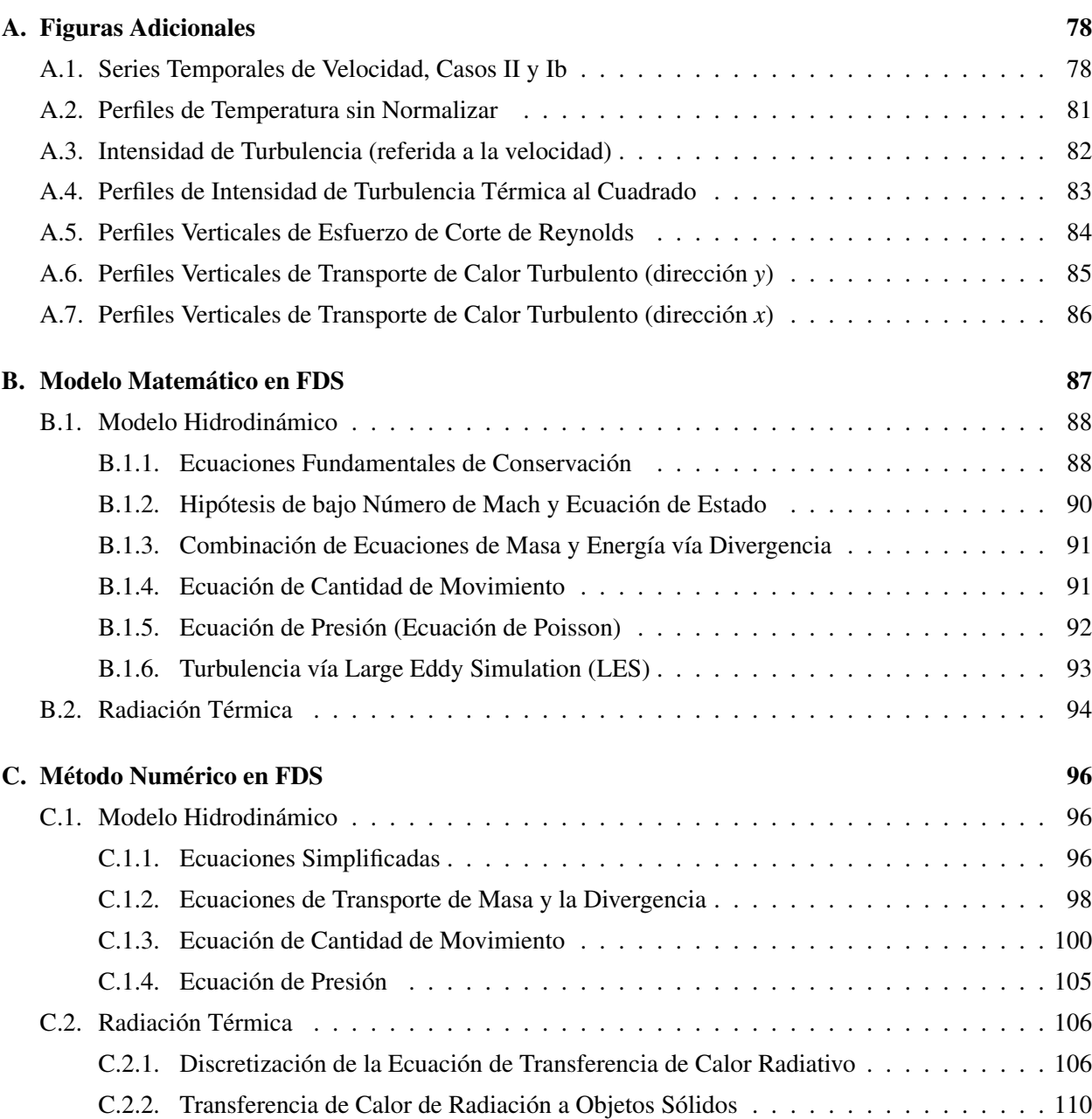

# Índice de Figuras

<span id="page-7-0"></span>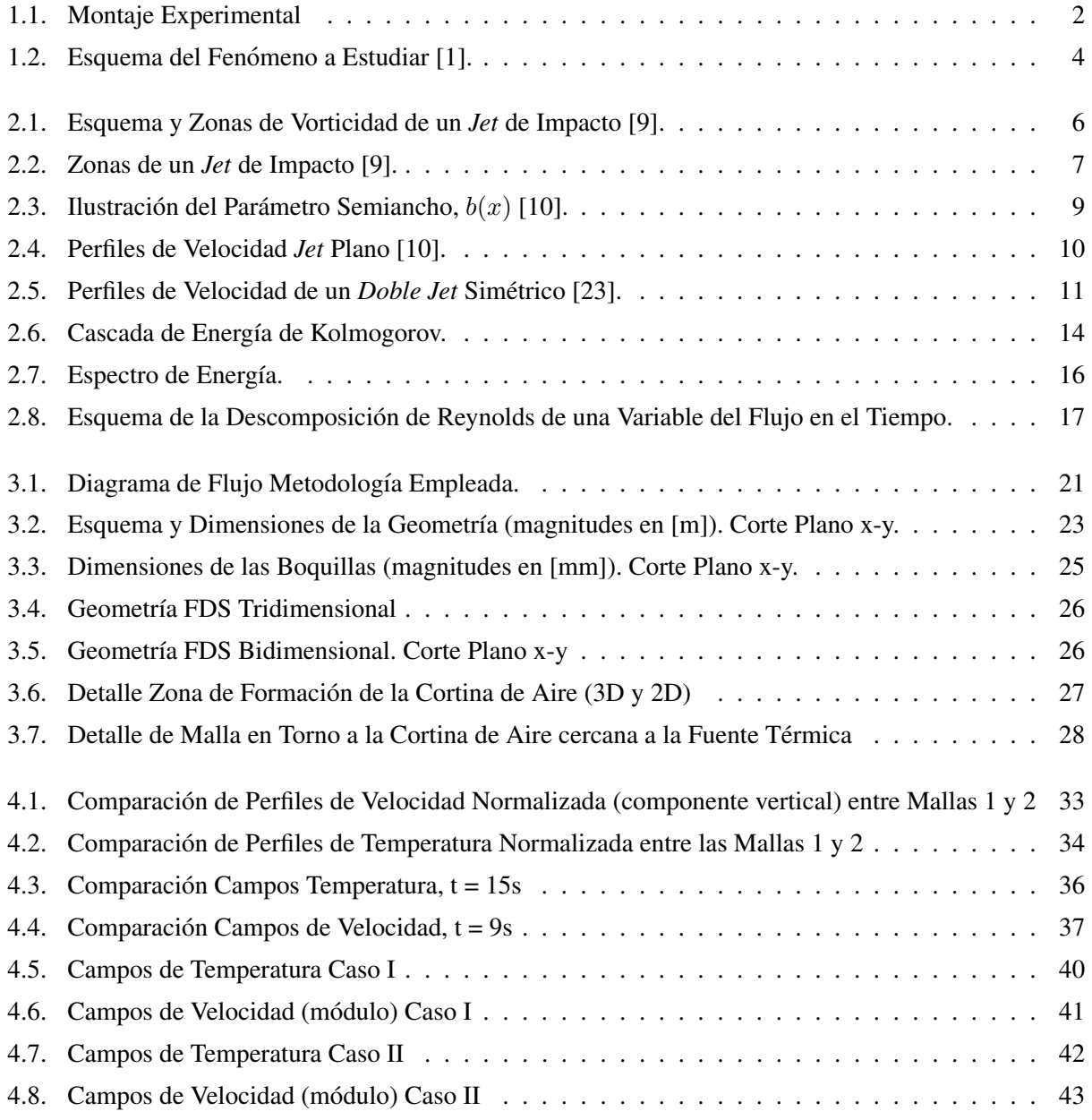

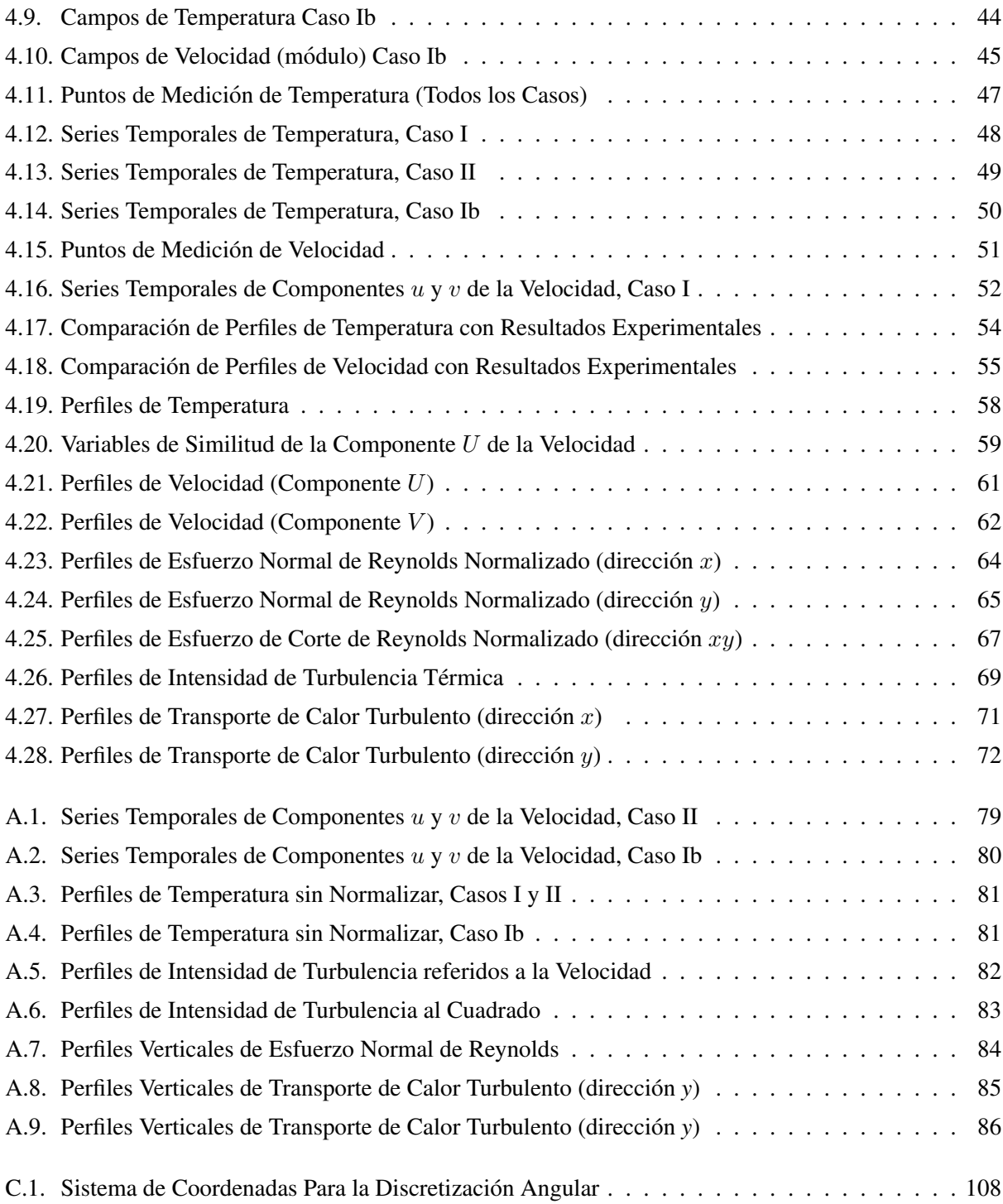

# Índice de Tablas

<span id="page-9-0"></span>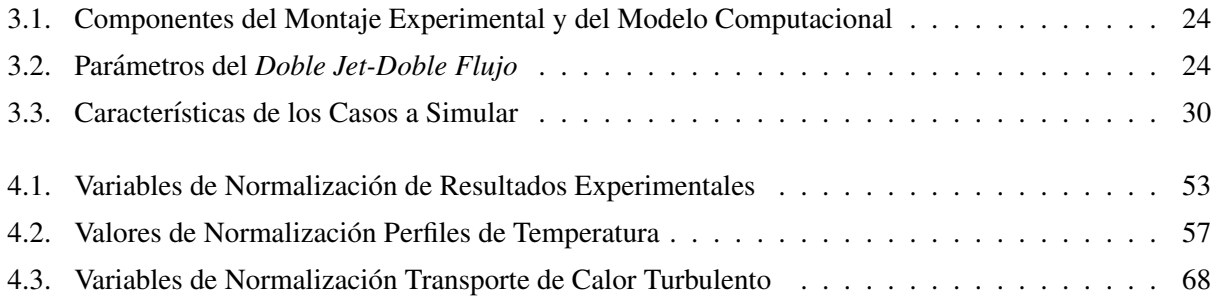

# <span id="page-10-0"></span>Nomenclatura

### Símbolos Romanos

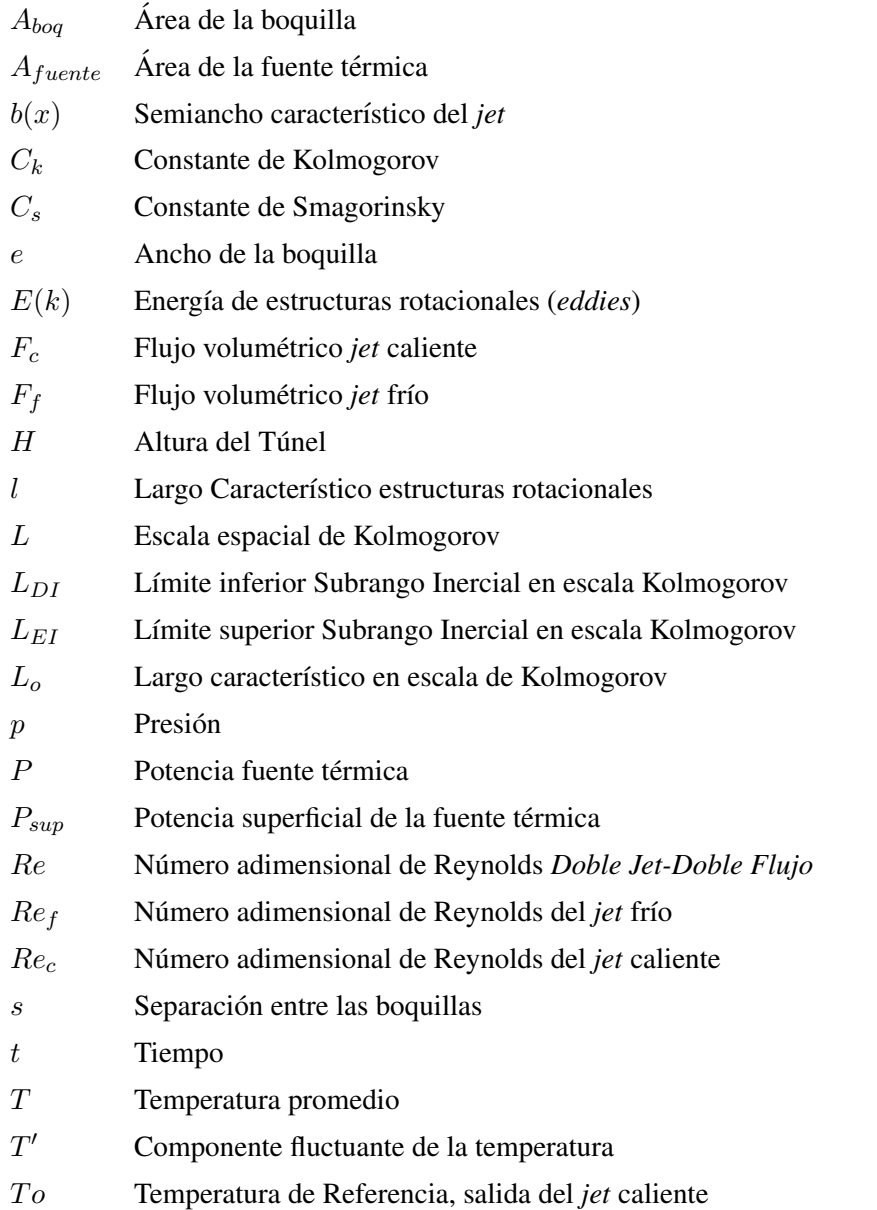

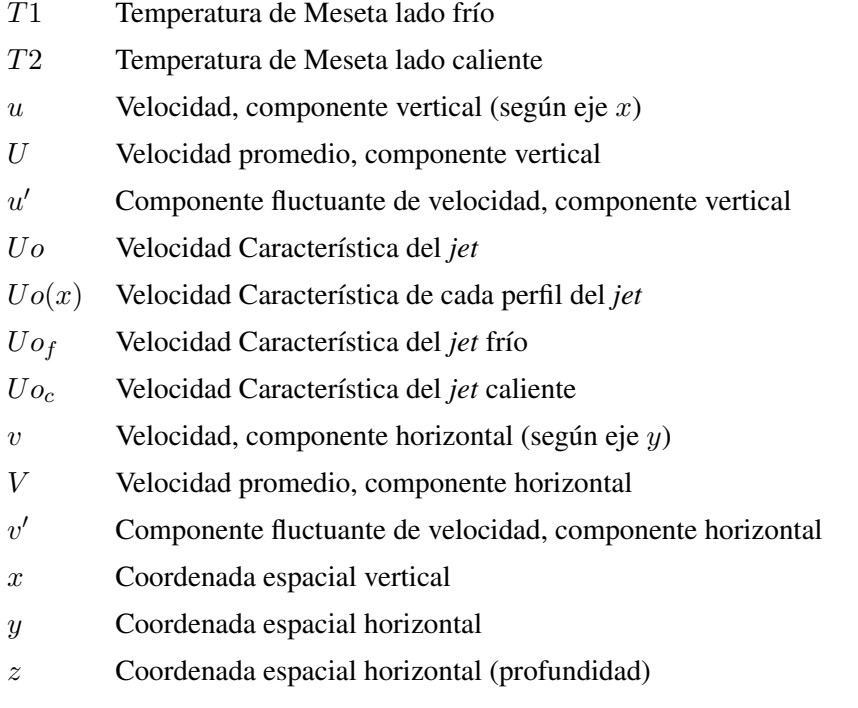

# Símbolos Griegos

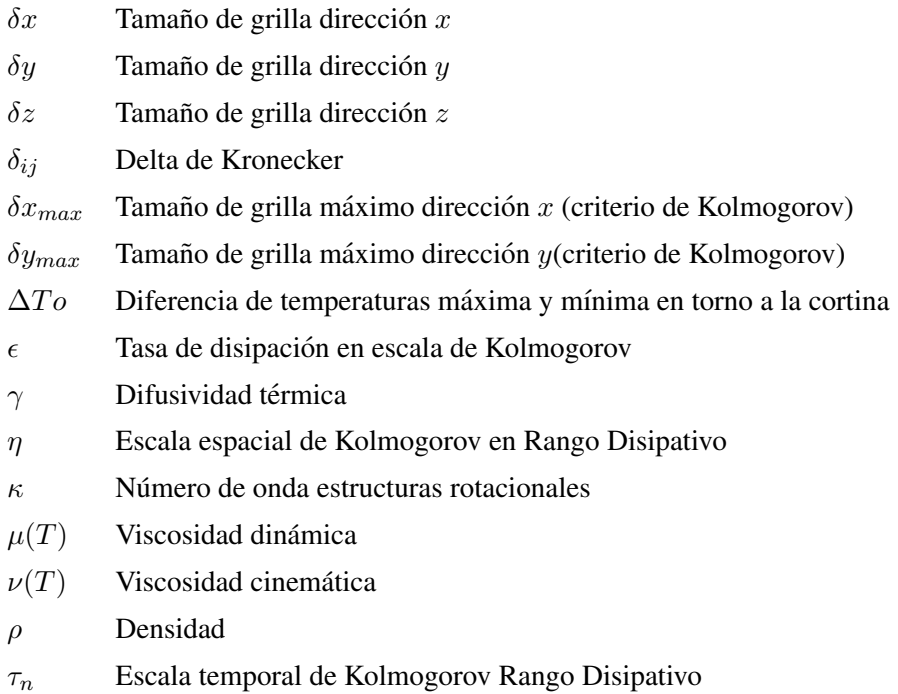

### <span id="page-12-0"></span>Capítulo 1

# **Introducción**

# <span id="page-12-1"></span>1.1. Presentación

La presencia y mitigación de incendios al interior de túneles ha sido investigada profundamente en los últimos años, ya que el daño provocado por estos siniestros, tanto en el ámbito material como en el de vidas humanas perdidas, puede ser muy alto y severo. Dentro de este contexto, en el presente documento se mostrará un estudio numérico, en código FDS (*Fire Dynamics Simulator*), que propone a las cortinas de aire de *doble jet-doble flujo* planas y verticales, como elementos que provoquen el confinamiento celular de la mayor parte del calor producido por una fuente calórica en un túnel.

Las cortinas de aire de *doble jet-doble flujo* planas, entendidas como dispositivos de separacion de ´ ambientes (ya que pueden tener otros usos), específicamente en términos de confinamiento de calor, se componen de dos *jets* de aire paralelos y cuyas temperaturas son distintas, que son emitidos a través de dos boquillas rectangulares, con una separación entre ellas. En capítulos posteriores se identificarán las características y parámetros más significativos de estas cortinas con respecto al confinamiento. En términos del desempeño de las cortinas de este tipo, cabe destacar que existen estudios (como el de Gupta et al. [[14\]](#page-88-2)) que han dado evidencia de la gran eficacia para el confinamiento de calor.

Ahora bien, el fenómeno a estudiar consiste en la modelación de un túnel, correspondiente a un montaje experimental del Laboratorio de Estudios en Fluidodinámica<sup>[1](#page-12-2)</sup> (ver Figura [1.1\)](#page-13-0), que posee una fuente localizada de calor y dos cortinas de aire de *doble jet-doble flujo* que se ubican a ambos lados de la fuente. De esta forma se busca que la zona de altas temperaturas quede confinada unicamente entre las cortinas y las ´ paredes superior, inferior y laterales del túnel. Todo lo anterior se esquematiza en la Figura [1.2.](#page-15-3)

<span id="page-12-2"></span><sup>&</sup>lt;sup>1</sup> Asociado al Departamento de Ingeniería Civil Mecánica de la Universidad de Chile

<span id="page-13-0"></span>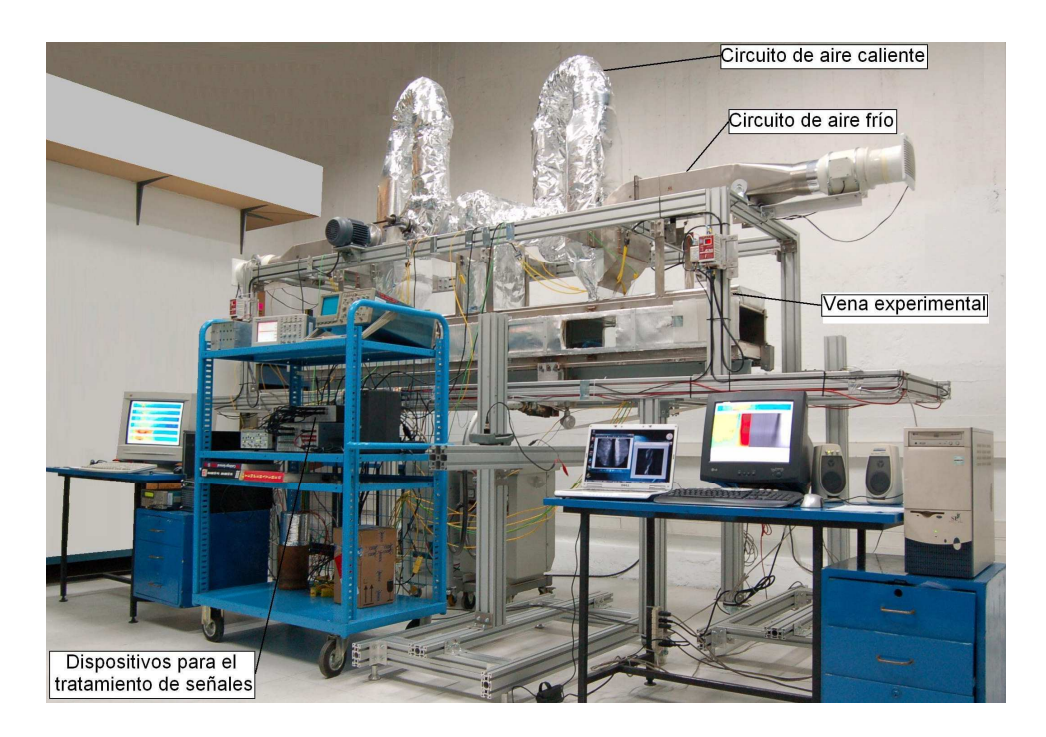

Figura 1.1: Montaje Experimental

El estudio numérico será llevado a cabo a través del código FDS que es un modelo CFD (Computacional *Fluid Dynamics*) de fluidos inmersos en un ambiente con presencia de fuego o calor. Básicamente, FDS resuelve numéricamente las ecuaciones de Navier-Stokes para velocidades bajas, enfatizando en el transporte de calor y el eventual humo proveniente del fuego. En lo referido a la turbulencia, esta es tratada mediante ´ LES *(Large Eddy Simulation)* en la forma de Smagorinsky para las escalas sub-rígidas. En el Apéndice [B](#page-99-0) se detallarán las ecuaciones y procedimientos más específicos del código. Por otro lado, y como un software complementario a FDS, para visualizar y exportar los resultados se utilizará SMV (Smokeview). Finalmente, cabe destacar que las simulaciones seran efectuadas en CFD paralelas, con el objetivo de disminuir de ma- ´ nera considerable el tiempo de estas mismas; esto se realizará gracias a la interfaz MPI (Message Passing *Interface*), que permitirá que distintas partes del trabajo se ejecuten simultáneamente en varios núcleos de cálculo.

### <span id="page-14-0"></span>1.2. Estado del Arte

En el marco de los proyectos Fondecyt  $N^{\circ}$  1040498 y 1085015 se han llevado a cabo estudios de investigación del uso de cortinas de aire, como dispositivos de aislamiento de calor. Éstos han sido desarrollados en el Departamento de Ingeniería Mecánica de la Universidad de Chile, bajo la supervisión del profesor Juan Carlos Elicer Cortés, tanto en el ámbito numérico como en el experimental.

Para la aproximación numérica, se han utilizado diversos modelos para predecir el comportamiento de las cortinas. En primera instancia Fernández [[1\]](#page-87-2) usó los modelos de bajo costo computacional  $k$ - $\epsilon$  *standard*,  $k$ <sup>- $\epsilon$ </sup> *realizable y k-w standard* en sólo dos dimensiones, los cuales mostraron deficiencias en la evolución de los *jets* por el tratamiento implícito de la turbulencia. Demarco [\[2\]](#page-87-3) utilizó el modelo RSM (Reynolds *Stress Model*), en dos y tres dimensiones, obteniendo resultados bastante aceptables, exceptuando la zona de impacto del *jet*. Los trabajos más recientes de Rivera [[6\]](#page-87-4) y Lecaros [\[5\]](#page-87-5), que sólo modelan una parte del montaje experimental, en tres dimensiones y con el modelo turbulento de LES, mediante las aplicaciones del programa Fluent y el código FDS respectivamente, han obtenido resultados mejores en términos del desarrollo del *jet* turbulento y concluyendo a grandes rasgos, que las cortinas constituyen una solucion´ viable en la aislación de calor en túneles.

Paralelamente, el desarrollo experimental del tema, previa construccion del montaje experimental (ver ´ Figura [1.1\)](#page-13-0) y calibración de los dispositivos de medición, fue iniciado por Celis [[3\]](#page-87-6) mediante la determinación del campo de temperaturas promedio a través de termocuplas y posteriormente complementado por Felis [\[4\]](#page-87-7) que midió el campo de velocidades por LDV (*Laser Doppler Velocimetry*). Finalmente Cecchi [\[7\]](#page-87-0) realizó mediciones del fenómeno para distintos casos, variando la potencia térmica de la fuente de calor y la velocidad de los *jets* planos.

En lo que concierne al desarrollo de este trabajo, es de especial interes el trabajo de memoria de Lecaros ´ [\[5\]](#page-87-5), ya que utiliza el código FDS y será de mucha utilidad en el manejo las posibles dificultades, fortalezas y debilidades de dicho código; y por otro lado la investigación de Cecchi [[7\]](#page-87-0) que permitirá comparar y validar los resultados obtenidos numéricamente.

<span id="page-15-3"></span>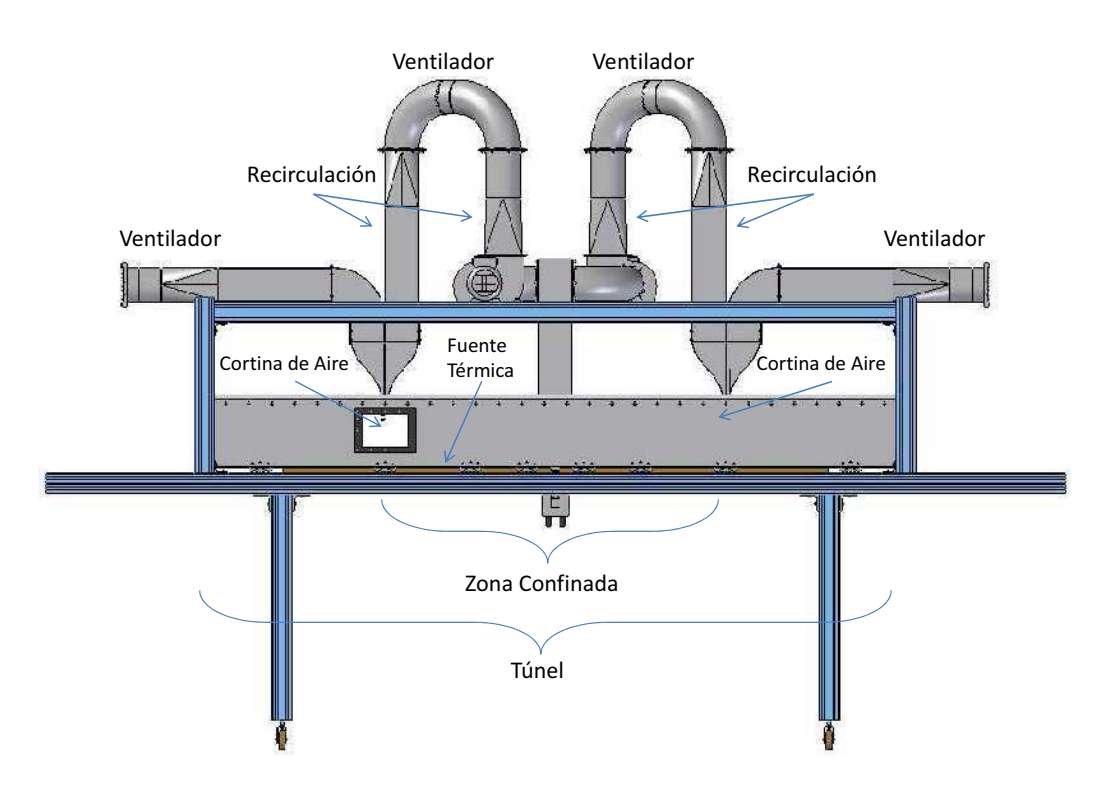

Figura 1.2: Esquema del Fenómeno a Estudiar [[1\]](#page-87-2).

# <span id="page-15-0"></span>1.3. Motivación

No obstante la valiosa información experimental y numérica de los estudios previos, para el desarrollo de este trabajo, se cuenta con el *Cluster Levque* del Centro de Modelación Matemática (CMM) de la Universidad de Chile. Este potente recurso computacional, que tiene 70 nodos de cálculo y más de 600 núcleos, permitirá que la simulación numérica abarque el montaje experimental completo y que las mallas sean más refinadas que en los trabajos de investigación anteriores, esperando así resultados más certeros y conclusiones más reales del fenómeno en estudio.

# <span id="page-15-1"></span>1.4. Objetivos

### <span id="page-15-2"></span>1.4.1. Objetivo General

Estudiar numéricamente con el código FDS, el efecto de la presencia de cortinas de aire de *doble jetdoble flujo*, en el confinamiento de calor al interior de tuneles por la presencia de fuentes localizadas ´ de calor.

### <span id="page-16-0"></span>1.4.2. Objetivos Específicos

- Simular numéricamente (en código FDS), en tres dimensiones, térmica y dinámicamente, el montaje experimental completo (ver Figura [1.1\)](#page-13-0).
- Obtener los campos de velocidad y temperatura en la zona de los doble *jets* para así obtener la producción y difusión turbulenta de: momentum y flujo de calor.

Presentar todas las magnitudes tendientes a caracterizar el confinamiento de calor al interior de túneles a través de cortinas de aire de *doble jet-doble flujo*.

Comparar los resultados obtenidos en la simulación numérica con los obtenidos experimentalmente por Cecchi [\[7\]](#page-87-0).

## <span id="page-16-1"></span>1.5. Alcances

La principal diferencia y aporte del presente trabajo en relación a los previos (ver Sección [1.2\)](#page-14-0), es que por primera vez la simulación numérica del montaje experimental, además de ser tridimensional, será realizada en base a la instalación completa (ver Figura [1.1\)](#page-13-0) y no sólo con una parte de ésta.

Sólo se tomará en cuenta la generación de calor originada por la fuente térmica, vale decir, no se considerarán los productos de la combustión. De esta forma, el confinamiento de calor será evaluado del campo de temperaturas alcanzadas en las distintas zonas dentro del túnel.

Los casos a analizar, en términos de potencia de la fuente de calor y número de Reynolds de las cortinas de aire de *doble jet-doble flujo*, están determinados según los estudiados por Cecchi [[7\]](#page-87-0), con la finalidad de comparar resultados y validar el modelo numérico respecto del experimental.

# <span id="page-17-0"></span>Capítulo 2

# Antecedentes

# <span id="page-17-1"></span>2.1. Jet Plano de Impacto

La configuración de las cortinas de aire con las cuales se pretende confinar la zona cercana a la fuente de calor (de altas temperaturas), corresponde a *doble jet-doble flujo*. Esto quiere decir que cada cortina constará de dos *jets* simples de distinta naturaleza: uno proveniente de la recirculación de la zona confinada (es decir con temperatura alta) y el otro desde aire fresco del ambiente exterior; además los *jets* son planos y emergen desde boquillas rectangulares de un ancho y separación fija desde la parte superior del túnel hasta impactar con la pared inferior. Para entender dichas cortinas de aire, en esta Sección se describirán las principales características y zonas de los *jets* planos de impacto y posteriormente se establecerán los parámetros representativos de los mismos. En la Figura [2.1](#page-17-2) se puede apreciar un *jet* simple en impacto, que emerge desde la parte superior.

<span id="page-17-2"></span>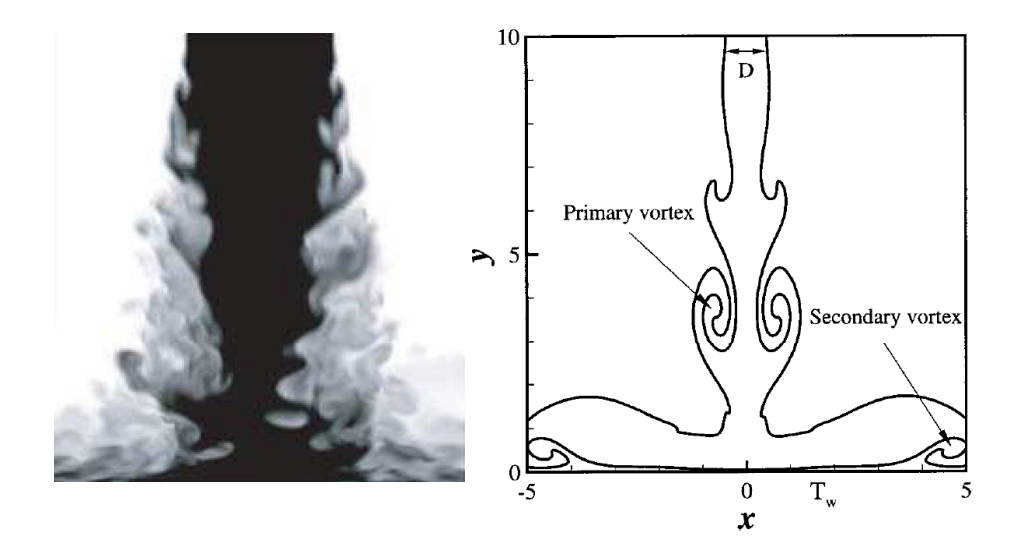

Figura 2.1: Esquema y Zonas de Vorticidad de un *Jet* de Impacto [\[9\]](#page-88-0).

### <span id="page-18-0"></span>2.1.1. Características y Zonas de un Jet Plano de Impacto

<span id="page-18-1"></span>Si bien la geometría de un *jet* de impacto puede llegar a ser muy simple, la física que existe detrás de estos flujos es compleja, debido a la inestabilidad, al régimen no estacionario y la gran turbulencia. Por estas razones, es necesario describir las cuatro zonas que se producen en un *jet* plano de impacto. En la Figura [2.2,](#page-18-1) se representan estas cuatro zonas y sus respectivas características.

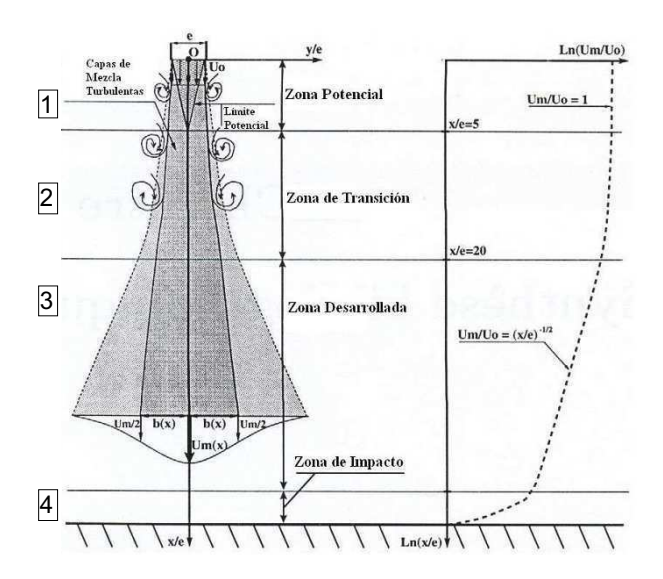

Figura 2.2: Zonas de un *Jet* de Impacto [\[9\]](#page-88-0).

- 1. Zona Potencial: corresponde a la zona inmediatamente posterior de donde el *jet* emerge de la boquilla. El perfil de velocidades es plano y el flujo es laminar e irrotacional. En esta zona, la transferencia de calor en la dirección transversal, es prácticamente nula.
- 2. **Zona de Transición:** el *jet* comienza a aumentar su ancho conforme se aleja de la boquilla, además empieza la interacción de las capas de mezcla (interfaces jet-ambiente), formándose las primeras estructuras rotacionales y vortices, formadas por inestabilidades del tipo Kelvin-Helmholtz (Chung ´ [\[24\]](#page-89-1)); no obstante el transporte de calor turbulento es despreciable.
- 3. Zona Desarrollada: en este sector del flujo, el ancho sigue aumentando aún más y los vórtices son más abundantes; debido a que la turbulencia ya está completamente desarrollada, existen mecanismos de transporte de calor turbulento que perjudican el confinamiento de calor. En el caso del problema que se está estudiando, las inestabilidades de Kelvin-Helmholtz provocan que el aire de la zona confinada entre a la cortina, para luego mezclarse con el aire fresco. A partir de esta zona, se esperaría que la separación de ambientes no fuera ideal.

4. Zona de Impacto: está definida por la franja final adyacente a la superficie inferior, en donde el *jet* impacta y se expande hacia los lados, perdiendo su forma original. La turbulencia sigue siendo elevada, debido a la formación de estructuras vorticiales secundarias (ver Figura [2.1\)](#page-17-2). En relación al confinamiento de calor, existe evidencia reportada por Rivera [\[6\]](#page-87-4), de que las estructuras secundarias son del tipo Göertler, las cuales son paralelas al piso del túnel y transportan calor en la misma dirección.

A partir de la clasificacion descrita con anterioridad y en beneficio del confinamiento de calor, por parte ´ de un *jet* de impacto, es preferible que la zona potencial e incluso la zona de transición, se desarrollen de forma extensa, retrasando así la aparición de la zona desarrollada, para así evitar la transferencia de calor turbulento; esta situación se podría lograr disminuyendo la velocidad de salida del *jet* de impacto. Sin embargo, estudios previos (Fernández [[1\]](#page-87-2)) demuestran que para velocidades muy bajas en la boquilla, el *jet* no alcanza a impactar con la superficie inferior, perdiendo así la función principal del mismo, que es separar dos ambientes o en el caso del fenómeno en estudio, confinar la zona en donde se encuentra la fuente de calor. En el siguiente Capítulo, se presentarán las velocidades características de cada *jet* en los distintos casos de estudio, las cuales cumplen con las condiciones presentadas en la Bibliograf´ıa.

### <span id="page-19-0"></span>2.1.2. Definición de Parámetros

Los parámetros significativos de los *jet* de impacto se pueden clasificar en geométricos, cinemáticos y adimensionales.

- 1. Parámetros Geométricos: en primer lugar se debe considerar la forma de la boquilla, que en este caso corresponderá a una rectangular. Por otro lado, hay que tomar en cuenta el ancho de la misma, e, y por último la distancia o altura de impacto, H, correspondiente también a la altura del túnel.
- 2. Parámetros Cinemáticos: al considerar que el *jet* tiene un perfil de velocidades plano a la salida de la boquilla, se adopta como parámetro la velocidad característica de dicho perfil  $U_0$  (ver Figura [2.2\)](#page-18-1). Además se debe considerar la viscosidad cinemática  $\nu$ , que influye directamente en la determinación del número adimensional de Reynolds.
- 3. Parámetros Adimensionales: el primer parámetro adimensional corresponde a la relación de aspecto *H/e* (ver Gupta et al. [\[14\]](#page-88-2)). Por otro lado, y quizás como el parámetro más significativo del *jet* está el número de Reynolds, calculado como el producto de la velocidad media (correspondiente a la velocidad característica) y al ancho de la boquilla (largo característico), dividido por la viscosidad cinemática, tal como se aprecia en la Ec. [2.1.](#page-20-2)

<span id="page-20-2"></span>
$$
Re = \frac{U_0 \cdot e}{\nu} \tag{2.1}
$$

### <span id="page-20-0"></span>2.1.3. Similitud

<span id="page-20-1"></span>En Mecanica de Fluidos, es posible trabajar con variables adimensionales, las cuales permiten carac- ´ terizar un flujo y obtener conclusiones generales de un fenómeno, especialmente en el caso de que éste sea estudiado en una escala determinada. En el caso de los *jets* planos, según Rajaratman [[10\]](#page-88-1), las magnitudes para construir las variables adimensionales, son la velocidad máxima de cada perfil<sup>[1](#page-20-3)</sup> de velocidades en el jet  $U_0(x)$ , y la distancia  $b(x)$ , correspondiente a la mitad de la apertura del jet cuando la velocidad en el perfil alcanza el valor  $U_0(x)/2$ , denominada semiancho, tal como se aprecia en la Figura [2.3](#page-20-1) (notar que en esta Figura,  $U_0$  se denota como  $U_m$  y que además se omite la dependencia de  $x$ ).

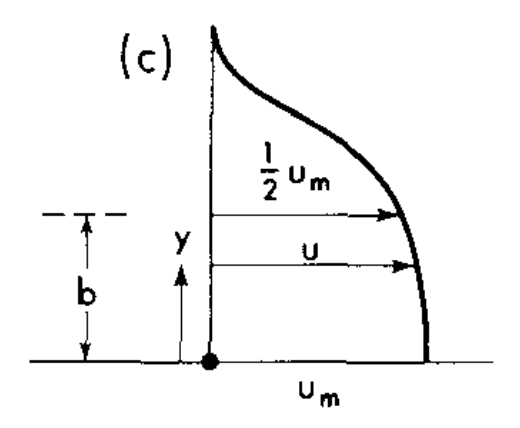

Figura 2.3: Ilustración del Parámetro Semiancho,  $b(x)$  [\[10\]](#page-88-1).

A partir de estas magnitudes, se pueden construir las siguientes variables adimensionales o normalizadas:  $y/b(x)$  y  $U/U_0(x)$ , en base a las cuales, los perfiles de velocidad de un *jet* plano son similares. En la Figura [2.4a,](#page-21-2) se pueden observar los perfiles de velocidad sin normalizar, mientras que en la Figura [2.4b,](#page-21-3) se grafican los mismos perfiles con las normalizaciones correspondientes, obteniendo así curvas de similitud.

Finalmente, según Rajaratman [[10\]](#page-88-1), se cumplen las siguientes relaciones para *jets* planos turbulentos, en las distintas zonas, exceptuando el perfil de salida (en la boquilla) del *jet*, tal como se aprecia en la Figura [2.4a:](#page-21-2)

$$
U_0(x) \propto 1/\sqrt{x} \tag{2.2}
$$

$$
b(x) \propto x \tag{2.3}
$$

<span id="page-20-3"></span><sup>&</sup>lt;sup>1</sup>Según la notación que se establecerá en el siguiente Capítulo, el *jet* avanza según la coordenada x, por lo que los perfiles de velocidad se construyen en función de dicha coordenada espacial.

<span id="page-21-2"></span><span id="page-21-1"></span>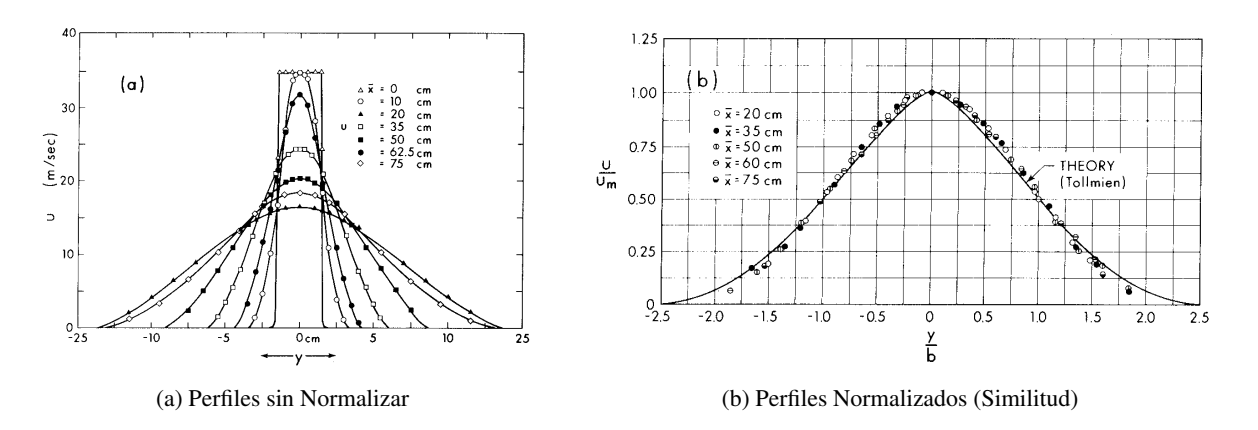

<span id="page-21-3"></span>Figura 2.4: Perfiles de Velocidad *Jet* Plano [\[10\]](#page-88-1).

# <span id="page-21-0"></span>2.2. Doble Jet-Doble Flujo

Un *doble jet-doble flujo*, se compone de dos *jets* simples paralelos de distinta naturaleza en términos de temperatura. Esta configuración es la que presentan las cortinas de aire que buscan confinar el calor. A partir de lo anterior, resalta otro parámetro importante que debe ser considerado: la separación de las boquillas de ambos *jets* paralelos, *s*. Por otro lado, también se debe tomar en cuenta que el perfil de velocidad que se desarrolla en esta configuración, es distinto al de un *jet* simple, tal como se puede apreciar en la Figura [2.5,](#page-22-1) en la cual se esquematiza el perfil para *jets* dobles y simétricos; aquí se aprecia claramente que en primera instancia, el perfil es la unión de los perfiles de cada *jet* por separado (con dos máximos muy identificados), y luego existe un punto en donde los perfiles se unen formando uno solo, similar al de un *jet* simple. Con respecto a lo anterior, Suyambazhahan et al. [\[23\]](#page-89-0) concluye que mientras menor es el espaciamiento entre las boquillas el punto de unión se forma antes.

<span id="page-22-1"></span>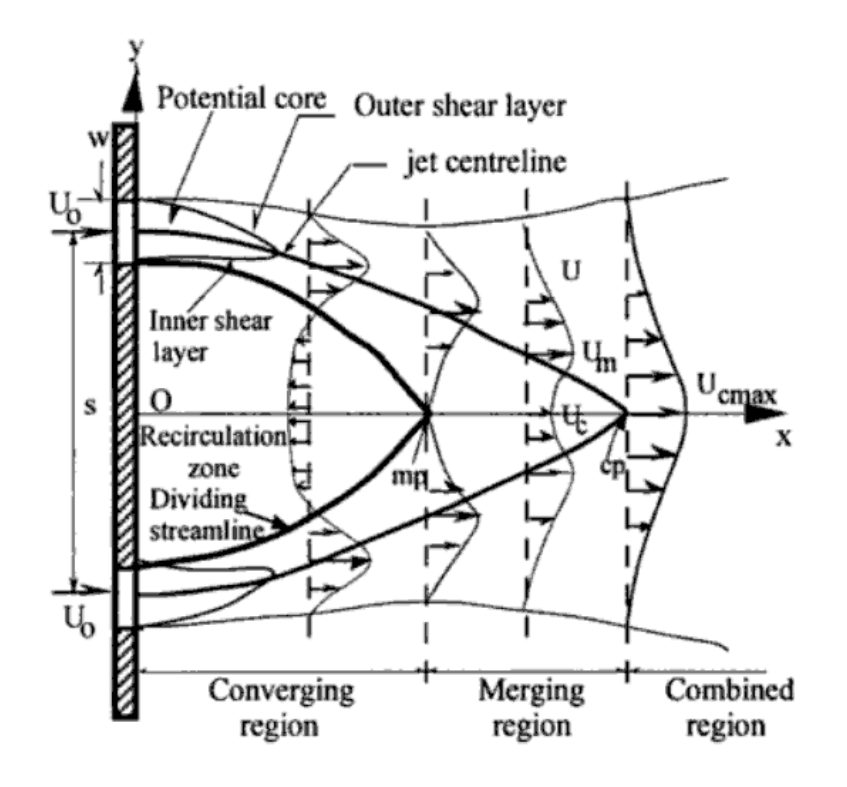

Figura 2.5: Perfiles de Velocidad de un *Doble Jet* Simétrico [[23\]](#page-89-0).

Por su parte, cuando se trata de dos *jets* que tienen condiciones distintas de velocidad y temperatura, el *doble jet-doble flujo* tiende a ser asimétrico e inclinarse. Adicionalmente, según Demarco [[2\]](#page-87-3), velocidades y temperaturas más altas en los *jets*, favorecen la turbulencia y el transporte de calor mediante mecanismos turbulentos.

### <span id="page-22-0"></span>2.2.1. Definición de Número de Reynolds en el Doble Jet-Doble Flujo

Un *doble jet-doble flujo* puede presentar dos números de Reynolds distintos para cada *jet* que lo conforma. Luego, como los *jets* tienen temperaturas distintas, los números de Reynolds se identificarán como  $Re<sub>f</sub>$ y Re<sub>c</sub>, en donde los subíndices *f* y *c* indican que se trata de los *jets* de baja y alta temperatura, respectivamente. Por su parte las velocidades características adoptarán la misma notación, tal como se aprecia en las Ecs. [2.4](#page-22-2)[-2.5.](#page-22-3) Finalmente, el ancho y la forma de las boquillas podría ser la misma para ambos *jets*, por lo que simplemente se mantendrá la notación, e; y la viscosidad adoptará la misma notación que las velocidades (dependiente de la temperatura).

<span id="page-22-2"></span>
$$
Re_f = \frac{U_{0f} \cdot e}{\nu_f} \tag{2.4}
$$

<span id="page-22-3"></span>
$$
Re_c = \frac{U_{0c} \cdot e}{\nu_c} \tag{2.5}
$$

En el Capítulo [3,](#page-32-0) será necesario obtener un único número de Reynolds para el *doble jet-doble flujo*, por lo que se considerará la velocidad característica como el promedio de las dos velocidades, y la apertura ( o largo característico) como la suma de ambas aperturas, tal como se aprecia en la Ec. [2.6.](#page-23-1) Esta aproximación se puede utilizar debido a que la separación, s, entre las boquillas, es muy pequeña con respecto a las aperturas de las mismas. Por su parte, la viscosidad se evaluará en la temperatura promedio de los *jets* y se denotará simplemente como  $\nu$ .

<span id="page-23-1"></span>
$$
Re = \frac{2e\left(\frac{U_{0f} + U_{0c}}{2}\right)}{\nu} \tag{2.6}
$$

### <span id="page-23-0"></span>2.3. Turbulencia

En convección forzada, el régimen de flujo, se caracteriza principalmente por el número adimensional de Reynolds, el cual determina si el régimen corresponde a laminar o turbulento. Para números de Reynolds bajos, i.e. velocidad y/o largo característico bajos, además de viscosidad alta, i.e. temperatura baja (ver Ec. [2.1\)](#page-20-2), el régimen es laminar; mientras que en el caso contrario, números altos, i.e. velocidad y/o largo característico altos, el flujo es turbulento. En la literatura, se pueden encontrar muchos valores de número de Reynolds críticos, valor que se considera como el límite entre un desarrollo laminar y uno turbulento.

Para efectos de este trabajo de investigación, es de particular interés la turbulencia o los flujos turbulentos, ya que *a priori*, se sabe que el flujo que predomina en los jets de impacto es el turbulento. Cabe destacar, que la turbulencia es uno de los principales fenómenos dentro de la física, que no se ha podido resolver a cabalidad, sin embargo existen muchos modelos de la misma. Dentro de las características de un flujo turbulento o de la turbulencia, destacan las siguientes:

- Irregularidad: debido a esta característica, la resolución determinística de la turbulencia es impracticable; la descripción del movimiento turbulento con todos sus detalles, en función de las coordenadas espaciales y el tiempo es imposible, sin embargo es posible modelar los valores de la velocidad y la presión como promedios temporales y espaciales.
- **Difusividad:** esto causa mezclas rápidas y tasas muy altas de transferencia de: masa, calor, cantidad de movimiento y vorticidad. Los flujos turbulentos son capaces de mezclar cantidades de transporte mucho más rápido que los procesos de difusión molecular: por ejemplo, si el flujo transportara una cantidad escalar, una cierta cantidad del transporte sería debido a la difusión molecular, sin embargo en un flujo turbulento, el transporte observado se da en cantidades mucho mayores que las esperadas sólo por la difusión.
- Rotacional: para una gran cantidad de flujos, la turbulencia se desarrolla debido a la presencia de bordes u obstaculos, creando vorticidades en un fluido inicialmente irrotacional. De esta forma la ´ turbulencia se relaciona mucho con la vorticidad.
- Disipativo: los efectos de la viscosidad, como se verá más adelante, resultan en la conversión de energía cinética del fluido en calor. Si no hubiera una fuente reponedora, para suplir dichas pérdidas de energía cinética, el movimiento turbulento decaería. La fuente eleva la temperatura del flujo, conspirando con las zonas protegidas.
- **Continuo:** a pesar de que las escalas de turbulencia son muy pequeñas, están muy por arriba de las escalas moleculares, por lo tanto la turbulencia, se considera un fenómeno continuo.
- **Característica del flujo, no del fluido:** se debe hacer notar que la turbulencia es una característica del flujo del fluido, no del fluido en sí.

Para estudiar los modelos de turbulencia, en primera instancia se deben introducir los conceptos de escalas del movimiento turbulento. A grandes rasgos, se puede afirmar que a medida que el número de Reynolds crece, i.e. la turbulencia es mayor, el rango en el tamaño de las estructuras de vorticidad (*eddies*) evoluciona a escalas menores, gracias al rompimiento de los *eddies* de gran escala; a partir de lo anterior, se debe entender cómo la energía evoluciona a través de estas escalas. El fenómeno anterior se denomina *cascada de energía* y fue introducida por Richardson en 1922. Esta cascada, básicamente postula que la energía cinética "entra" a la turbulencia (vía mecanismo de producción), para luego ser transferida mediante procesos inerciales, a escalas cada vez más pequeñas, hasta llegar a un límite en donde la energía es disipada por la acción de la viscosidad. Dentro de la *cascada de energía*, la escalas más grandes, L, que son las responsables de la mayor cantidad del transporte de energía y cantidad de movimiento, son del orden del largo característico con que se define el número de Reynolds,  $L_0$  (2*e* en el caso del problema); y sus velocidades, del orden de la velocidad característica,  $U_0$ . Por otro lado, la menor escala,  $\eta$ , está determinada por la viscosidad.

En complemento a lo anterior, en 1941, Kolmogorov, cuantificó la escala, en particular identificó la escala más pequeña del rango no disipativo,  $\eta$ ; para esto, se utilizaron las siguientes hipótesis:

- 1. Hipótesis de Isotropía Local: para números suficientemente grandes de Reynolds, los movimientos de escalas pequeñas son estadísticamente isotrópicos.
- 2. Primera Hipótesis de Similitud: en todos los flujos turbulentos con número de Reynolds lo suficientemente grandes, las estadísticas para los movimientos de escala pequeña ( $L < L_{EI}$ ), tienen una forma universal determinada únicamente por la viscosidad,  $\nu$ , y la tasa de disipación,  $\epsilon$ .
- 3. Segunda Hipótesis de Similitud: en todos los flujos turbulentos con número de Reynolds lo suficientemente grandes, las estadísticas para los movimientos de escala en el subrango inercial ( $L_{DI}$  <  $L < L_{EI}$ ), tienen una forma universal determinada únicamente por la tasa de disipación,  $\epsilon$ , y son independientes de la viscosidad,  $\nu$ .

<span id="page-25-0"></span>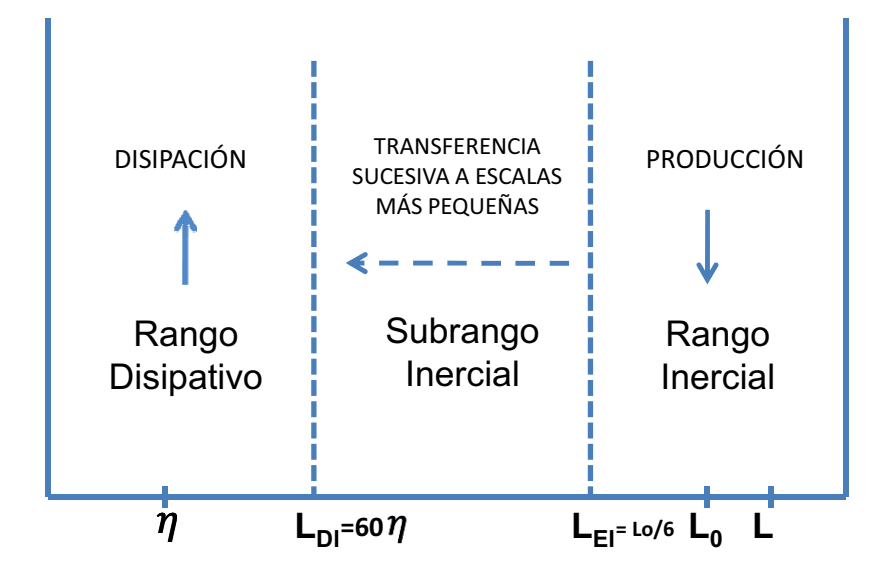

Figura 2.6: Cascada de Energía de Kolmogorov.

En la Figura [2.6,](#page-25-0) se aprecia la cascada de energía en donde se identifican los tres rangos: el inercial  $(l > L_{EI})$ , el subrango inercial  $(L_{DI} < l < L_{EI})$  y el disipativo  $(l < L_{DI})$ . En el primero de estos, se encuentran los *eddies* de mayor escala, que contienen la energía cinética; luego el subrango inercial, contiene *eddies* cada vez más pequeños generados por el rompimiento de *eddies* más grandes; finalmente en el disipativo, la energía cinética se disipa en forma de calor. Los límites de los rangos son:  $L_{EI} = L_o/6$ ; η, según la Ecs. [2.7](#page-26-0) ó [2.11;](#page-26-1) y  $L_{DI} = 60$ η. Ahora bien, las escalas de Kolmogorov se muestran en las Ecs. [2.7-](#page-26-0)[2.9.](#page-26-2)

<span id="page-26-0"></span>
$$
\eta \equiv (\nu^3/\epsilon)^{\frac{1}{4}} \tag{2.7}
$$

$$
\mu_n \equiv \epsilon \nu^{\frac{1}{4}} \tag{2.8}
$$

<span id="page-26-2"></span>
$$
\tau_n \equiv (\nu/\epsilon)^{\frac{1}{2}} \tag{2.9}
$$

Las definiciones anteriores son obtenidas a partir dos identidades. La primera es que el número de Reynolds en las escalas de Kolmogorov  $(\eta)$ , es igual a la unidad, i.e.,  $\eta u_\eta/\nu = 1$ , lo que es consistente con la noción de que en la cascada, las escalas disminuyen sucesivamente, hasta que el número de Reynolds local (de los *eddies*), es tan pequeño, que la disipación se hace efectiva. La segunda, es que la tasa de disipación,  $\epsilon$  está dada por:

$$
\epsilon = \nu (u_{\eta}/\eta)^2 = \nu/\tau_{\eta}^2 \tag{2.10}
$$

Luego, en función del número de Reynolds del flujo,  $Re = U_0L_0/\nu$ , las escalas de Kolmogorov,  $\eta$ ,  $\nu_\eta$  y  $\tau_n$ , se pueden expresar como se muestra en las Ecs. [2.11-](#page-26-1)[2.13.](#page-26-3)

<span id="page-26-1"></span>
$$
\eta \approx Re^{-3/4} L_0 \tag{2.11}
$$

$$
\nu_{\eta} \approx Re^{-1/4} U_0 \tag{2.12}
$$

<span id="page-26-3"></span>
$$
\tau_{\eta} \approx Re^{-1/2} \tau_0 \tag{2.13}
$$

Cabe destacar, que el límite inferior del subrango inercial,  $L_{DI}$ , es de vital importancia en un trabajo numérico con el tratamiento de la turbulencia según LES, ya que el tamaño de la malla en las zonas de turbulencia elevada, debe ser inferior que dicho límite.

Finalmente, para determinar cómo la energía cinética se distribuye a través (o en función), del tamaño de los distintos *eddies*, se debe definir el número de onda de dichas estructuras,  $\kappa = 2\pi/l$ , y de esta forma construir el espectro de energía, (ver Figura [2.7\)](#page-27-2), en donde la expresión para el subrango inercial de dicho espectro, está dada en la Ec. [2.14.](#page-26-4)

<span id="page-26-4"></span>
$$
E(\kappa) = C_k \epsilon^{2/3} \kappa^{-5/3}
$$
\n(2.14)

donde  $C_k$  es la constante de Kolmogorov.

<span id="page-27-2"></span>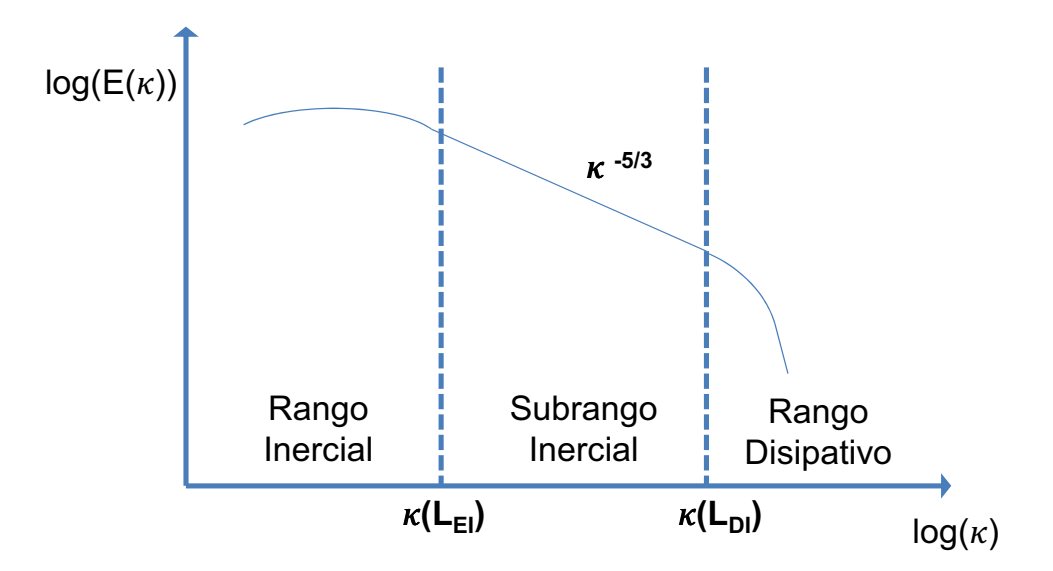

Figura 2.7: Espectro de Energía.

### <span id="page-27-0"></span>2.4. Mecanismos de Transporte Turbulento

Tal como se menciona en la Sección [2.3,](#page-23-0) una de las propiedades intrínsecas de flujos en un régimen de turbulencia, es la gran difusividad de masa, cantidad de movimiento y calor; por lo que en esta Seccion se ´ presentarán las ecuaciones (en notación indicial) correspondientes a la caracterización de este fenómeno.

#### <span id="page-27-1"></span>2.4.1. Transporte Turbulento de Cantidad de Movimiento

En primera instancia se debe considerar la expresion relacionada con la transferencia de cantidad de ´ movimiento, la cual se puede apreciar en la Ec. [2.15,](#page-27-3) correspondiente a la segunda ley de Newton para un punto cualquiera en el flujo.

<span id="page-27-3"></span>
$$
\frac{\partial u_i}{\partial t} + u_j \frac{\partial u_i}{\partial x_j} = \frac{1}{\rho} \frac{\partial}{\partial x_j} \sigma_{ij}
$$
\n(2.15)

donde  $u_i$  es la velocidad instantánea en la dirección  $x_i$ ,  $\rho$  es la densidad y  $\sigma_{ij}$  el término  $ij$  del tensor de esfuerzos.

Ahora bien, si se considera que el fluido es newtoniano, el tensor de esfuerzos se relaciona con el de deformación según la Ec. [2.16,](#page-27-4) correspondiente a una ecuación constitutiva.

<span id="page-27-4"></span>
$$
\sigma_{ij} = -p\delta_{ij} + 2\mu s_{ij} \tag{2.16}
$$

donde p es la presión hidrostática,  $\delta_{ij}$  es un delta de Kronecker,  $\mu$  la viscosidad dinámica del fluido y  $s_{ij}$ corresponde a la siguiente expresión:

$$
s_{ij} = \frac{1}{2} \left( \frac{\partial u_i}{\partial x_j} + \frac{\partial u_j}{\partial x_i} \right) \tag{2.17}
$$

Luego, utilizando las expresiones anteriores se obtiene la ecuación de Navier-Stokes, para flujo incompresible:

$$
\frac{\partial u_i}{\partial t} + u_j \frac{\partial u_i}{\partial x_j} = -\frac{1}{\rho} \frac{\partial p}{\partial x_i} + \nu \frac{\partial^2 u_i}{\partial x_j^2}
$$
\n(2.18)

donde  $\nu$  corresponde a la viscosidad cinemática ( $\nu = \mu/\rho$ ).

Finalmente, si se considera régimen estacionario, la derivada temporal se hace nula, resultando la siguiente expresión para la ecuación de Navier-Stokes:

<span id="page-28-1"></span>
$$
u_j \frac{\partial u_i}{\partial x_j} = -\frac{1}{\rho} \frac{\partial p}{\partial x_i} + \nu \frac{\partial^2 u_i}{\partial x_j^2}
$$
 (2.19)

Por otro lado, en la modelación de un flujo turbulento en régimen estacionario, es conveniente adoptar la descomposición de Reynolds para una variable cualquiera del flujo, en la cual, las variables se descomponen como la suma entre el promedio temporal de la variable y una componente fluctuante en el tiempo de la misma; esto entrega la nocion de que la variable no sufre cambios significativos globalmente, pero ´ sí variaciones locales en torno al promedio (que es constante en el tiempo), tal como se aprecia en la Figura [2.8.](#page-28-0)

<span id="page-28-0"></span>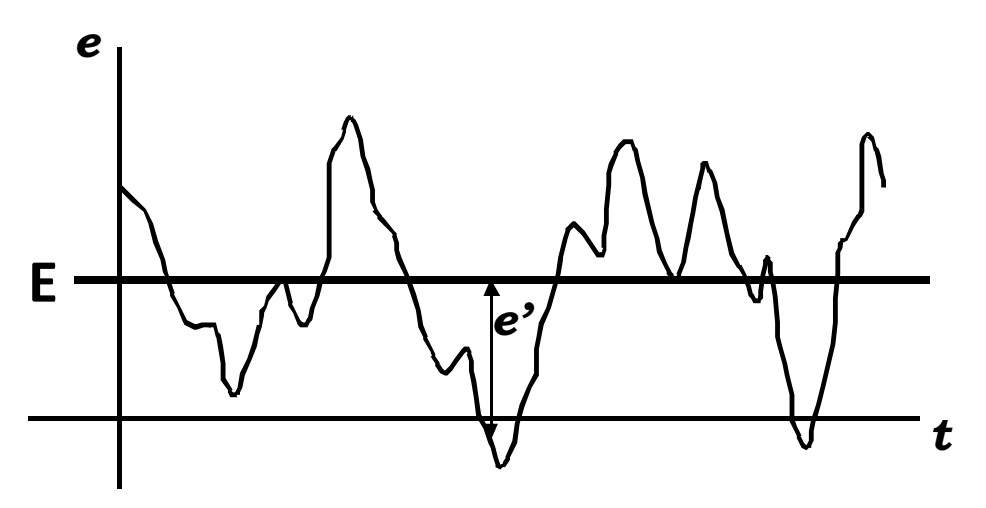

Figura 2.8: Esquema de la Descomposicion de Reynolds de una Variable del Flujo en el Tiempo. ´

Según lo explicado anteriormente, la velocidad en una cierta dirección (índice  $i$ ), la presión y el tensor

de esfuerzos, pueden ser expresados según las Ecs. [2.20-](#page-29-0)[2.22.](#page-29-1)

<span id="page-29-0"></span>
$$
u_i = U_i + u'_i \tag{2.20}
$$

$$
p = P + p'
$$
\n<sup>(2.21)</sup>

<span id="page-29-1"></span>
$$
\sigma_{ij} = \Sigma_{ij} + \sigma'_{ij} \tag{2.22}
$$

donde las letras minúsculas representan las variables instantáneas, las mayúsculas los promedios temporales (constantes) y las letras con apostrofe las componentes fluctuantes. ´

Luego se puede verificar fácilmente que el promedio temporal de las componentes fluctuantes es nulo, tal como se muestra en la Ec. [2.23](#page-29-2) (para la velocidad); además en un escalar  $f$  cualquiera, se cumple la relación mostrada en la Ec. [2.24.](#page-29-3)

<span id="page-29-2"></span>
$$
\overline{u_i'} = 0 \tag{2.23}
$$

<span id="page-29-3"></span>
$$
\frac{\overline{\partial f}}{\partial x_i} = \frac{\partial \overline{f}}{\partial x_i} \tag{2.24}
$$

En adición, si se introducen las descomposiciones de las Ecs. [2.20-](#page-29-0)[2.22,](#page-29-1) en la Ec. [2.19](#page-28-1) y se considera el promedio temporal, se obtiene lo siguiente:

<span id="page-29-4"></span>
$$
\frac{\partial U_i}{\partial x_j} = \frac{1}{\rho} \frac{\partial}{\partial x_j} \left( \Sigma_{ij} - \overline{\rho u_i' u_j'} \right)
$$
(2.25)

donde

$$
\Sigma_{ij} = \mu \left( \frac{\partial U_i}{\partial x_j} + \frac{\partial U_j}{\partial x_i} \right) - \overline{p} \delta_{ij}
$$
\n(2.26)

La Ec. [2.25](#page-29-4) corresponde a una expresion vectorial denominada ´ *Ecuacion de Flujo Medio ´* o *Ecuacion de ´ Reynolds*, en donde el lado izquierdo representa un término convectivo, de transporte medio de cantidad de movimiento en la dirección *i*. A su vez, el lado derecho, es una divergencia (salvo por la constante  $\rho$ ) que se asocia con el transporte de cantidad de movimiento, cuyo argumento es el esfuerzo en un punto dado del fluido; de esta forma el esfuerzo medio está dado por la Ec. [2.27.](#page-29-5)

<span id="page-29-5"></span>
$$
T_{ij} = \Sigma_{ij} - \overline{\rho u_i' u_j'} \tag{2.27}
$$

Profundizando más en torno a la ecuación anterior, el término  $\Sigma_{ij}$  se relaciona con los esfuerzos provocados por la viscosidad y el campo medio de presión hidrostática; y por otro lado, la expresión  $\overline{\rho u_i'u_j'}$  se denomina *Tensor de Esfuerzos de Reynolds* y se interpreta como la contribución del movimiento turbulento al tensor medio de esfuerzos o al transporte medio de cantidad de movimiento.

Ahora bien, si se desprecian además los efectos de la viscosidad y la presión (en comparación con los efectos inerciales), la componente fluctuante contribuye considerablemente a la transferencia de cantidad de movimiento en el flujo, por lo que resulta de particular interés la medición de los campos de velocidad fluctuantes. Resumiendo, el *Tensor de Esfuerzos de Reynolds*, es un tensor simetrico, que en el caso bidi- ´ mensional (segundo orden), tiene tres componentes independientes:  $\rho u'^2$ ,  $\rho v'^2$  y  $\rho u'v'$ , de los cuales, los dos primeros son esfuerzos normales (en la diagonal del tensor) y el ultimo es un esfuerzo de corte. ´

#### <span id="page-30-0"></span>2.4.2. Energía Cinética de Movimiento Promedio

En la bibliograf´ıa particular de *jets* turbulentos, existen muchos enfoques en torno al tratamiento de la turbulencia. Ahora bien según Chassaing [[11\]](#page-88-3), la ecuación de variación de la energía cinética de movimiento promedio, queda expresada según la Ec. [2.28;](#page-30-2) luego, asumiendo que dicha variación es nula (por lo tanto existe un balance entre los términos). Notar que la siguiente expresión no está en notación indicial.

<span id="page-30-2"></span>
$$
\nu \frac{\partial}{\partial y} \left( U \frac{\partial U}{\partial y} \right) - \frac{\partial}{\partial y} (U \overline{uv}) - \nu \left( \frac{\partial U}{\partial y} \right)^2 + \overline{uv} \frac{\partial U}{\partial y} = 0 \tag{2.28}
$$

El primer término se relaciona con las presencia de fuerzas exteriores de viscosidad; el siguiente con las tensiones de Reynolds; a su vez, el tercero con la disipación promedio de movimiento; y el último con las presencia de tensiones de Reynolds interiores. De los cuatro miembros nombrados anteriormente, se considerarán el segundo y el cuarto, los cuales son de primer orden y son representativos de la producción y difusión turbulenta de cantidad de movimiento respectivamente.

#### <span id="page-30-1"></span>2.4.3. Transporte Turbulento de Calor

En lo referido al transporte de calor turbulento, el analisis es similar al caso de la cantidad de movimien- ´ to. Así, se debe introducir la ecuación de energía (Ec. [2.29\)](#page-30-3), despreciando la disipación viscosa.

<span id="page-30-3"></span>
$$
\frac{\partial T}{\partial t} + u_j \frac{\partial T}{\partial x_j} = \gamma \frac{\partial^2 T}{\partial x_j^2}
$$
\n(2.29)

en donde T es la temperatura y  $\gamma$  la difusividad térmica. Además, para régimen estacionario, la ecuación anterior se simplifica, eliminando las derivadas temporales, resultando la siguiente expresion: ´

<span id="page-30-4"></span>
$$
u_j \frac{\partial T}{\partial x_j} = \gamma \frac{\partial^2 T}{\partial x_j^2}
$$
\n(2.30)

Posteriormente, tomando en cuenta las siguientes consideraciones: se reescribe la temperatura,  $T$ , según la descomposición de Reynolds,  $T = \Theta + T'$ ; se usa el promedio temporal en un intervalo de tiempo suficientemente grande; y se reemplaza  $T$  en la Ec. [2.30,](#page-30-4) resulta la siguiente ecuación:

$$
U_j \frac{\partial \Theta}{\partial x_j} = \frac{\partial}{\partial x_j} \left\{ \gamma \frac{\partial \Theta}{\partial x_j} - \overline{u'_j T'} \right\}
$$
(2.31)

De esta forma, el lado derecho, nuevamente es una divergencia relacionada con el transporte medio, pero ahora de calor; as´ı el flujo de calor medio en la direccion´ *j* se escribe como sigue:

<span id="page-31-0"></span>
$$
Q_j = \rho C_p \left( \overline{u'_j T'} - \gamma \frac{\partial \Theta}{\partial x_j} \right) \tag{2.32}
$$

En la Ec. [2.32,](#page-31-0) el término  $\gamma \frac{\partial \Theta}{\partial x}$  $\frac{\partial \Theta}{\partial x_j}$ tiene relación con la contribución de la difusividad y el gradiente térmico promedio al transporte medio de calor; por otro lado,  $\overline{u_j'T'}$  se entiende como la contribución de la turbulencia al transporte medio de calor, por lo que resulta de particular interés su medición.

Finalmente, se define la intensidad de turbulencia de la temperatura, como el cuociente entre el valor RMS de la serie de tiempo de la temperatura y una diferencia de temperaturas de referencia,  $T_0$ , tal como se aprecia en la Ec. [2.33.](#page-31-1)

<span id="page-31-1"></span>
$$
I_T = \frac{\sqrt{T'^2}}{\Delta T_0} \tag{2.33}
$$

### <span id="page-32-0"></span>Capítulo 3

# Metodología

Para desarrollar el problema en cuestión, fue necesario seguir una metodología de trabajo que se compone de una secuencia de actividades ordenadas. En la figura [3.1](#page-32-3) se puede apreciar un esquema de la metodología que fue usada para realizar el presente trabajo de investigación. Notar que en las secciones posteriores de este capítulo, se describirán en detalle cada una de las etapas.

<span id="page-32-3"></span>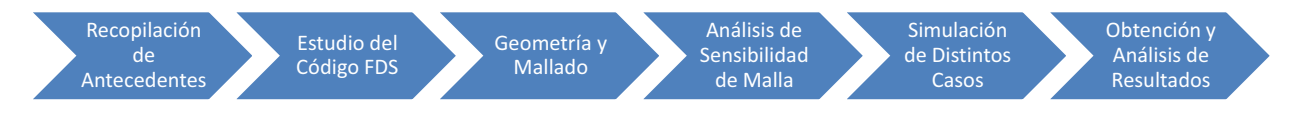

Figura 3.1: Diagrama de Flujo Metodología Empleada.

# <span id="page-32-1"></span>3.1. Recopilación y Estudio de Antecedentes

En primera instancia, para entender el fenómeno en estudio, se recopilaron todas las publicaciones y tesis de investigacion en torno a este problema. Una lista detallada de estos documentos, se puede encontrar ´ en las Referencias de este informe.

## <span id="page-32-2"></span>3.2. Estudio de FDS

Claramente, como las simulaciones se realizan a partir del codigo FDS, es necesario entender el marco ´ conceptual de dicho software, que a grandes rasgos, se compone de dos aspectos:

- Modelo Matemático en FDS (ver Apéndice [B\)](#page-99-0)
- Método Numérico en FDS (ver Apéndice [C\)](#page-108-0)

Los cuales, están relacionados con las ecuaciones gobernantes (de conservación resueltas de manera determinista) y con el método numérico de resolución respectivamente.

# <span id="page-33-0"></span>3.3. Modelo Computacional del Fenómeno en FDS

Luego de estudiar el marco conceptual de FDS, es de vital importancia la implementación o modelación del fenómeno en el código, como también los recursos disponibles para llevar a cabo las simulaciones. En esta sección se detallarán los dos aspectos anteriores, poniendo énfasis en el modelo computacional.

#### <span id="page-33-1"></span>3.3.1. Recurso Computacional

Tal como se menciona en Capítulo 1, el recurso computacional utilizado para las simulaciones es el *Cluster Levque*, perteneciente al Centro de Modelación Matemática (CMM), de la Universidad de Chile. Las características de este potente recurso computacional se detallan a continuación:

- $\blacksquare$  78 nodos de cálculo.
- $\blacksquare$  Más de 600 núcleos (8 por nodo).
- $\blacksquare$  3 GB de RAM por núcleo.
- *IBM idataplex machine*
- 8 TB de capacidad de almacenamiento
- **IB** 40 GB/s,  $100\%$  non-blocking

La gran aplicación a FDS, y particularmente al fenómeno a estudiar, de contar con el *Cluster Levque*, es que el dominio computacional o grilla de calculo, puede ser particionada en muchas subgrillas. De esta ´ forma, las distintas subdivisiones de la malla se calculan en distintos procesadores, reduciendo así el tiempo que tardan las simulaciones.

#### <span id="page-33-2"></span>3.3.2. Características Generales de la Geometría

La modelación computacional del fenómeno se realiza en base al montaje experimental (ver Figura [1.1\)](#page-13-0) del Laboratorio de Estudios en Fluidodinámica <sup>[1](#page-33-3)</sup>. Las dimensiones de la geometría elaborada para el programa FDS y la ubicación de los componentes, se muestran en la Figura [3.2.](#page-34-0) Notar que dicha geometría esta en escala 1:1 con el montaje experimental en las dimensiones principales. ´

<span id="page-33-3"></span> $1A$ sociado al Departamento de Ingeniería Mecánica, Universidad de Chile.

<span id="page-34-0"></span>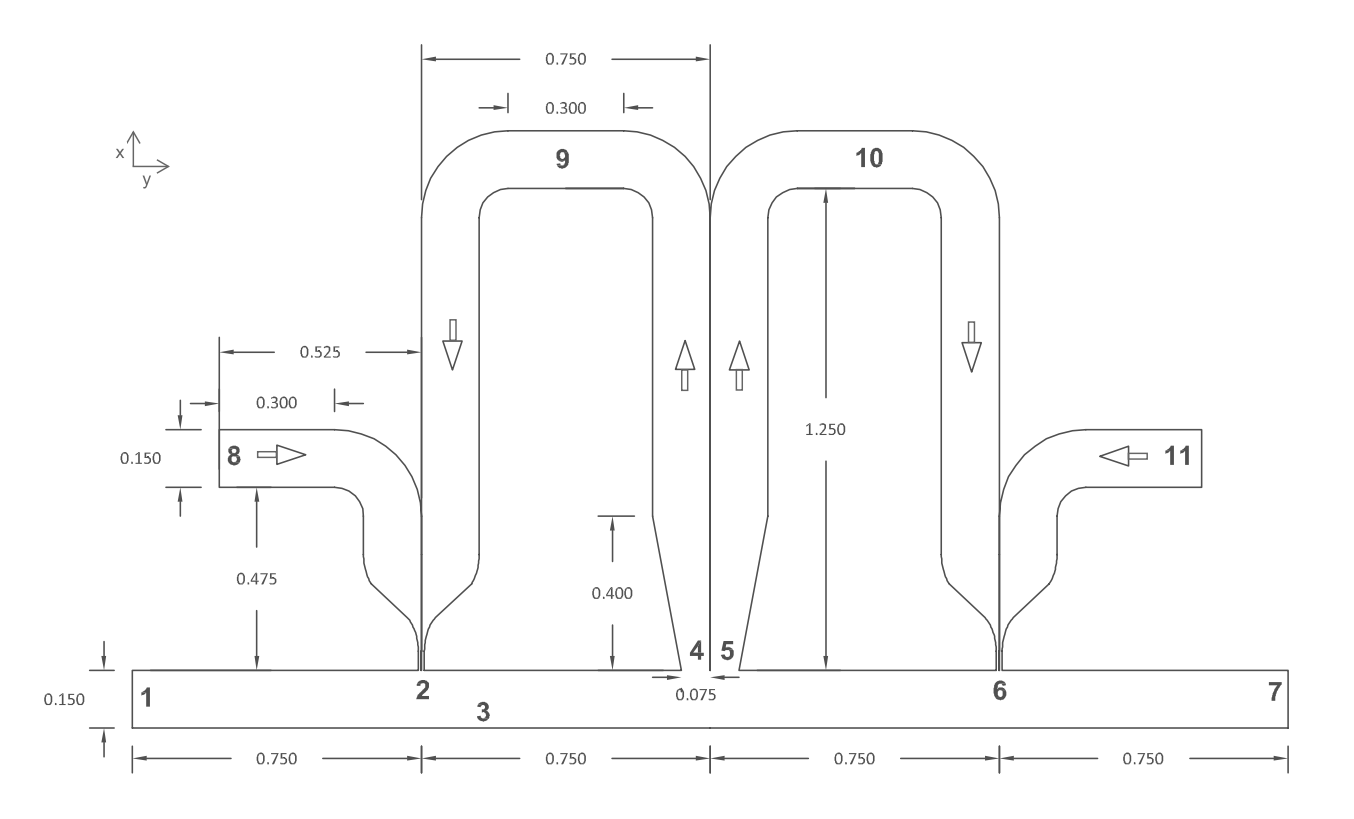

Figura 3.2: Esquema y Dimensiones de la Geometría (magnitudes en [m]). Corte Plano x-y.

De la figura anterior, se puede apreciar la disposicion de los ejes (en estricto rigor el sistema de referencia ´ se sitúa en la boquilla izquierda, punto 2), en base a los cuales se denominarán las componentes de la velocidad, siendo *u*, *v* y *w* las componentes en los ejes *x*, *y* y *z* respectivamente; de particular interes resulta la ´ componente *u*, ya que en ésta se define la velocidad característica,  $U_0$ , del jet de impacto. Además se indican las dimensiones principales de la geometría, emulando los largos característicos de los ductos de ventilación obtenidos por Fernández [[1\]](#page-87-2). También se posicionan referencias (como números), correspondientes a los distintos dispositivos y condiciones de borde, los cuales se detallarán en secciones posteriores, tal como se indica en la Tabla [3.1.](#page-35-1) Finalmente se muestra el sentido del flujo de aire en los ductos de recirculacion´ caliente y de aire fresco proveniente del ambiente.

<span id="page-35-1"></span>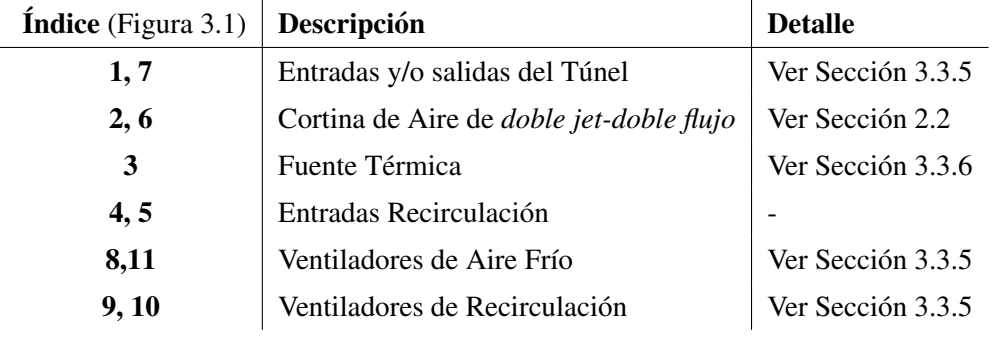

Tabla 3.1: Componentes del Montaje Experimental y del Modelo Computacional

## <span id="page-35-0"></span>3.3.3. Parametros del ´ *Doble Jet-Doble Flujo*

<span id="page-35-2"></span>Los parámetros geométricos y adimensionales para el *doble jet-doble flujo* del fenómeno en estudio, definidos en la Sección [2.2,](#page-21-0) se detallan en la Tabla [3.2.](#page-35-2) Además en la Figura [3.3,](#page-36-1) se muestran las dimensiones de las boquillas, correspondientes en su mayoría, a los parámetros previamente mencionados.

Tabla 3.2: Parametros del ´ *Doble Jet-Doble Flujo*

| Parámetro                            | <b>Nomenclatura</b> | Unidad               | Valor |
|--------------------------------------|---------------------|----------------------|-------|
| Apertura de la Boquilla (jet simple) | e                   | $\lceil$ mm $\rceil$ | 7.5   |
| Apertura de la Boquilla (jet doble)  | 2e                  | $\lceil$ mm $\rceil$ | 15.0  |
| Separación de los <i>jets</i>        | S                   | $\lceil$ mm $\rceil$ | 1.0   |
| Altura del Túnel (de impacto)        | H                   | mm                   | 150.0 |
| Relación de Aspecto                  | H/2e                |                      | 10    |
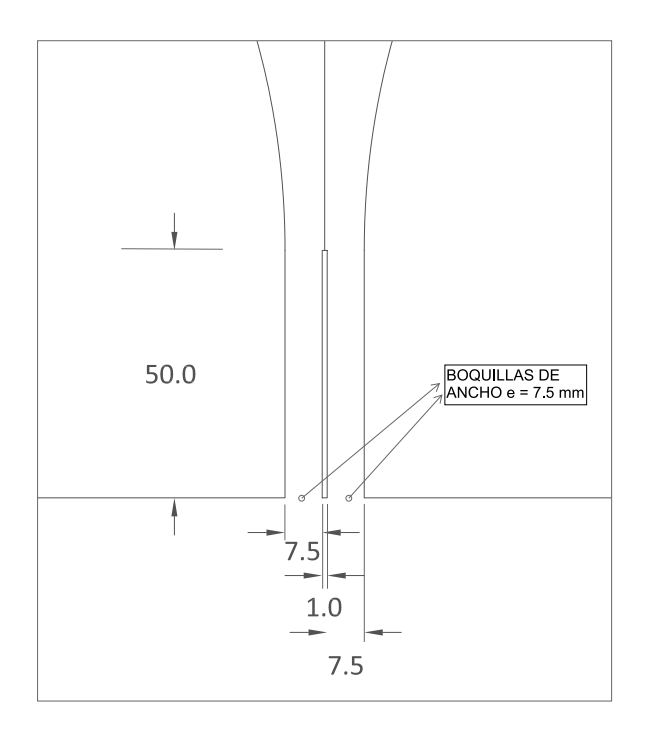

Figura 3.3: Dimensiones de las Boquillas (magnitudes en [mm]). Corte Plano x-y.

## <span id="page-36-0"></span>3.3.4. Geometría y Mallado en FDS

Luego de describir las características generales de la geometría en el apartado anterior, en esta Sección se presentará la geometría construida en base al código FDS, de esta forma en las Figuras [3.4](#page-37-0) y [3.5](#page-37-1) se pueden apreciar las geometrías tridimensional y bidimensional (corte plano x-y), respectivamente. Notar que los sectores con curvas de la geometría se aproximan usando hexaedros.

<span id="page-37-0"></span>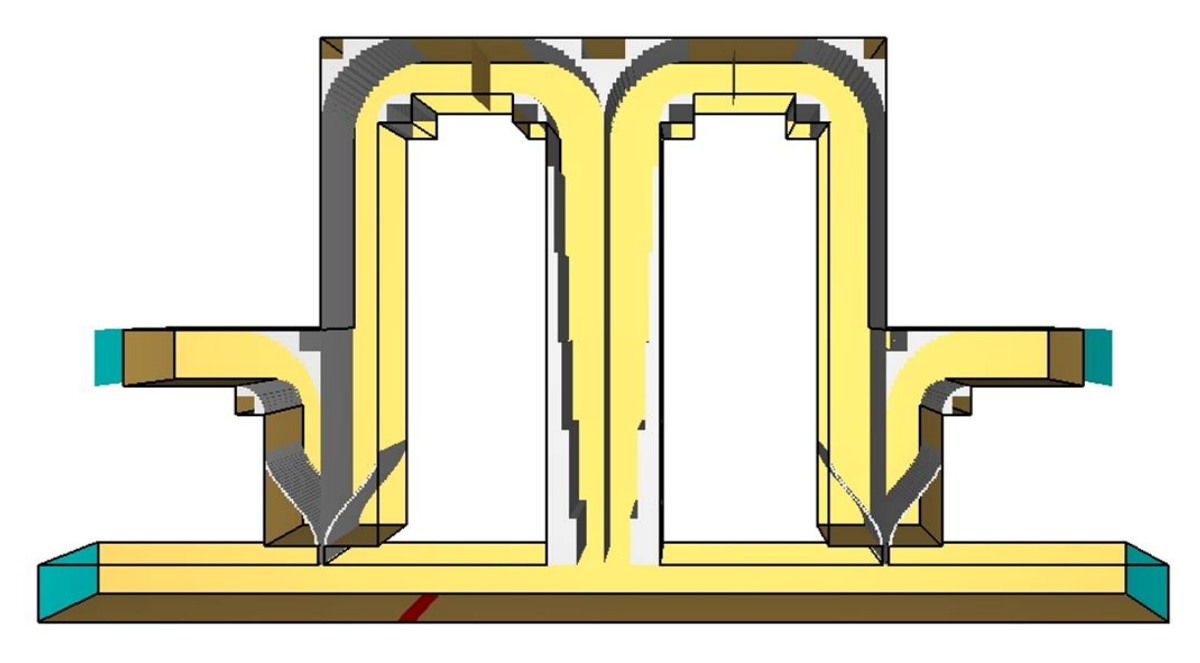

Figura 3.4: Geometría FDS Tridimensional

<span id="page-37-1"></span>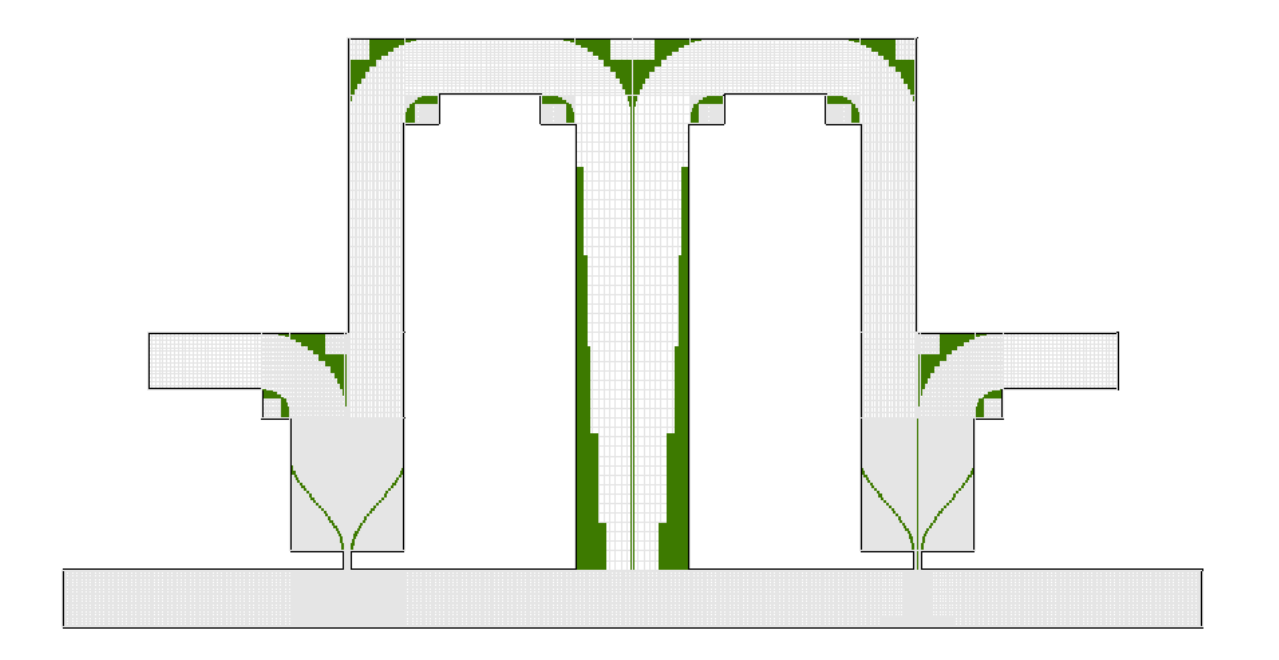

Figura 3.5: Geometría FDS Bidimensional. Corte Plano x-y

<span id="page-38-0"></span>Mallado zona de interés, "T invertida<sup>®</sup> Fuente Térmica Boquillas

Ahora bien, en la Figura [3.6,](#page-38-0) se encuentra el detalle de la zona en donde se forma la cortina de aire más cercana a la fuente térmica (en color rojo).

Figura 3.6: Detalle Zona de Formación de la Cortina de Aire (3D y 2D)

Por otro lado, con respecto al mallado, se define una zona de medición de interés (ver grilla roja en la Figura [3.5\)](#page-41-0), en la cual está contenida la cortina de aire más cercana a la fuente térmica y que tiene la malla más fina de todo el dominio computacional. La zona interés se determina, de forma que los perfiles de velocidad y temperatura del *doble jet-doble flujo*, estén contenidos dentro de ella; de esta forma según los trabajos anteriores de Lecaros [\[5\]](#page-87-0) y Rivera [\[6\]](#page-87-1), la zona de interés tiene el aspecto de una "T invertida", en donde en ancho de la base y de la parte superior, respectivamente, corresponden a 25 y 10 veces el espesor, *e*, de la boquilla de uno de los *jets*; a su vez, la altura de la base corresponde al 20 % de la altura del tunel, ´ *H*.

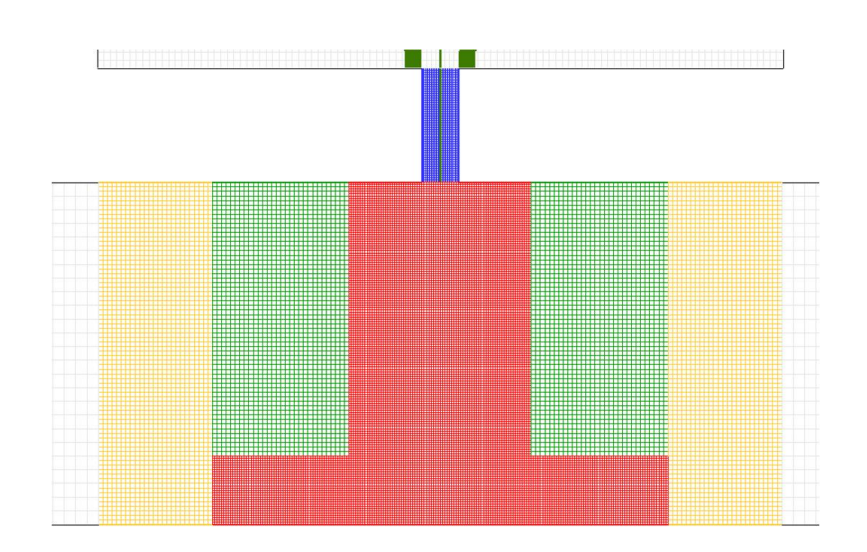

Figura 3.7: Detalle de Malla en Torno a la Cortina de Aire cercana a la Fuente Térmica

La gran importancia de dicha parte de la grilla, es que el resto de la malla se construye en función de ella y por lo tanto tiene gran influencia en el número de nodos del modelo. En la Sección [3.5](#page-41-0) se detallará el procedimiento para obtener el tamaño de malla adecuado en la zona de interés.

### <span id="page-39-0"></span>3.3.5. Condiciones de Borde e Iniciales

### Condiciones Iniciales

Las condiciones iniciales del modelo, se pueden inferir del fenómeno experimental, y corresponden básicamente a condiciones normales de temperatura y presión, además de velocidad nula en todo el dominio.

- **Temperatura:** 20  $[°C]$
- Velocidad en todo el dominio: 0 [m/s]
- **Presión:** 1 [atm]

### Condiciones de Borde

Las condiciones de borde corresponden básicamente a tres situaciones que se describen a continuación:

- 1. Los extremos del túnel (índices  $1 \times 7$  de la Figura [3.2\)](#page-34-0), en donde se impone que dicha superficie esta abierta (i.e. la masa puede fluir hacia afuera del dominio experimental). ´
- 2. Los ventiladores externos (índices 8 y 11 de la Figura [3.2\)](#page-34-0), en donde se impone un flujo volumétrico,  $F_f$ , entrando al dominio computacional, tal que la velocidad característica en los *jets* de baja tempe-ratura sea la deseada (Ec. [3.1\)](#page-40-0), según el caso en análisis (ver Sección [3.4\)](#page-40-1).

3. Los ventiladores internos (´ındices 9 y 10 de la Figura [3.2\)](#page-34-0), en donde se impone un flujo volumetrico, ´  $F_c$ , pasando por los ductos de recirculación, tal que la velocidad característica en los *jets* de alta temperatura sea la deseada (Ec. [3.1\)](#page-40-0), según el caso en análisis (ver Sección [3.4\)](#page-40-1).

Las ecuaciones de los flujos volumétricos para los ventiladores son las siguientes:

<span id="page-40-0"></span>
$$
F_f = U_{0f} A_{bog} \qquad ; \qquad F_c = U_{0c} A_{bog} \tag{3.1}
$$

donde  $A_{\text{bog}}$ , es el área de las boquillas.

### <span id="page-40-2"></span>3.3.6. Fuente Térmica

En FDS, una fuente térmica se puede caracterizar por la potencia por unidad de área o por la temperatura de superficie. Luego como en los casos analizados por Cecchi [\[7\]](#page-87-2), el dato conocido de la fuente de calor es la potencia y además la superficie se puede determinar fácilmente, en este modelo computacional se opta por definir la fuente según su potencia por unidad de área,  $P_{sup}$ . De esta forma el parámetro de entrada se calcula mediante la siguiente expresión:

$$
P_{sup} = \frac{P}{A_{fuente}}\tag{3.2}
$$

donde *P* es la potencia de la fuente (ver Tabla [3.3\)](#page-41-1) y  $A_{sup}$  es el área de la fuente.

#### <span id="page-40-3"></span>3.3.7. Parametros Particulares de FDS en las Simulaciones ´

Dentro de FDS existen muchos parámetros que pueden ser modificados para cada tipo de situación a modelar. Ahora bien, para la modelación del fenómeno en cuestión, la mayoría de los parámetros se dejaron con su valor por defecto a excepción de los siguientes:

- El paso de tiempo máximo se fijo en  $0.05$  [s].
- A la constante  $C_s$ , que modela la viscosidad en los rangos disipativos (ver Ec. [B.24\)](#page-106-0) se le asigna el valor de 0.12. Lo que concuerda con las simulaciones de Lecaros [\[5\]](#page-87-0).

### <span id="page-40-1"></span>3.4. Definicion de Casos a Analizar ´

En base a lo descrito anteriormente, las variables que se pueden modificar dentro del fenómeno, básicamente son dos: la primera es la velocidad característica, U<sub>0</sub>, de cada uno de los *jets* de las cortinas de aire, i.e. el número adimensional de  $Re$ ; y la segunda, corresponde a la potencia de la fuente térmica.

Ahora bien, como uno de los objetivos centrales de este trabajo, es validar el modelo numérico en FDS a través de los resultados experimentales de Cecchi [[7\]](#page-87-2), los casos a analizar son escogidos en base a dicho trabajo empírico, de esta forma las características de cada uno de los escenarios, se pueden apreciar en la Tabla [3.3.](#page-41-1) Notar que ademas de la potencia, se muestra la potencia por unidad de superficie, ya que es el ´ parámetro de entrada en FDS para definir las fuentes térmicas (ver Sección [3.3.6\)](#page-40-2); por otro lado, también se presentan los flujos volumétricos, ya que corresponden a los parámetros de los ventiladores (ver Sección [3.3.5\)](#page-39-0).

Tabla 3.3: Características de los Casos a Simular

<span id="page-41-1"></span>

| <b>Variable</b>                  | <b>Unidad</b> | Caso I | Caso II | <b>Caso Ib</b> |
|----------------------------------|---------------|--------|---------|----------------|
| Potencia (P)                     | W             | 510    | 510     | 1400           |
| Potencia Superficial $(P_{sup})$ | $kW/m^2$      | 34     | 34      | 93             |
| Vel. jet caliente $(U_{0c})$     | m/s           | 3.2    | 5.6     | 3.2            |
| Vel. jet frío $(U_{0f})$         | m/s           | 5.3    | 3.3     | 5.3            |
| Número de Reynolds $(Re)$        |               | 4194   | 4391    | 4194           |
| <b>Flujo Caliente</b> $(F_c)$    | $m^3/s$       | 0.0072 | 0.0126  | 0.0072         |
| <b>Flujo Frio</b> $(F_f)$        | $m^3/s$       | 0.0119 | 0.0074  | 0.0119         |

Notar que los Casos I y Ib, tienen las mismas características en términos de las velocidades características de salida del *doble jet-doble flujo* y que sólo las potencias cambian. El Caso II, tal como se verá en la Sección [4.4,](#page-64-0) no se lograron resultados similares a los experimentales, por lo que no se variará la potencia del mismo.

### <span id="page-41-0"></span>3.5. Análisis de Sensibilidad de la Malla

Un aspecto importante del fenómeno en cuestión, relacionada con la modelación computacional, es la gran turbulencia que se genera en las cortinas de aire de *doble jet-doble flujo* y el tratamiento que se le da a esta misma. Ahora bien, tal como se explica de forma general en la Sección [2.3](#page-23-0) y como se detallará particu-larmente para FDS en el Apéndice [B,](#page-99-0) el modelo de turbulencia corresponde a LES.

En LES, un aspecto muy importante es que el tamaño de la malla sea lo suficientemente pequeño como para estar contenido en el rango disipativo. De esta forma el parámetro  $\eta$  (que sirve para estimar el tamaño máximo de malla), en la zona de interés definida en la Sección [3.3.4,](#page-36-0) será determinado según la Ec. [2.11.](#page-26-0) Notar que el número de Reynolds característico del *doble jet-doble flujo*, se calculará según la Ec. [2.6;](#page-23-1) que el largo característico corresponderá a  $2e$ ; y que el cálculo se aplicará a los cuatro casos definidos en la Sección [3.4,](#page-40-1) ya que las velocidades promedio son muy similares. De esta forma se obtiene lo siguiente:

$$
\eta \approx Re^{-3/4} \cdot 2e = 4391^{-3/4} \cdot 0,015[m] = 0,028[mm]
$$

Luego los tamaños máximos de la mallas en las direcciones x e y,  $\delta x_{max}$  y  $\delta y_{max}$  respectivamente, están dados por 60 veces el valor de  $\eta$  (según Pope [[9\]](#page-88-0)), obteniendo así:

$$
\delta x_{max} = \delta y_{max} = 1{,}67 [mm]
$$

De esta forma los tamaños de malla,  $\delta x$  y  $\delta y$ , para la zona de interés de las cortinas de aire se fijarán en 1 [mm]. A su vez, la dimensión  $\delta z$ , se fijará en 2 [mm] debido a la menor importancia de la turbulencia en la dirección del eje z. Notar que los valores definidos anteriormente concuerdan con los obtenidos por Lecaros [\[5\]](#page-87-0). Por otro lado, el número total de celdas obtenidos en la grilla completa para esta configuración, es de 6.257.250, de las cuales 2.340.000 (correspondientes al 37 %), pertenecen a la zona de interes definida ´ en la Sección [3.3.4.](#page-36-0)

Ahora bien, para asegurar que los resultados sean independientes del tamaño de malla, i.e. la grilla más pequeña (correspondiente a la zona de interés) sea lo suficientemente pequeña como para estar contenida en el rango disipativo, se compararán los resultados obtenidos del **Caso I**, en lo referido a los perfiles de velocidad y temperatura del *doble jet-doble flujo*, con una simulación de iguales parámetros (potencia y flujos volumétricos), de tamaños  $\delta x$  y  $\delta y$  iguales a **0.5 mm**. Esta configuración tiene 17.528.500 celdas, de las cuales  $9.360.000 (53%)$  pertenecen a la zona de interés.

Finalmente, en relación al paso de tiempo de las simulaciones, sólo se fijará el paso de tiempo máximo en 0.05 [s] (ver Sección [3.3.7\)](#page-40-3); teniendo en cuenta que en cada iteración, FDS verifica que el paso temporal cumpla la condición de CFL<sup>[2](#page-42-0)</sup> (ver Ec. [C.9\)](#page-109-0), asegurando así la convergencia de la simulación.

## 3.6. Consideraciones en la Presentacion de los Resultados ´

Teniendo en cuenta que el sistema de coordenadas tiene su origen en el centro de la boquilla más cercana a la fuente térmica (ver número 2 en la Figura [3.2\)](#page-34-0), los resultados tales como perfiles de velocidad y temperatura, en general serán presentados en función de las siguientes coordenadas espaciales normalizadas:  $x/H$ para identificar el perfil (eje de las ordenadas);  $y/b(x)$  o  $y/2e$  para el eje de las abscisas. La primera de estas coordenadas corresponde a la distancia con respecto a la altura del túnel del perfil; por ejemplo,  $x/H = 0$ corresponde al nivel de salida del *doble jet-doble flujo* y  $x/H = 0.5$  al nivel ubicado en la mitad del túnel.

<span id="page-42-0"></span><sup>&</sup>lt;sup>2</sup>CFL: Condición de paso de tiempo de Courant-Friedrichs-Lewy, Mahgerefteh et al. [[17\]](#page-88-1)

### Capítulo 4

# Análisis y Discusión de los Resultados

# 4.1. Independencia del Tamaño de Malla

Tal como se describe en la Seccion´ [3.5,](#page-41-0) el analisis de sensibilidad se realiza en base a dos mallas: la ´ primera con tamaños  $\delta x$  y  $\delta y$  de 1 mm. en la zona de interés; y la segunda con  $\delta x$  y  $\delta y$  de 0.5 mm. en la misma zona. Dichas grillas serán denominadas como *Malla 1* y *Malla 2* respectivamente. Notar que Lecaros [\[5\]](#page-87-0) descarta la posibilidad de modelar el fenómeno con grillas más gruesas.

Ahora bien, la independencia del tamaño se malla se verificará comparando los perfiles en el Caso I, de temperatura promedio (normalizada por la temperatura máxima del dominio,  $T_0$  en cada caso) y la componente de la velocidad U promedio (normalizada por la velocidad maxima en el perfil de salida de los ´ jets,  $U_0$ ); cada una de estas magnitudes en los niveles  $x/H$ : 0, 0.3 y 0.5. Dichos perfiles se muestran en las Figuras [4.1](#page-44-0) y [4.2.](#page-45-0)

En la Figura [4.1](#page-44-0) se puede apreciar claramente que la tendencia de la velocidad U entre la Malla 1 y 2, en los dos niveles superiores( $x/H = 0$  y 0.3) es prácticamente la misma y que en el nivel inferior  $x/H = 0.5$  sólo existe cierta diferencia en la velocidad máxima alcanzada. Ahora bien, para los tres niveles, se observa que la inclinación de la cortina de aire, es hacia la izquierda de la boquilla (o alejándose de la fuente); en cuanto a la magnitud de esta inclinación, el valor es el mismo entre las mallas, lo que es un muy buen indicador de la independencia de malla.

<span id="page-44-0"></span>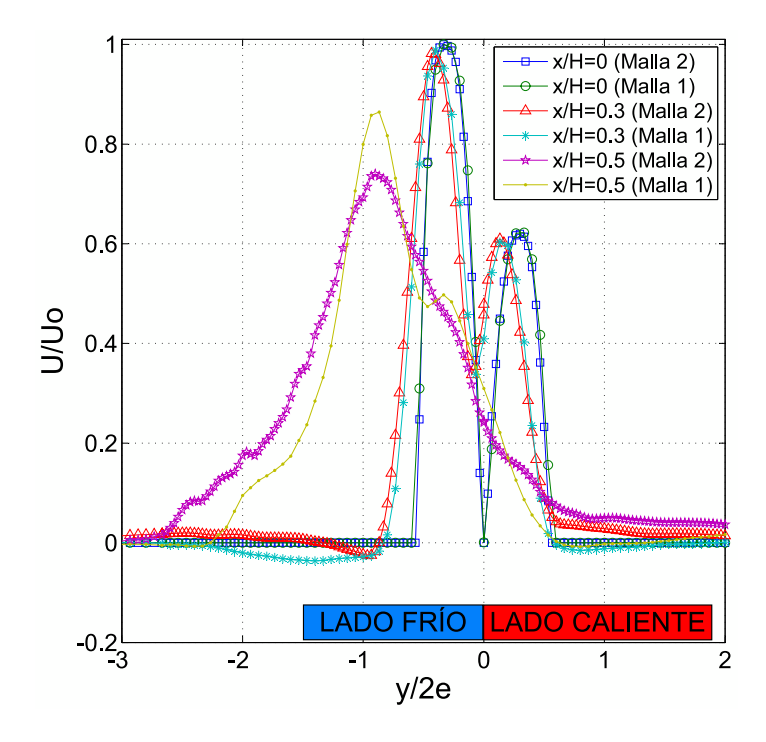

Figura 4.1: Comparación de Perfiles de Velocidad Normalizada (componente vertical) entre Mallas 1 y 2

Un indicador según Beaubert et al. [[19\]](#page-88-2), para determinar que el tamaño de grilla sea el adecuado, es el nivel bajo la boquilla en donde la zona de potencial se extingue; así, para el número de Reynolds utilizado en esta modelacion (cercano a 4000), dicho nivel debe ser aproximadamente cuatro veces el ancho de la ´ boquilla (4e),unos 60 [mm], lo que a su vez corresponde al nivel  $x/H = 0.4$ . Luego en la Figura [4.1](#page-44-0) se nota que para el nivel 0.5 en ambos casos, el *doble jet-doble flujo* ya no se encuentra en la zona potencial.

En términos generales para los perfiles de temperatura (Figura [4.2\)](#page-45-0), las temperaturas alcanzadas en las zonas de meseta son similares entre la Malla 1 y la Malla 2 (recordar que la normalización se realiza en base a las temperaturas de estabilización por cada nivel). De forma más detallada, se puede confirmar que los perfiles superiores muestran evoluciones prácticamente idénticas, mientras que el nivel inferior sólo una discrepancia en la zona central del perfil. Si bien las diferencias son algo más significativas en comparación con los perfiles de velocidad, la tendencia es muy similar en los tres niveles, lo que nuevamente entrega un indicio claro de la independencia del mallado en la zona de interés.

<span id="page-45-0"></span>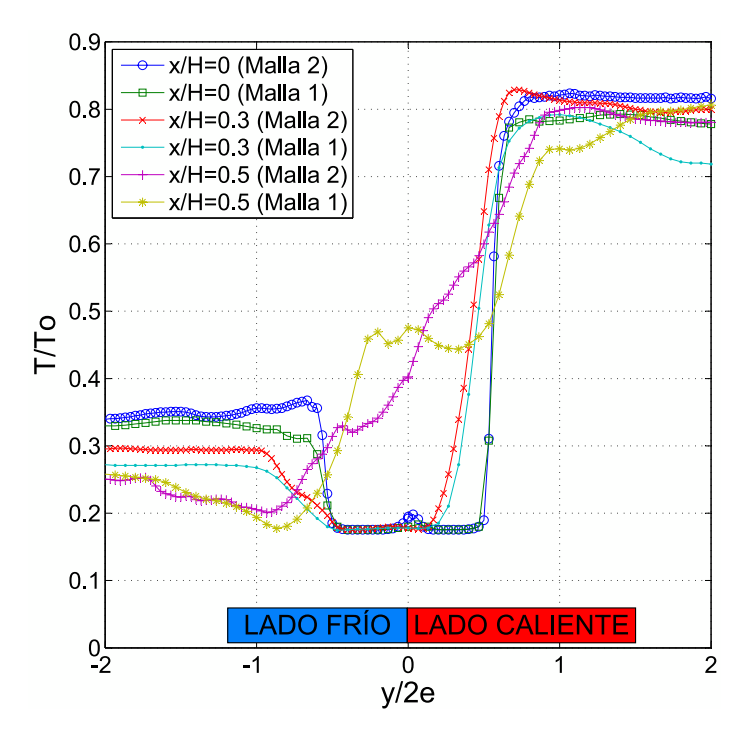

Figura 4.2: Comparación de Perfiles de Temperatura Normalizada entre las Mallas 1 y 2

En relación a los trabajos previos de modelación numérica de Lecaros [[5\]](#page-87-0) (FDS) y Rivera [\[6\]](#page-87-1) (Fluent), las mallas utilizadas están en el orden de 1 [mm], obteniendo resultados satisfactorios. También se debe considerar que en el presente trabajo se modela el montaje completo, lo que genera que la cantidad de nodos totales de la simulacion sea aproximadamente el doble que en los trabajos previos, lo que implica que una ´ grilla más fina que la Malla 2 sea impracticable en FDS, por restricciones de subdivisión de la grilla en la zona de interés (ya que se generan inestabilidades numéricas) y el tiempo real que tomaría dicha simulación (por pérdida de eficiencia), incluso en procesadores múltiples.

Basándose en que la Malla 1 y Malla 2 tienen evoluciones muy similares en los perfiles préviamente analizados, se establece que el tamaño de los elementos de la Malla 1 en la zona de interés (o en torno al *doble jet-doble flujo*), es suficiente para modelar numéricamente con LES el fenómeno en cuestión; además, cabe destacar que el tamaño de los elementos de la Malla 1, satisface la condición recomendada por Pope [\[9\]](#page-88-0) para LES, tal como se muestra en la Sección [3.5.](#page-41-0)

# <span id="page-46-1"></span>4.2. Campos de Temperatura y Velocidad en Torno al *Doble Jet-Doble Flujo*

Los campos de temperatura y velocidad, son imágenes<sup>[1](#page-46-0)</sup> de mapas de colores, que muestran el comportamiento instantáneo de las magnitudes en cuestión, en un determinado corte o superficie. La zona correspondiente a estos campos, es el entorno del *doble jet-doble flujo* más cercano a la fuente térmica, en un corte en la mitad del túnel (en la coordenada  $z/H = 0.5$ ), tal como se puede apreciar en las Figuras [4.5](#page-51-0)[-4.10.](#page-56-0) Adicionalmente, en las Figuras [4.3](#page-47-0) y [4.4](#page-48-0) se muestra una comparación del campo de temperaturas y velocidad entre los distintos casos, además de señalar ciertos detalles importantes en relación al confinamiento de calor provocado por la cortina, los cuales seran explicados posteriormente. ´

Para los campos de temperatura (ver Figuras [4.5,](#page-51-0) [4.7](#page-53-0) y [4.9\)](#page-55-0), en los tres casos se nota que la temperatura aumenta conforme pasa el tiempo, lo que se debe a la presencia constante de la fuente termica, sin embargo ´ en los últimos tres instantes de tiempo, se distingue una estabilización de esta variable, lo que es de gran importancia en relación a la aproximación de régimen estacionario. Por otro lado, las temperaturas alcan-zadas están en el orden de magnitud de las medidas por Cecchi [[7\]](#page-87-2) para cada unos de los casos de estudio (ver Figura [4.17\)](#page-65-0).

En lo referido a la inestabilidad o turbulencia del flujo, se distinguen cuatro zonas predominantes en la cortina: la primera es la potencial, en donde el flujo es laminar y no se aprecian estructuras vorticiales; luego la zona de transicion, caracterizada por la primeras estructuras vorticiales, denominadas de Kelvin- ´ Helmholtz (señaladas particularmente en la Figura [4.3c\)](#page-47-1); a continuación la zona desarrollada, en la cual los vórtices o *eddies* son más pequeños y no se distinguen con tanta nitidez; y finalmente la zona de impacto, en la que se hacen evidentes las fugas tanto de masa como de calor desde la zona confinada hacia la protegida, tal como se aprecia en las Figuras [4.3](#page-47-0) y [4.4.](#page-48-0)

La capacidad de la cortina de aire de confinar el calor en la zona protegida, se ve reflejada en las temperaturas alcanzadas a cada lado de la misma, ya que a la izquierda de la cortina, el campo de temperaturas es significativamente inferior que en el lado derecho (alrededor de 70 % para los Casos I y II, y de 50 % para el Caso Ib), especialmente en la zona superior del túnel en donde el *doble jet-doble flujo* se encuentra en la zona potencial. En desmedro del confinamiento, en los sectores inferiores y especialmente en la zona de impacto, el campo de temperaturas tiende a unificarse, lo que sugiere la presencia de fugas de calor no despreciables desde la zona confinada a la protegida, mediante mecanismos que tienen íntima relación al régimen turbulento o caótico de esta zona. También se debe considerar que las estructuras de Kelvin-Helmholtz producen entradas o *entrainments* de aire aledaño en el doble jet-doble flujo; así las entradas de aire caliente provenientes desde la zona confinada, aumentan la temperatura de la cortina y generan un trasporte de calor hacia la zona protegida medida que el *doble jet-doble flujo* evoluciona.

<span id="page-46-0"></span><sup>&</sup>lt;sup>1</sup>Obtenidas a partir del Software Smokeview (SMW)

<span id="page-47-3"></span><span id="page-47-2"></span><span id="page-47-1"></span><span id="page-47-0"></span>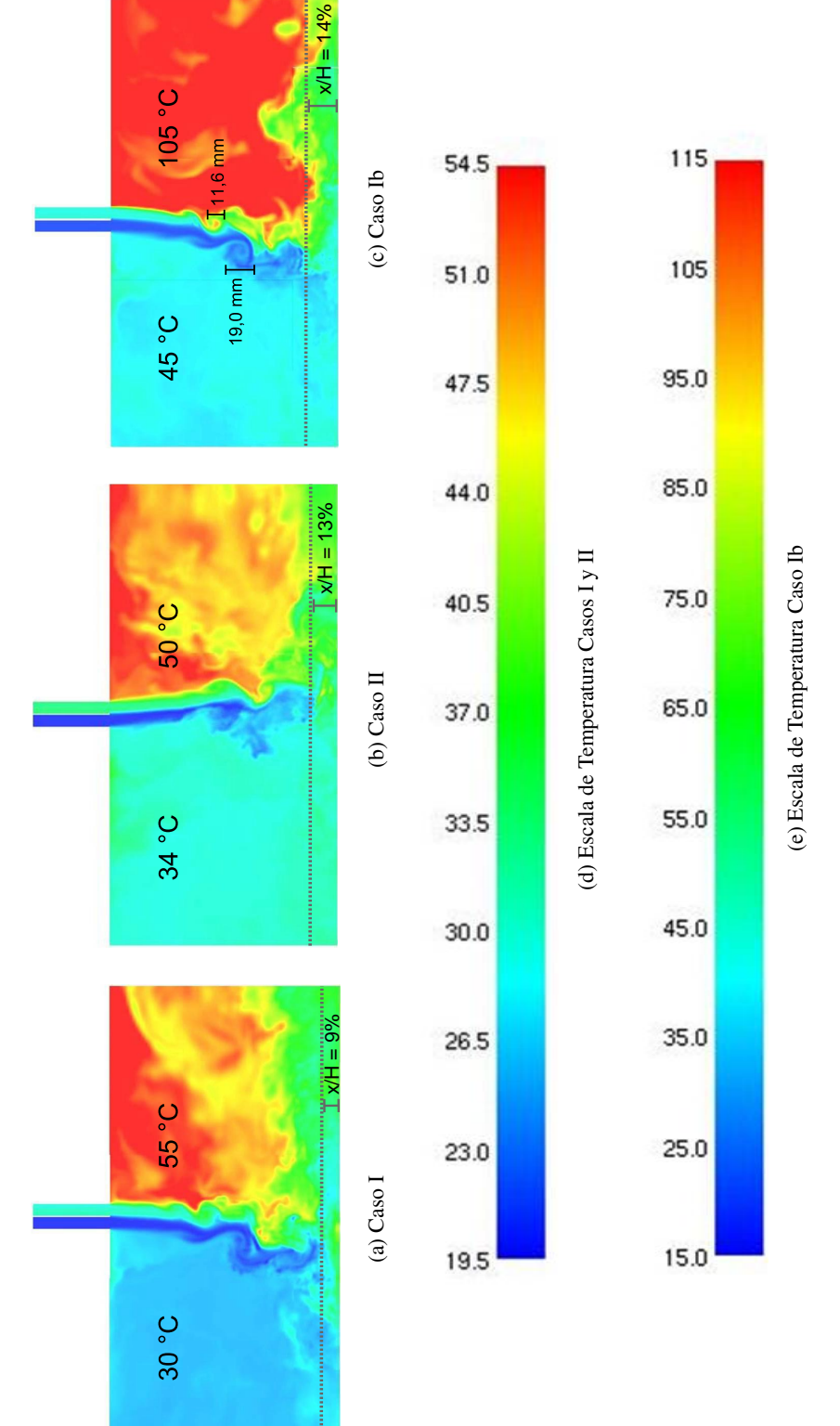

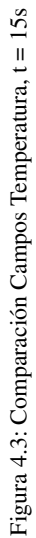

<span id="page-48-0"></span>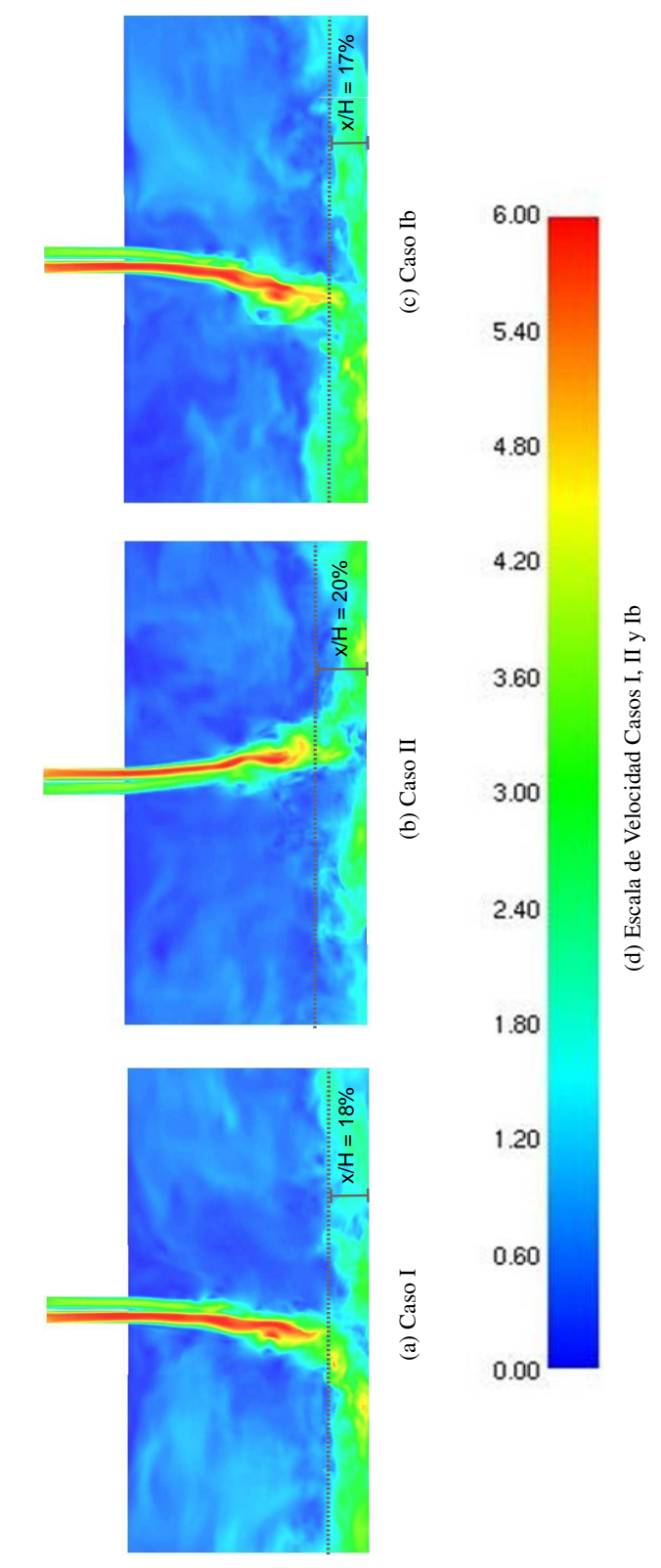

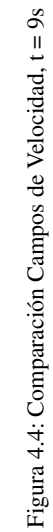

Tal como se menciona en el párrafo anterior las estructuras de Kelvin-Helmhotz, influyen significativa-mente en las fugas de calor desde la zona confinada a la protegida, luego según Fujisawa et al. [[18\]](#page-88-3) la tasa de entrada de aire tiene una relación directa con en tamaño o diámetro característico de las mismas ( $D_{KH}$ ); a su vez este último, es directamente proporcional con la velocidad característica del *jet*. En la Figura [4.3c](#page-47-1) se pueden apreciar los diámetros característicos para los *entrainments* de cada lado de la cortina para el Caso Ib: 19,0 mm. para el *jet* frío y 11,6 mm. para el *jet* caliente, luego en la Tabla [3.3](#page-41-1) se verifica que las velocidades de los *jets* frío y caliente, para el mismo caso, son 5,2 m/s y 3,2 m/s respectivamente, en base a lo cual se puede construir la siguiente relación:

$$
U_{0f}/D_{KHF} = 273,7[1/s] \approx U_{0c}/D_{KHe} = 275,8[1/s]
$$

Lo anterior verifica que en el modelo numérico, el *entrainment* relacionado con el *jet* rápido es mayor que el del *jet* lento. Ahora bien, como el objetivo primordial de la cortina es confinar el calor, es conveniente que el *jet* rápido sea el correspondiente al flujo de aire fresco, reduciendo así la entrada de aire caliente a la cortina y su posterior mezcla con el aire de la zona protegida. En relacion a los casos estudiados en ´ el presente trabajo, los Casos I y Ib presentan dicha configuracion favorable, mientras que el Caso II la ´ contraria. Por otro lado, si se toma en cuenta la zona inferior o de impacto en donde existe una clara fuga de calor, para el Caso I (Figura [4.3a\)](#page-47-2) esta corresponde al 9 % mientras que en el Caso II (Figura [4.3b\)](#page-47-3) al 13 %.

En los campos de velocidad (Figuras [4.6,](#page-52-0) [4.8](#page-54-0) y [4.10\)](#page-56-0), una característica relevante a considerar, es que para los Casos I y Ib la inclinación o desviación<sup>[2](#page-49-0)</sup> del *doble jet-doble flujo* es hacia la izquierda o alejándose de la fuente, mientras que para el Caso II, en sentido contrario; lo anterior implica que en este modelo numérico el sentido de la desviación se determina en base a la velocidad característica de cada uno de los *jets*, que componen el *doble jet-doble flujo*, resultando una inclinación hacia el *jet* más rápido, lo que según Fujisawa et al. [[18\]](#page-88-3) es correcto. Sin embargo, la evidencia experimental de Cecchi [\[7\]](#page-87-2), muestra que la inclinación de la cortina en los tres casos era muy similar (y en la misma dirección), concluyendo que la fuente térmica sí debe influir en la desviación, al igual que Dassonville [[21\]](#page-88-4) que argumenta la situación anterior basandose en la presencia de bocanadas de aire provenientes de la zona caliente que empujan la ´ cortina. Para aclarar lo anterior, en Secciones posteriores de este Capítulo, se determinarán qué factores están influyendo en dicha inclinación y se compararán los perfiles de velocidad experimentales de Cecchi  $[7]$  y de este trabajo numérico.

<span id="page-49-0"></span> ${}^{2}$ En adelante se mencionarán indistintamente los conceptos de inclinación o desviación de la cortina

Dejando de lado la discrepancia encontrada para el Caso II con respecto al trabajo experimental de Cecchi [\[7\]](#page-87-2), en la comparación del campo de velocidades para los tres casos (ver Figura [4.4\)](#page-48-0), se nota que para todos éstos existe una filtración o transporte de cantidad de movimiento desde la zona confinada hacia la protegida, en la zona de impacto o inferior del túnel. Para los Casos I y Ib, los porcentajes de la relación  $x/H$ , son 18 % y 17 % respectivamente, mientras que para el Caso II el valor es un tanto mayor alcanzando el 20 %. Por un lado, la filtración en general se explica por la situación caótica de esta zona de la cortina, mientras que la discrepancia del Caso II está dada por la velocidad característica del *jet* frío, la cual no es lo suficientemente elevada para reducir la zona de filtración de masa. Todo lo anterior, sugiere nuevamente que la configuración de velocidades características de los Casos I y Ib favorece al confinamiento.

<span id="page-51-0"></span>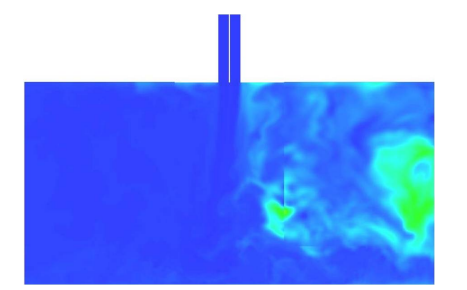

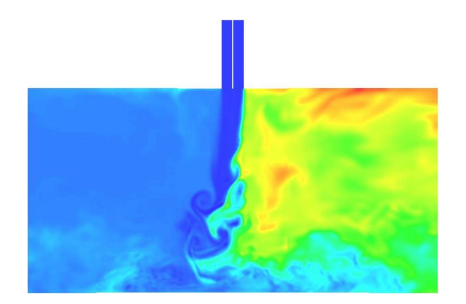

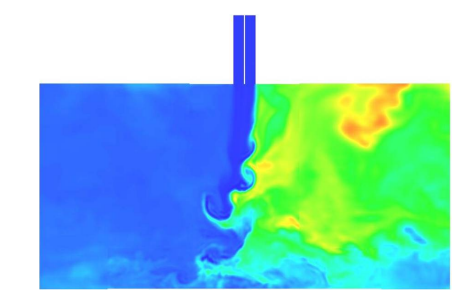

(a) t= 1.5 s (b) t= 3.0 s

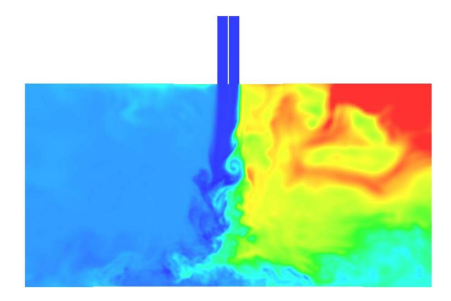

(c) t= 4.5 s (d) t= 7.5 s

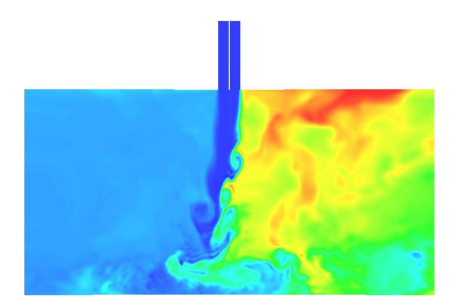

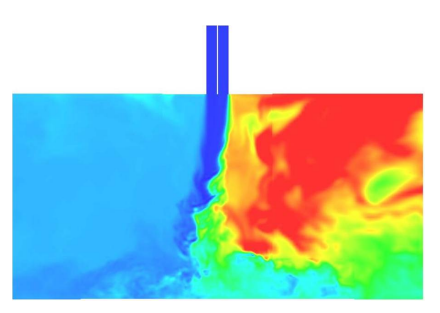

(e) t=  $9.0 \text{ s}$  (f) t=  $12.6 \text{ s}$ 

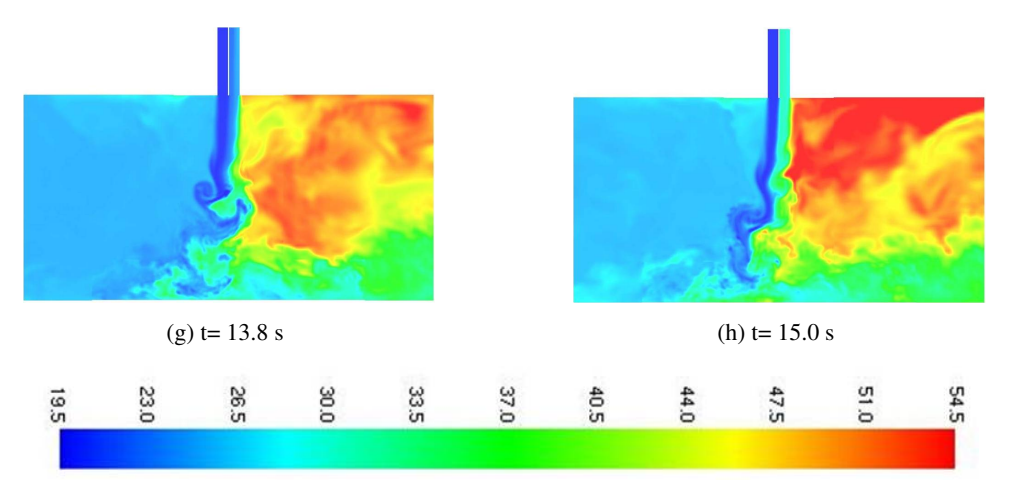

<span id="page-51-1"></span>(i) Escala de Temperatura en C

Figura 4.5: Campos de Temperatura Caso I

<span id="page-52-0"></span>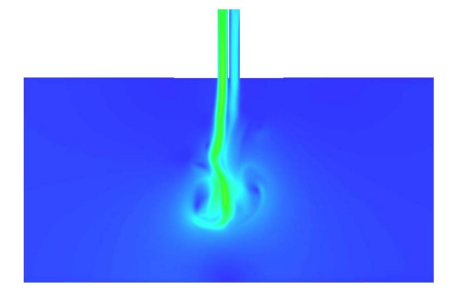

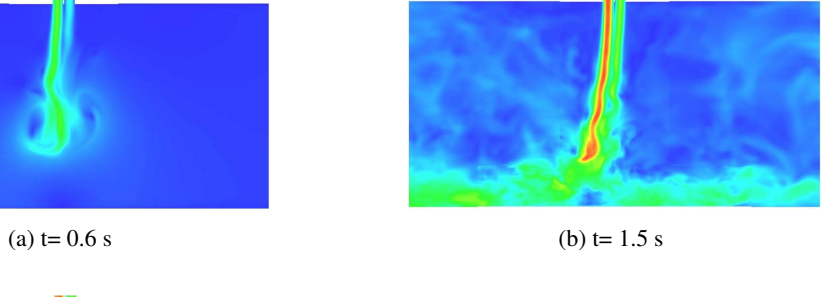

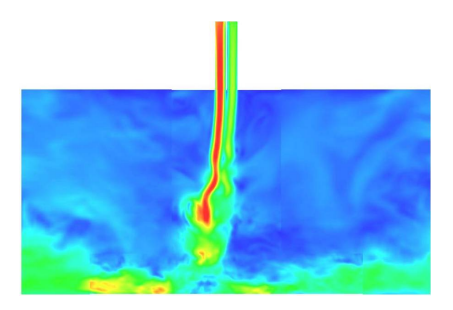

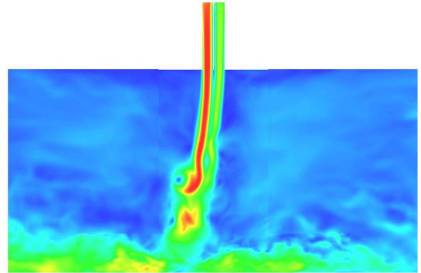

(c) t= 3.0 s (d) t= 4.5 s

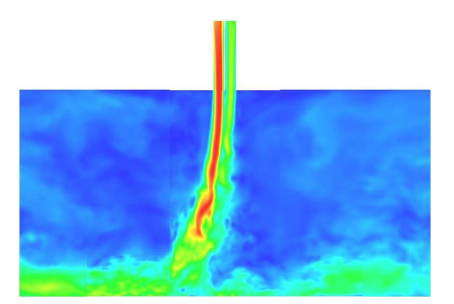

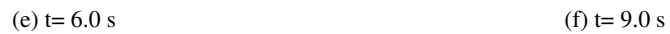

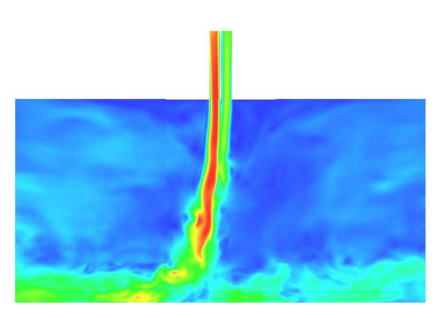

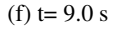

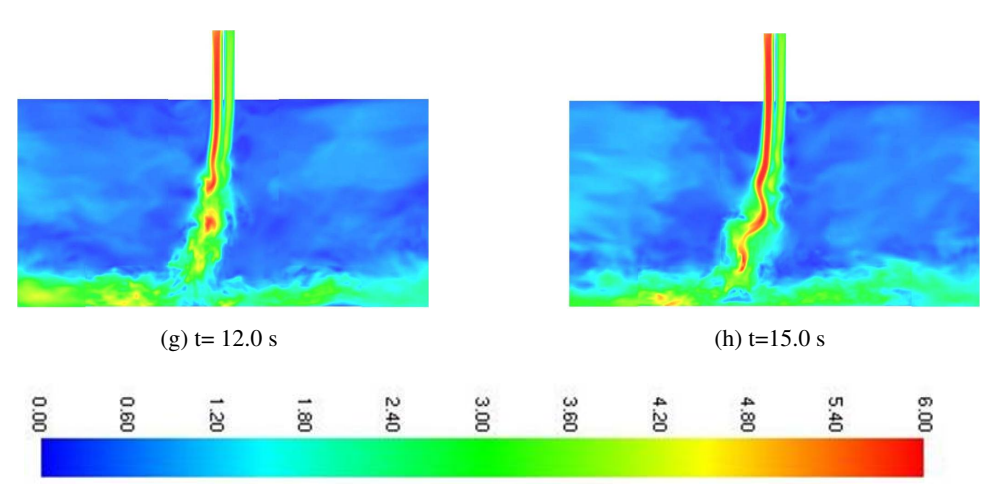

(i) Escala de Velocidad en m/s

Figura 4.6: Campos de Velocidad (módulo) Caso I

<span id="page-53-0"></span>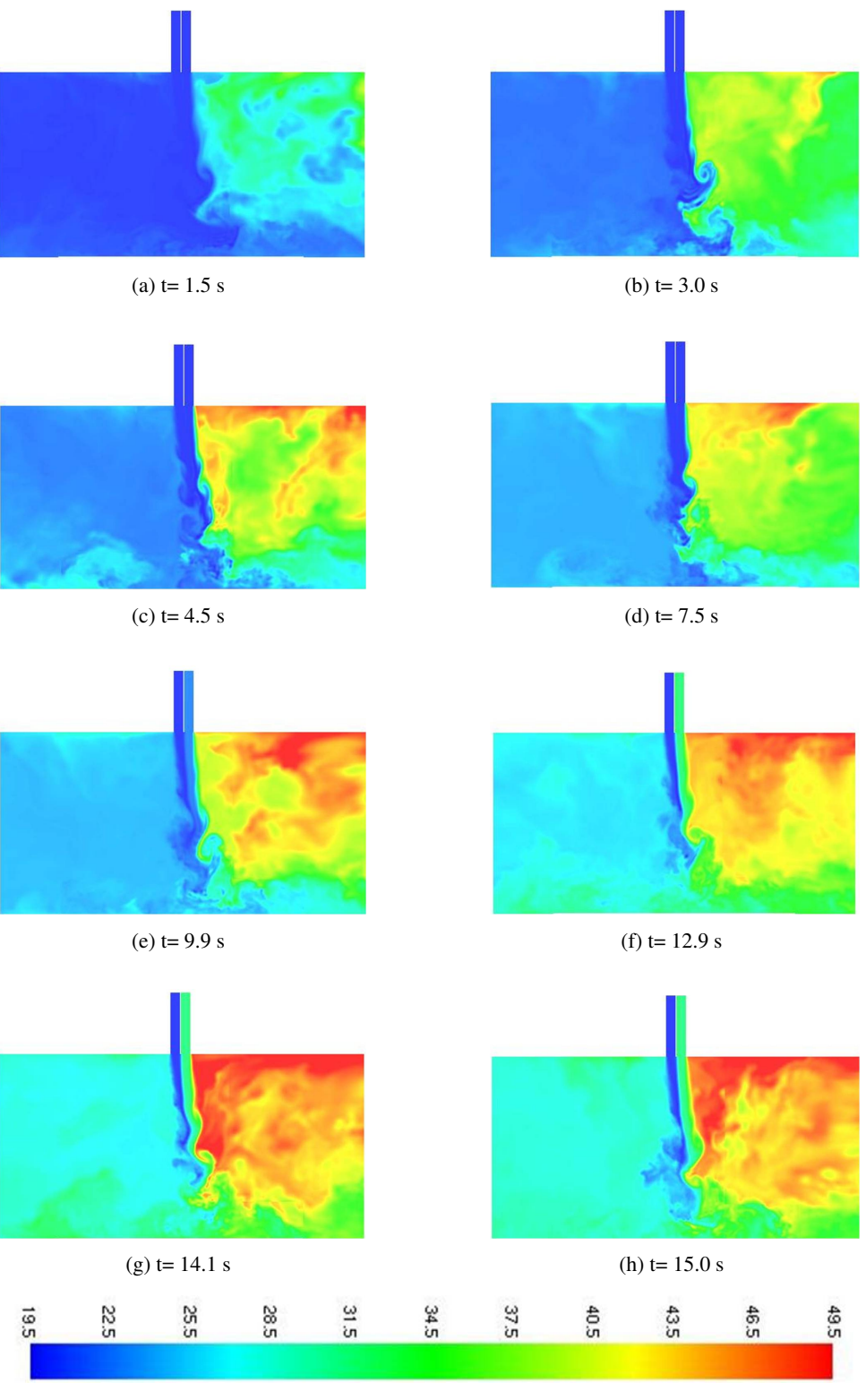

<span id="page-53-1"></span>(i) Escala de Temperatura en C

Figura 4.7: Campos de Temperatura Caso II

<span id="page-54-0"></span>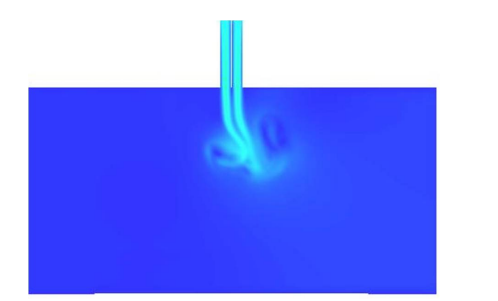

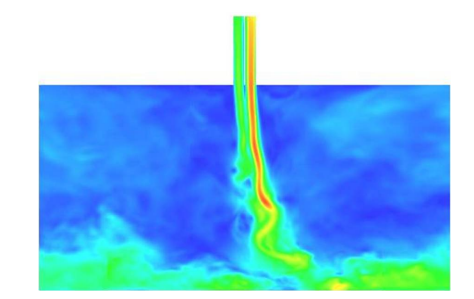

(a) t=  $0.6 \text{ s}$  (b) t=  $1.5 \text{ s}$ 

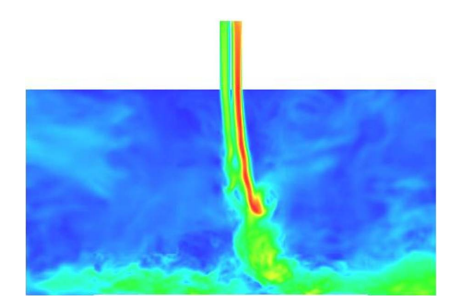

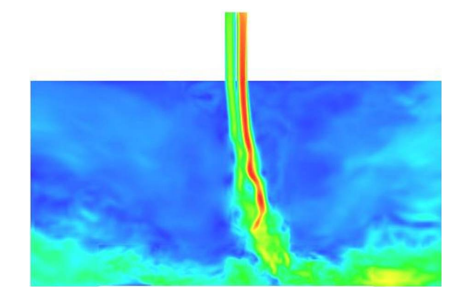

(c) t= 3.0 s (d) t= 4.5 s

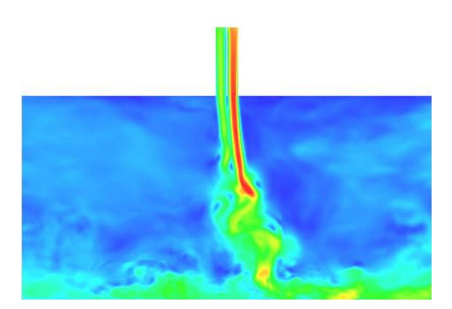

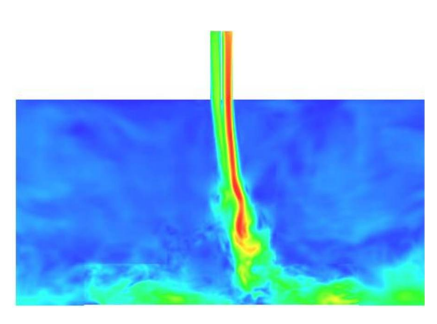

(e) t= 6.0 s (f) t= 9.0 s

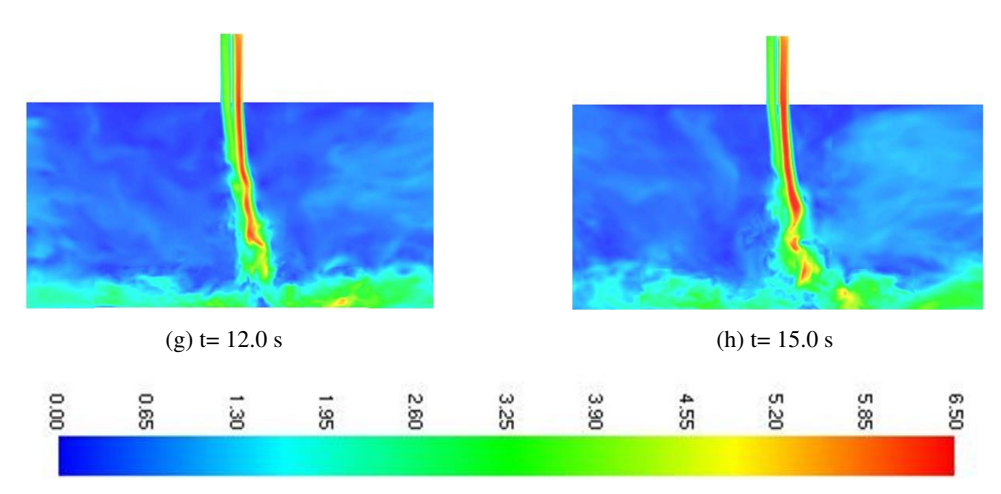

(i) Escala de Velocidad en m/s

Figura 4.8: Campos de Velocidad (módulo) Caso II

<span id="page-55-0"></span>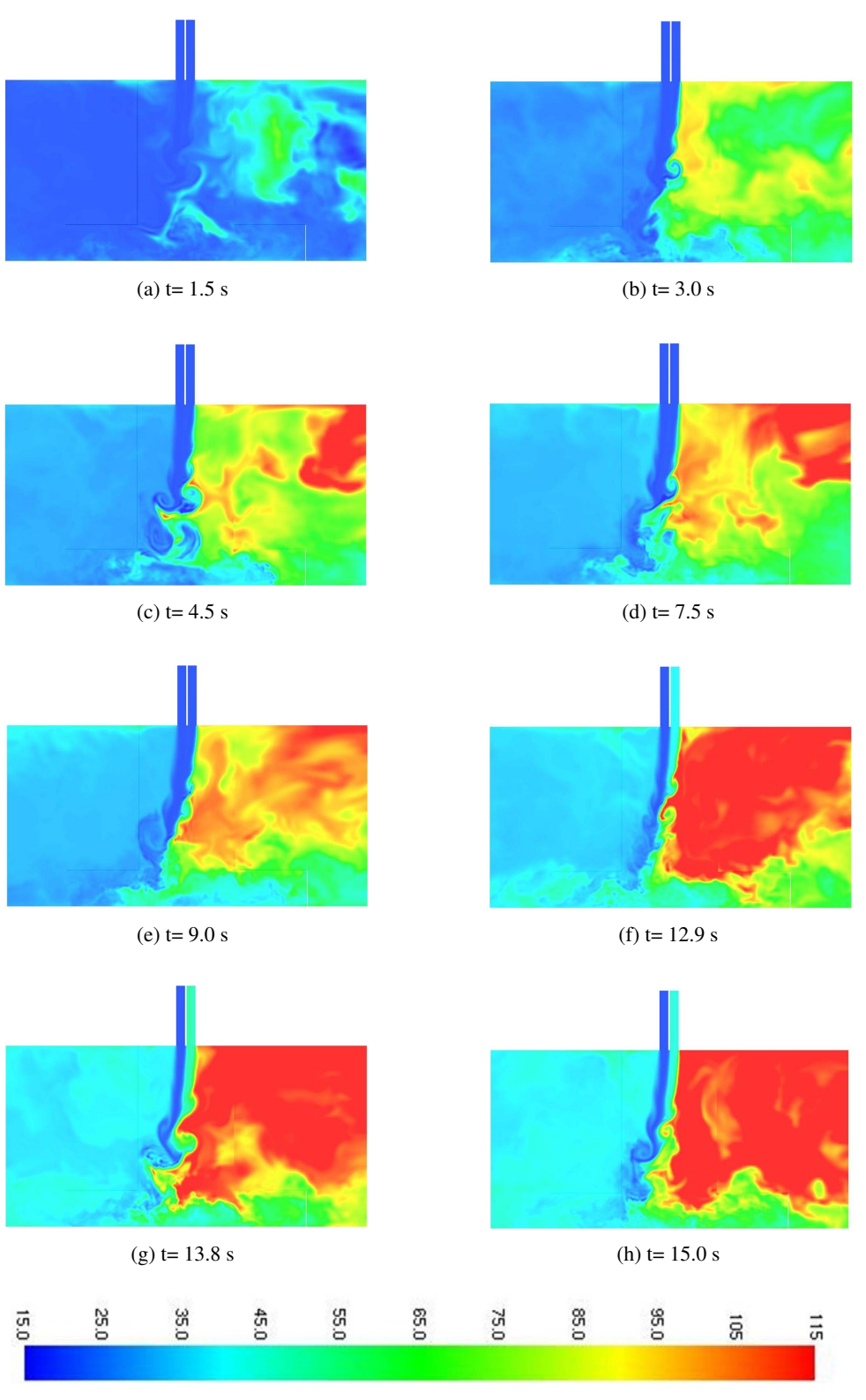

<span id="page-55-1"></span>(i) Escala de Temperatura en C

Figura 4.9: Campos de Temperatura Caso Ib

<span id="page-56-0"></span>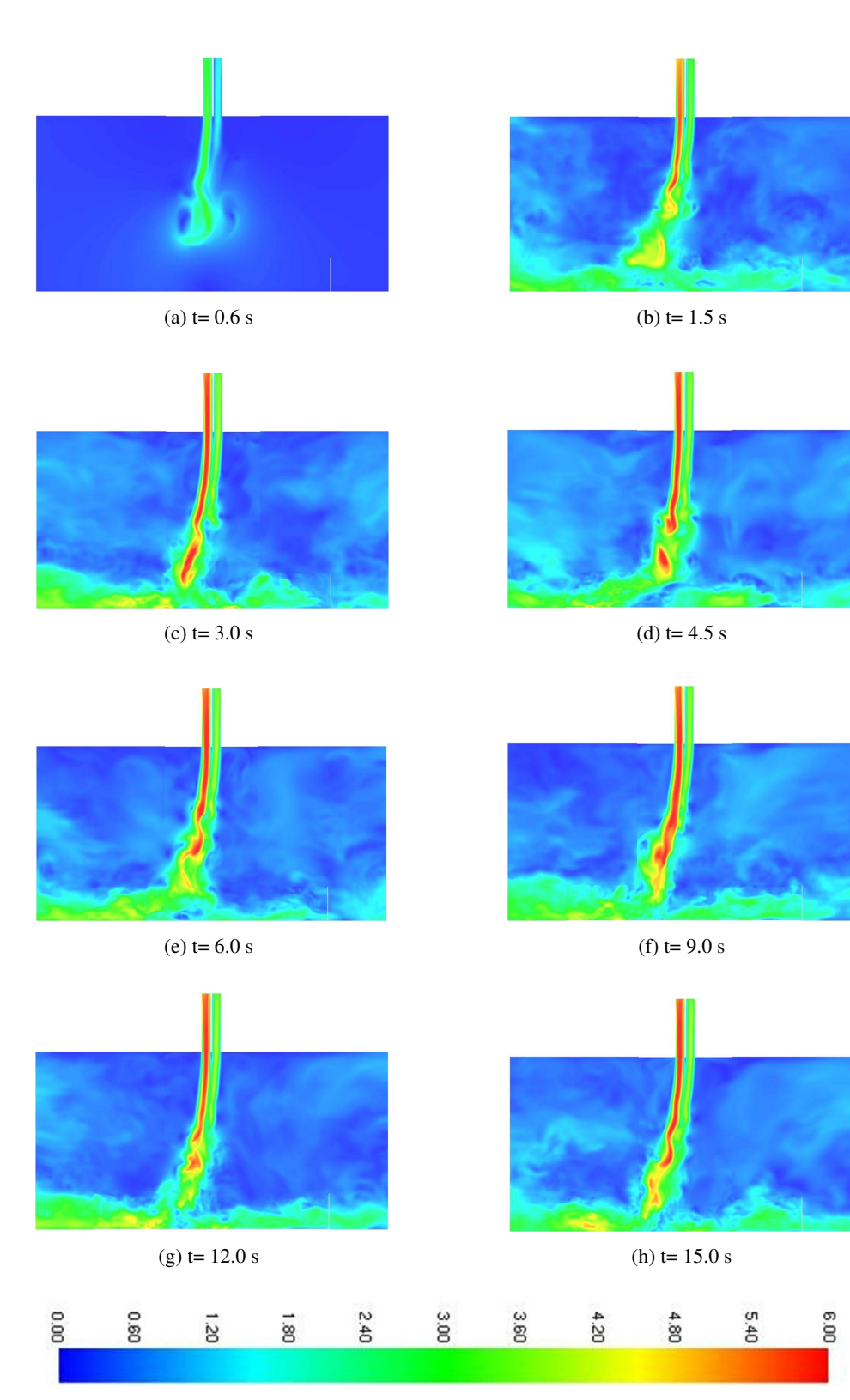

(i) Escala de Velocidad en m/s

Figura 4.10: Campos de Velocidad (módulo) Caso Ib

# 4.3. Series Temporales de Temperatura y Velocidad

En esta sección, se presentarán las series temporales de temperatura y de las componentes de la velocidad  $u$  y  $v$ , para ciertos puntos, recordando que cada uno estos se ubica según las coordenadas normalizadas o par ordenado  $(x/H, y/2e)$ . En cada gráfico, el eje de las abscisas representará el tiempo y el de las ordenadas la temperatura o velocidad, según corresponda. El principal objetivo de estos gráficos, junto con las Figuras presentadas en la Sección [4.2,](#page-46-1) es verificar que las temperaturas y velocidades muestren cierto nivel de estabilización, en los últimos tres segundos de simulación, y así poder utilizar la aproximación de régimen permanente. Además, a partir de las series temporales, se pueden apreciar las fluctuaciones de las magnitudes anteriormente mencionadas, debido al régimen turbulento del fenómeno estudiado.

#### 4.3.1. Temperatura

Para las series temporales de temperatura, se escogen 15 puntos de medición, los cuales se muestran en la Figura [4.11.](#page-58-0) Luego, la evolución de la temperatura en función de tiempo, para los tres casos, se grafica en las Figuras [4.12-](#page-59-0)[4.14,](#page-61-0) en las cuales se puede apreciar que la temperatura evoluciona con fluctuaciones no despreciables o elevada intensidad de turbulencia (ver Seccion´ [4.7\)](#page-79-0), especialmente en los puntos correspondientes a la parte inferior de túnel (K, L, M, N y O), lo que se debe a la turbulencia o situación caó tica más pronunciada del *doble jet-doble flujo* en la zona de impacto.

Por otro lado, también se puede decir que la temperatura aumenta conforme pasa el tiempo, lo que se debe a la presencia de una fuente térmica constante; ahora bien, en los primeros 12 segundos, dicho aumento es mucho más acentuado que en los últimos 3 segundos, en donde se alcanza una cierta estabilidad; de esta forma, en este último tramo se promediarán las variables de interés, que servirán para calcular o graficar distintas magnitudes en Secciones posteriores. Otra evidencia de la estabilizacion de la temperatura, tal ´ como se apunta en la Sección [4.2,](#page-46-1) se puede observar en los campos de temperatura (Figuras [4.5,](#page-51-0) [4.7](#page-53-0) y [4.9\)](#page-55-0), en particular a los que ilustran lo ocurrido en los ultimos tres instantes de tiempo, para cada caso de estudio. ´

Como primer acercamiento a la capacidad de la cortina de aire de separar ambientes (lados frío y caliente), en los tres casos de estudio, para los puntos correspondientes al lado derecho o caliente del *doble jet-doble flujo* (en donde se encuentra la fuente térmica), se presentan temperaturas notoriamente superiores a los puntos del lado izquierdo o frío, lo que entrega un muy buen indicio de la gran efectividad en términos de aislación térmica de la cortina. Notar que en Secciones posteriores se estudiará en más detalle esta capacidad de la cortina.

<span id="page-58-0"></span>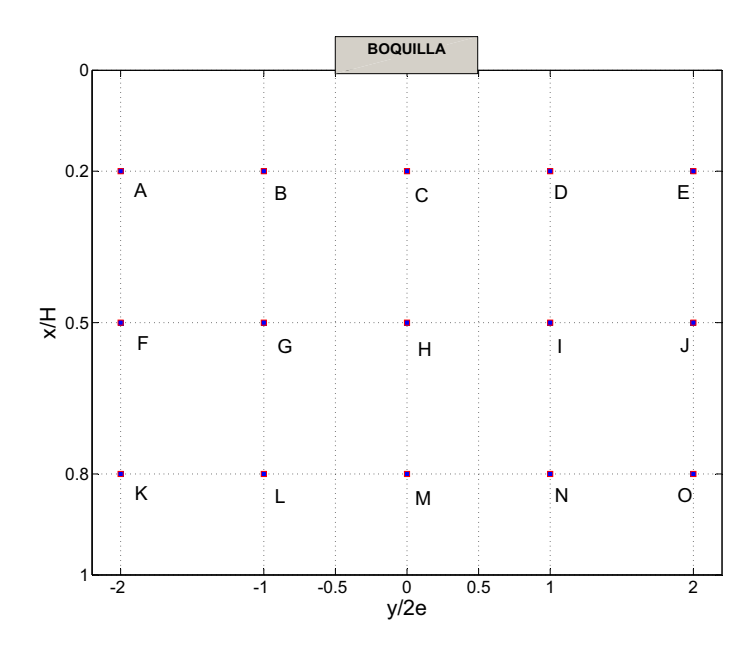

Figura 4.11: Puntos de Medición de Temperatura (Todos los Casos)

Finalmente, comparando el orden de magnitud de la temperatura para los Casos I y II (recordar que la potencia de la fuente es la misma), en el Caso I se alcanzan temperaturas superiores en los puntos del lado caliente de la cortina, lo que es evidencia de un mejor confinamiento de calor en relación a la configuración del Caso II, lo que concuerda con lo descrito en la Sección anterior y con lo reportado por Cecchi [[7\]](#page-87-2) en su trabajo experimental. Por otro lado, en el Caso Ib se alcanzan temperaturas de orden superior debido a la mayor potencia de la fuente térmica: los puntos del lado caliente están en torno a los 150°C mientras que los del lado frío en torno a los 50°C.

<span id="page-59-0"></span>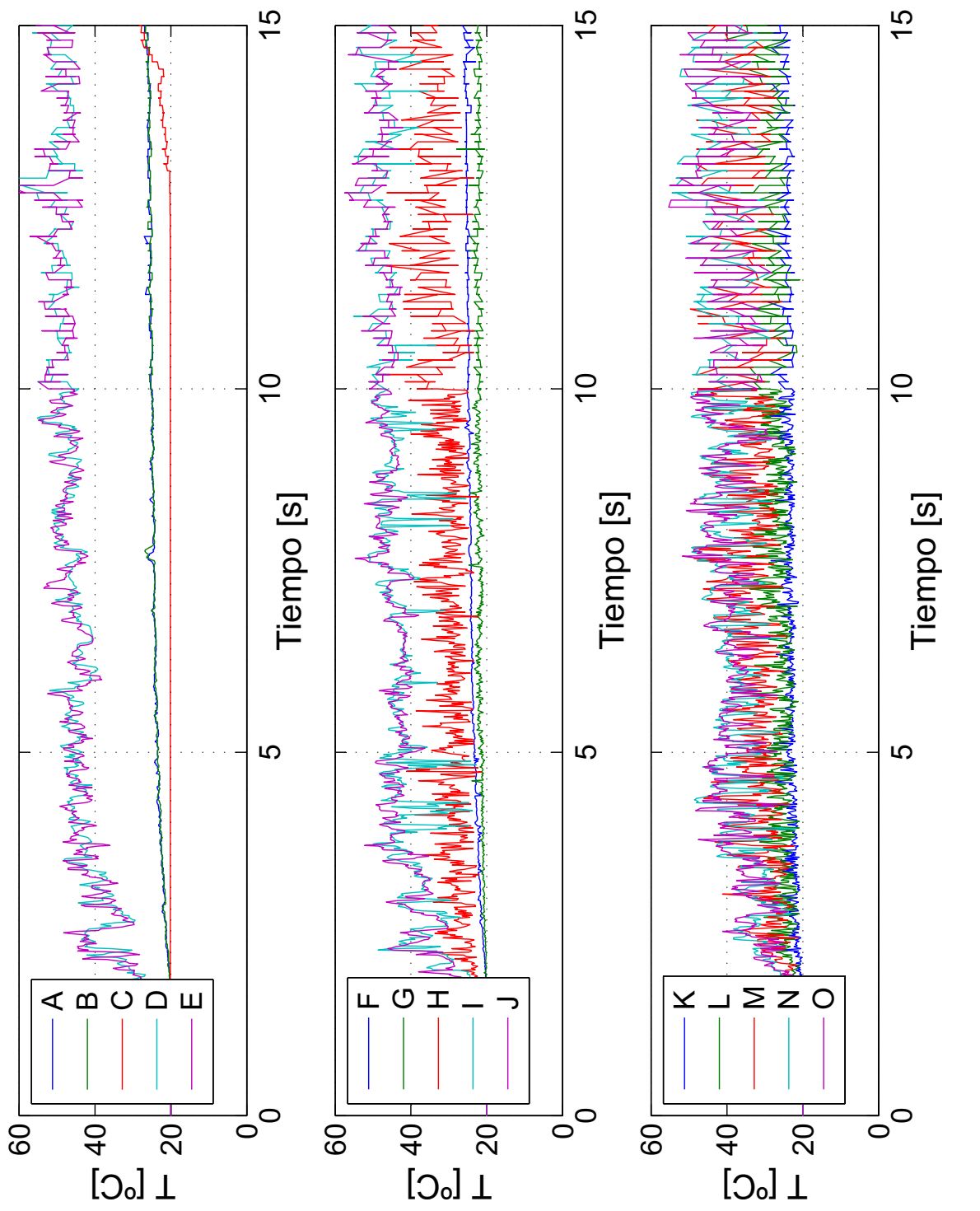

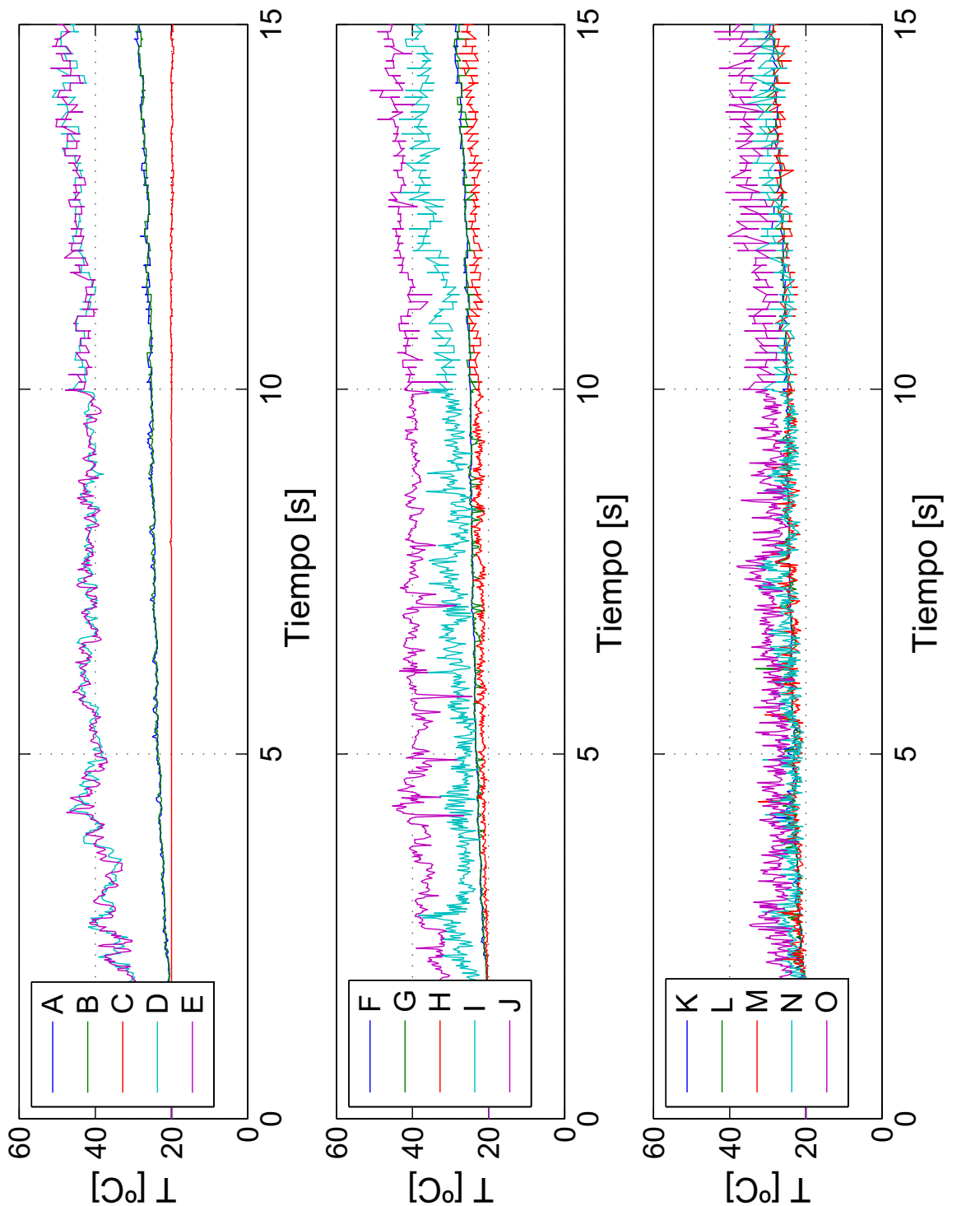

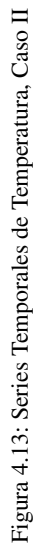

<span id="page-61-0"></span>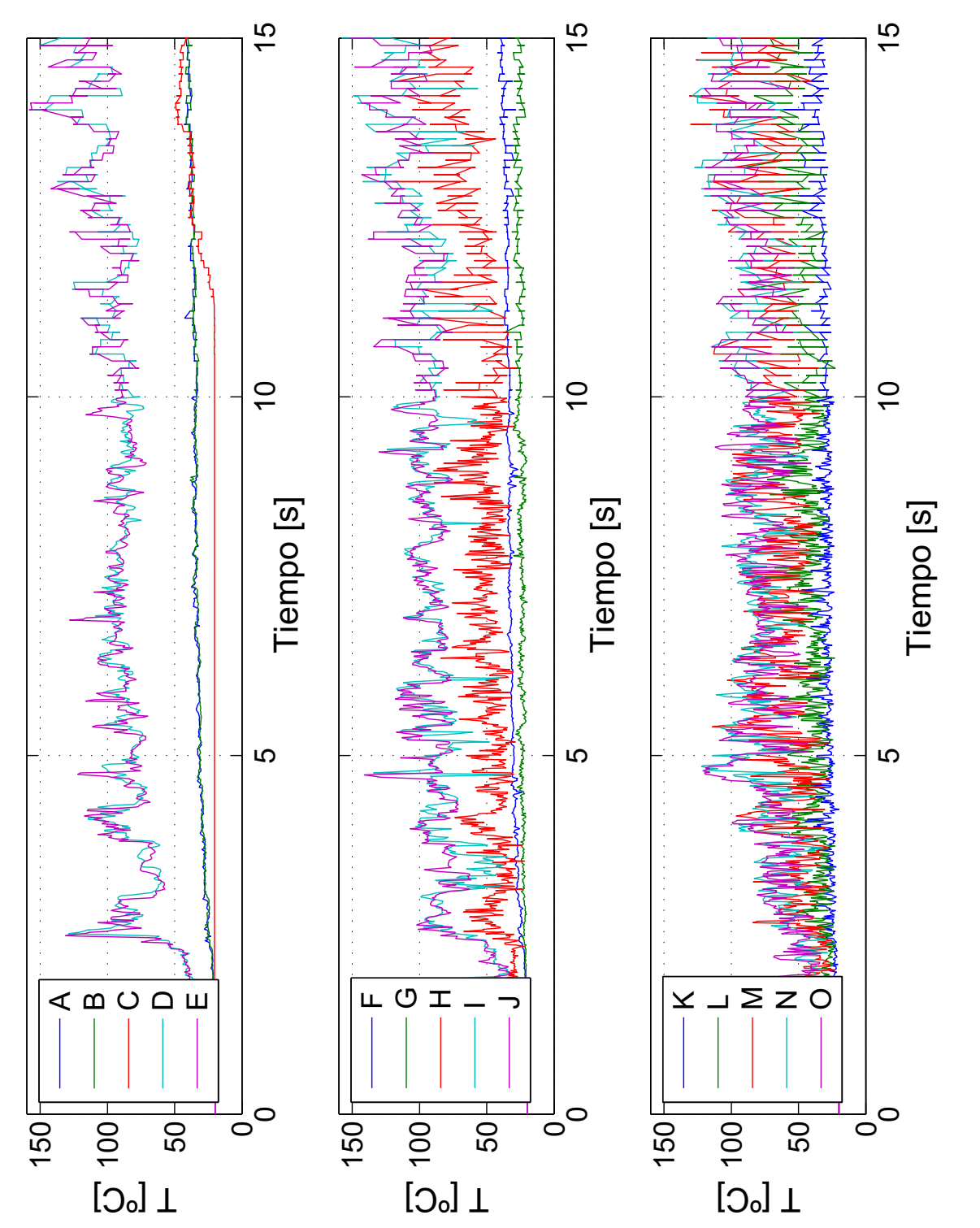

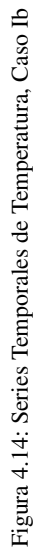

### 4.3.2. Velocidad

A diferencia de las series temporales de temperatura, en el caso de las series de velocidad, se escogen 8 puntos representativos de medicion que no necesariamente son comunes para los tres casos, con el objetivo ´ de seguir la evolución del *doble jet-doble flujo*, en términos de su desviación. En los Casos I y Ib la incli-nación de la cortina se da hacia la izquierda (tal como se puede apreciar en la Figura [4.15\)](#page-62-0), alejándose de la fuente; mientras que en el Caso II, dicha inclinación es hacia la derecha o acercándose a la fuente. De esta forma los puntos escogidos para cada uno de los casos se muestran en la Figura [4.15.](#page-62-0) Notar que en cada una de las series temporales, se grafican simultáneamente las componentes vertical y horizontal,  $u \, y \, v$  respecti-vamente; además para sintetizar, en esta Sección sólo están las series del Caso I (Figura [4.16\)](#page-63-0), mientras que las de los Casos II y Ib se presentan en el Apéndice [A,](#page-90-0) en las Figuras [A.1](#page-91-0) y [A.2](#page-92-0) respectivamente.

En todos los puntos de medicion, para las dos componentes de la velocidad que se grafican, se pueden ´ apreciar las fluctuaciones no despreciables de estas velocidades en torno a valores promedio, tal como se establece teóricamente en la Sección [2.4](#page-27-0) para un régimen turbulento (ver Figura [2.8\)](#page-28-0); en base a lo anterior y a que el valor promedio de las dos componentes se mantiene constante y estable en el tiempo, se puede utilizar la aproximación de régimen es estacionario (en términos de velocidad), sin olvidar que el flujo se encuentra en una situación notoriamente caó tica. Por otro lado, como es de esperar, las componentes  $u$ , tienen una magnitud mayor que las componentes v; esto se debe a que el *doble jet-doble flujo* evoluciona desde la boquilla hacia la pared inferior del túnel, como dirección principal. En el caso particular de  $v$ , en los puntos inferiores, la magnitud aumenta en relacion a los puntos superiores, debido a que luego del impacto, ´ una parte del aire que compone la cortina fluye hacia la derecha y otra hacia la izquierda.

<span id="page-62-0"></span>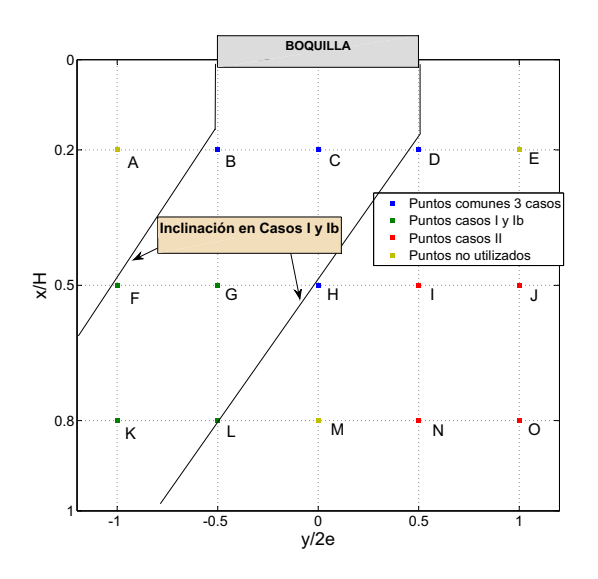

Figura 4.15: Puntos de Medición de Velocidad

<span id="page-63-0"></span>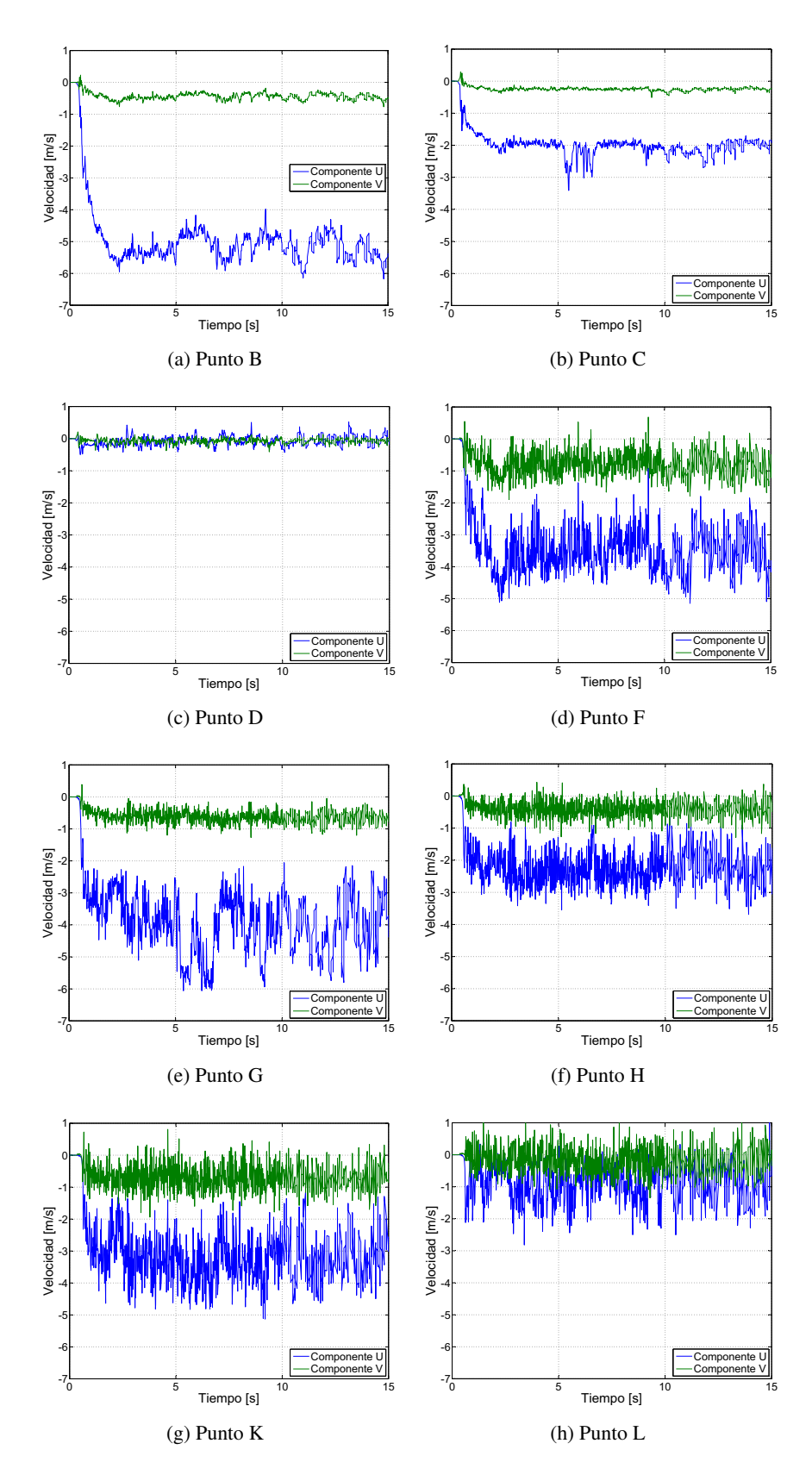

Figura 4.16: Series Temporales de Componentes  $u$ y  $v$ de la Velocidad, Caso I

# <span id="page-64-0"></span>4.4. Comparación con Resultados Experimentales

Con el objetivo de validar el modelo en FDS, es necesario que estos resultados numericos se comparen ´ con los obtenidos experimentalmente por Cecchi [\[7\]](#page-87-2), recordar que los casos de estudio tienen los mismos parametros. De esta forma, se contraponen los perfiles de la componente de la velocidad promedio en el ´ eje x, U, además de la temperatura promedio T. Dichas magnitudes son calculadas para los últimos tres segundos de simulación (en los resultados numéricos), tal como se establece en la Sección anterior. Cada una de estas magnitudes se grafica para los niveles  $x/H$ : 20 %, 30 %, 50 % y 70 %, los cuales corresponden a los presentados por Cecchi [\[7\]](#page-87-2). Además, los perfiles correspondientes a la componente de la velocidad,  $U$ , se normalizan por la velocidad máxima a la salida del  $jet$ ,  $U_o$ ; mientras que los perfiles de temperatura, se normalizan por la temperatura promedio a la salida del *jet* caliente, T<sub>o</sub>, con la finalidad de comparar explícitamente el orden de magnitud obtenido; así, para cada caso existirán dos variables de normalización, las cuales se muestran en la Tabla [4.1.](#page-64-1)

<span id="page-64-1"></span>El eje de las abscisas corresponde a la coordenada adimensional  $y/2e$ , para la temperatura y la velocidad; notar que sólo en esta Sección, dicho el eje está invertido, debido a que en los gráficos de perfiles reportados por Cecchi [\[7\]](#page-87-2), el eje *y/2e*, se encuentra en sentido opuesto en comparación con el trabajo numérico. Lo anterior, es consecuencia de que en el montaje experimental, la fuente se sitúa a la izquierda del *doble jetdoble flujo*, mientras que en las simulaciones numéricas la fuente se ubica a la derecha; esto no repercute en los resultados, ya que se trata de configuraciones totalmente simétricas.

Tabla 4.1: Variables de Normalización de Resultados Experimentales

| Caso | $U0$ [m/s] | To $[^{\circ}C]$ |  |  |
|------|------------|------------------|--|--|
|      | 5.3        | 35               |  |  |
| П    | 5.2        | 32               |  |  |
| Ib   | 5.5        | 65               |  |  |

#### 4.4.1. Temperatura

En todos los perfiles de temperatura, tanto en los obtenidos experimentalmente como numericamente, ´ cerca de los valores extremos del eje horizontal, se notan claramente zonas de estabilizacion de la tempera- ´ tura, valores a los cuales se denominará como *temperaturas de meseta* y que serán utilizadas en Secciones posteriores. Las *temperaturas de meseta* alcanzadas en la zona confinada, son aproximadamente el doble de las temperaturas del lado protegido, para los Casos I y Ib (Figuras [4.17a](#page-65-1) y [4.17c\)](#page-65-2); mientras que para el Caso II la diferencia es un poco menor.

En relación a la comparación de los perfiles experimentales y numéricos, la forma y el orden de magnitud alcanzado en cada zona es practicamente el mismo. Por otro lado, se nota claramente un desacoplamiento en ´ el eje horizontal, entre las curvas reportadas por Cecchi [\[7\]](#page-87-2) y las obtenidas en el modelo FDS, esto se debe a que el desvío o inclinación del *doble jet-doble flujo* difiere, especialmente en el Caso II. Para los Casos I y Ib, dicha inclinación del *doble jet-doble flujo*, se da alejándose de la fuente térmica, para los resultados numéricos y experimentales, pero en estos últimos en una magnitud un tanto mayor; más aún, en el Caso II (Figura [4.17b\)](#page-65-3), la inclinacion se da en sentidos contrarios, formando un desacoplamiento mayor. En la ´ Sección inmediatamente posterior se dilucidará en mayor detalle la situación explicada anteriormente.

<span id="page-65-3"></span><span id="page-65-2"></span><span id="page-65-1"></span><span id="page-65-0"></span>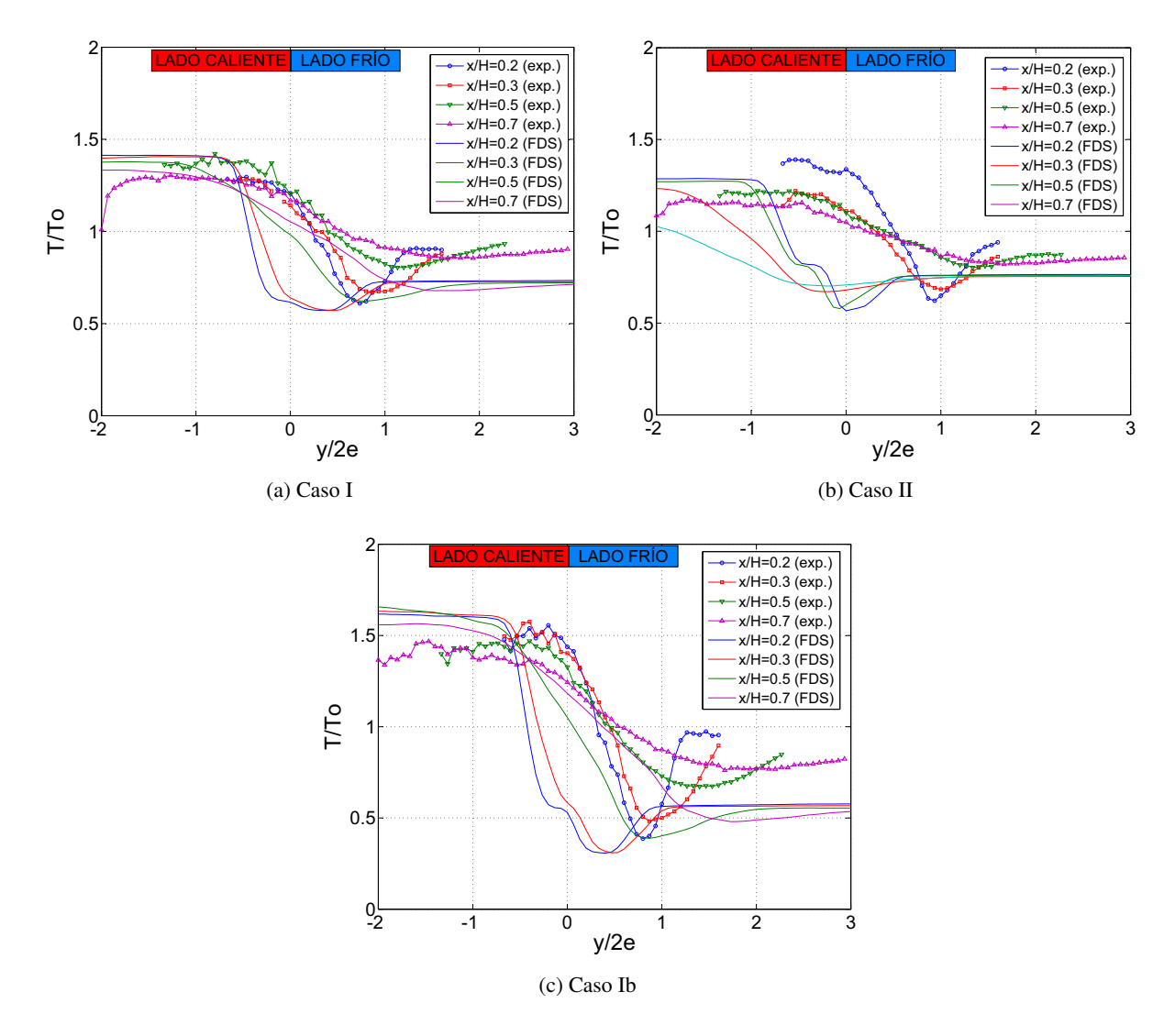

Figura 4.17: Comparación de Perfiles de Temperatura con Resultados Experimentales

<span id="page-66-2"></span><span id="page-66-1"></span><span id="page-66-0"></span>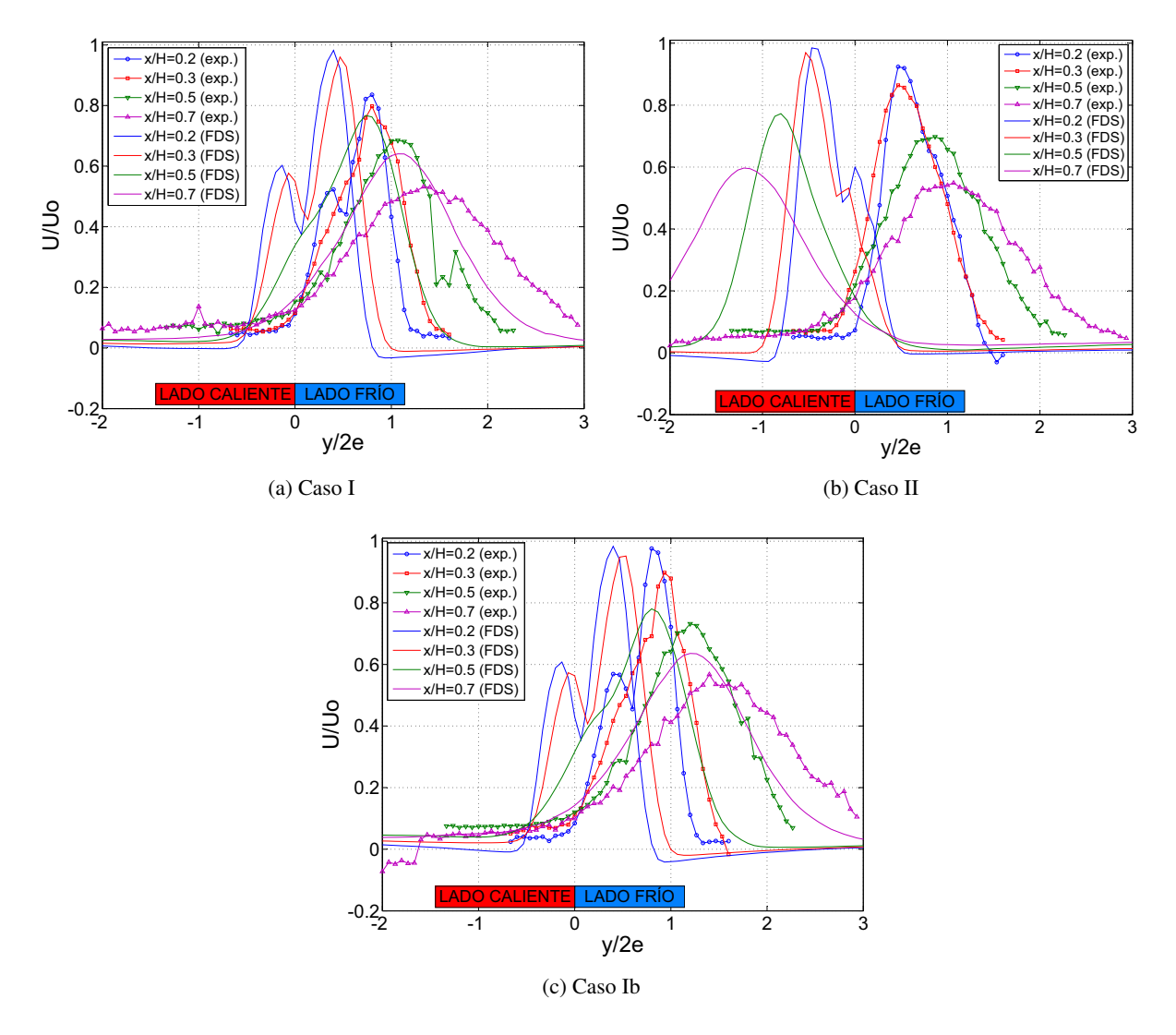

Figura 4.18: Comparación de Perfiles de Velocidad con Resultados Experimentales

### 4.4.2. Velocidad (componente U)

En términos comparativos, los resultados numéricos se comportan de buena manera en los Casos I y Ib (Figuras [4.18a](#page-66-0) y [4.18c\)](#page-66-1), aunque la desviación en los perfiles experimentales es un tanto más acentuada en la dirección positiva del eje  $y/2e$ ; mientras que en el Caso II, representado por la Figura [4.18b,](#page-66-2) la desviación se da en sentido contrario. Según Fujisawa et al. [[18\]](#page-88-3), la inclinación de un *doble jet* (con iguales temperaturas y distintos flujos entre los *jets* que componen dicha configuración), está totalmente determinada por la velocidad caracter´ıstica de cada uno de los *jets* que conforman el *doble jet*, resultando una inclinacion hacia ´ el *jet* más rápido, tal como muestran los resultados numéricos de este trabajo y en los experimentales para los Casos I y Ib; ahora bien, se debe considerar que el fenómeno que está siendo estudiado, consta de una fuente térmica constante, la cual debería influir en la inclinación del *doble jet-doble flujo*, según la evidencia empírica de Cecchi [\[7\]](#page-87-2) y de lo reportado por Dassonville [\[21\]](#page-88-4), que atribuye el desvío a la fuente de calor, que produce masas de aire fluctuantes de distinta densidad a la cortina, que a su vez generan un empuje sobre esta última provocándose así una inclinación que aleja la cortina de la fuente. Todo lo anterior, indica que alguna condición de borde en la simulación debe ser modificada en el Caso II para que se ajuste mejor a los resultados experimentales. Por otro lado, en relacion al mismo Caso, en los perfiles de velocidad ´ experimentales (ver Figura [4.18b\)](#page-66-2) no se distingue la configuracion de ´ *doble jet-doble flujo* al inicio de la cortina, por lo que la medición de esta configuración podría ser un tanto errónea.

Los Caso I y Ib muestran formas similares entre los resultados numéricos y experimentales, en cuanto a los perfiles t´ıpicos de *doble jet-doble flujo* encontrados en la literatura (Elicer et al. [\[15\]](#page-88-5) y Fujisawa et al. [\[18\]](#page-88-3)). Además, en términos de la magnitud o valores máximos de los perfiles, en el Caso I existen ciertas discrepancias, las cuales se deben al método de normalización. Finalmente, en lo relacionado con el ensanchamiento del *doble jet-doble flujo*, éste presenta una tendencia al crecimiento a medida que  $x/H$ crece en ambos modelos, i.e. la posición del perfil es más cercana al impacto, lo cual es correcto según lo descrito por Rajaratman [\[10\]](#page-88-6).

# 4.5. Perfiles de Temperatura y Velocidad

En esta Sección se presentan los perfiles de los promedios en los últimos tres segundos de simulación, de temperatura y las componentes de la velocidad  $U y V$ . Cabe destacar, que para cada variable en particular, la normalización será distinta, al igual que la magnitud adimensional en el eje de las abscisas. Los perfiles corresponden a los niveles  $x/H$ : 0, 0.2, 0.3, 0.5, 0.7, 0.8 y 0.9.

### 4.5.1. Temperatura

Tal como se muestra en la Figura [4.19,](#page-69-0) en el eje de las abscisas, se grafica la magnitud  $y/b(x)$ , donde  $b(x)$ es el semiancho de un *jet* (ver Seccion´ [2.1.3\)](#page-20-0). Por otro lado, en el eje de las ordenadas se construye la variable adimensional  $[T - T_1(x)]/[T_2(x) - T_1(x)]$ , en donde T, es la temperatura de cada punto, dependiente del perfil (coordenada  $x/H$ ) y de la distancia horizontal,  $y/2e$ ; por su parte,  $T_1(x)$  es la temperatura de estabilización o de meseta de la zona protegida, para cada perfil; y análogamente  $T_2(x)$  es la temperatura de meseta de la zona confinada. Notar que estas últimas temperaturas dependen de la coordenada  $x/H$ , pero para sintetizar en los gráficos, simplemente se denotan como  $T_1$  y  $T_2$  respectivamente. En la Tabla [4.2,](#page-68-0) se aprecian algunos valores de estas temperaturas.

Tabla 4.2: Valores de Normalización Perfiles de Temperatura

<span id="page-68-0"></span>

|  | Caso $x/H$ $T_1, T_2$ [°C] $\parallel$ Caso $x/H$ $T_1, T_2$ [°C] $\parallel$ Caso $x/H$ $T_1, T_2$ [°C]                                     |  |  |  |
|--|----------------------------------------------------------------------------------------------------|--|--|--|
|  | $I \begin{bmatrix} 0.2 & 26,49 \end{bmatrix}$ $II \begin{bmatrix} 0.2 & 27,45 \end{bmatrix}$ $Ib \begin{bmatrix} 0.2 & 37,105 \end{bmatrix}$ |  |  |  |
|  |                                                                                                    |  |  |  |
|  |                                                                                                    |  |  |  |

En la Figura [4.19,](#page-69-0) se pueden apreciar los perfiles de temperatura para los tres casos estudiados, en los cuales se distingue una gran uniformidad o similitud en cuanto a los gradientes de temperatura que se generan en torno al *doble jet-doble flujo* para los niveles cercanos de x/H, como por ejemplo entre 0.2- 0.3 y 0.7-0.8, lo que se debe en gran medida a la normalizacion utilizada; ahora bien, no se puede hablar ´ de similitud en todos los perfiles del *doble jet-doble flujo*, debido a que a medida que este desciende se ´ distinguen situaciones diversas: en un comienzo (especialmente en la zona potencial) la aislacion es casi ´ perfecta; mientras que en niveles inferiores (especialmente en el impacto) existe una fuga considerable de calor (como complemento se puede consultar la Figura [4.3\)](#page-47-0).

Otra condición que puede reflejar la situación anterior, es si se considera que las temperaturas de normalización  $T_1$  y  $T_2$  en los perfiles inferiores o en la zona de impacto, son más bajas y cercanas entre sí, luego se advierte que dichos gradientes de temperatura (sin normalizar) son más suaves y por lo tanto las temperaturas de la zona confinada y de la protegida son más cercanas, esto sugiere que en la zona de impacto existe una *filtración* de calor; una evidencia más cualitativa de esto, se puede ver también en la zona de impacto del *doble jet-doble flujo* en los campos de temperatura (ver Figuras [4.5h,](#page-51-1) [4.7h](#page-53-1) y [4.9h\)](#page-55-1); notar que todo lo anterior se ajusta muy bien a lo reportado experimentalmente por Cecchi [\[7\]](#page-87-2) para los mismos casos de estudio y numéricamente por Lecaros [[5\]](#page-87-0) para casos con otras consideraciones.

En la Sección [A.2,](#page-93-0) se pueden encontrar los perfiles de temperatura sin normalizar. En la Figura [A.3,](#page-93-1) están los perfiles de los casos I y II, mientras que en la Figura [A.4](#page-93-2) los del Caso Ib; en ambas, queda en evidencia el hecho explicado en el párrafo anterior: en los perfiles inferiores, los gradientes de temperatura se reducen significativamente. Además, en la Figura [A.3,](#page-93-1) se puede verificar que para la configuración del *doble jet*doble flujo del Caso I, las temperaturas alcanzadas en la zona confinada son mayores, en comparación a las del Caso II, lo cual indica una mejor efectividad de la cortina en el Caso I. Recordar que los Casos I y II poseen potencias idénticas en la fuente térmica.

<span id="page-69-0"></span>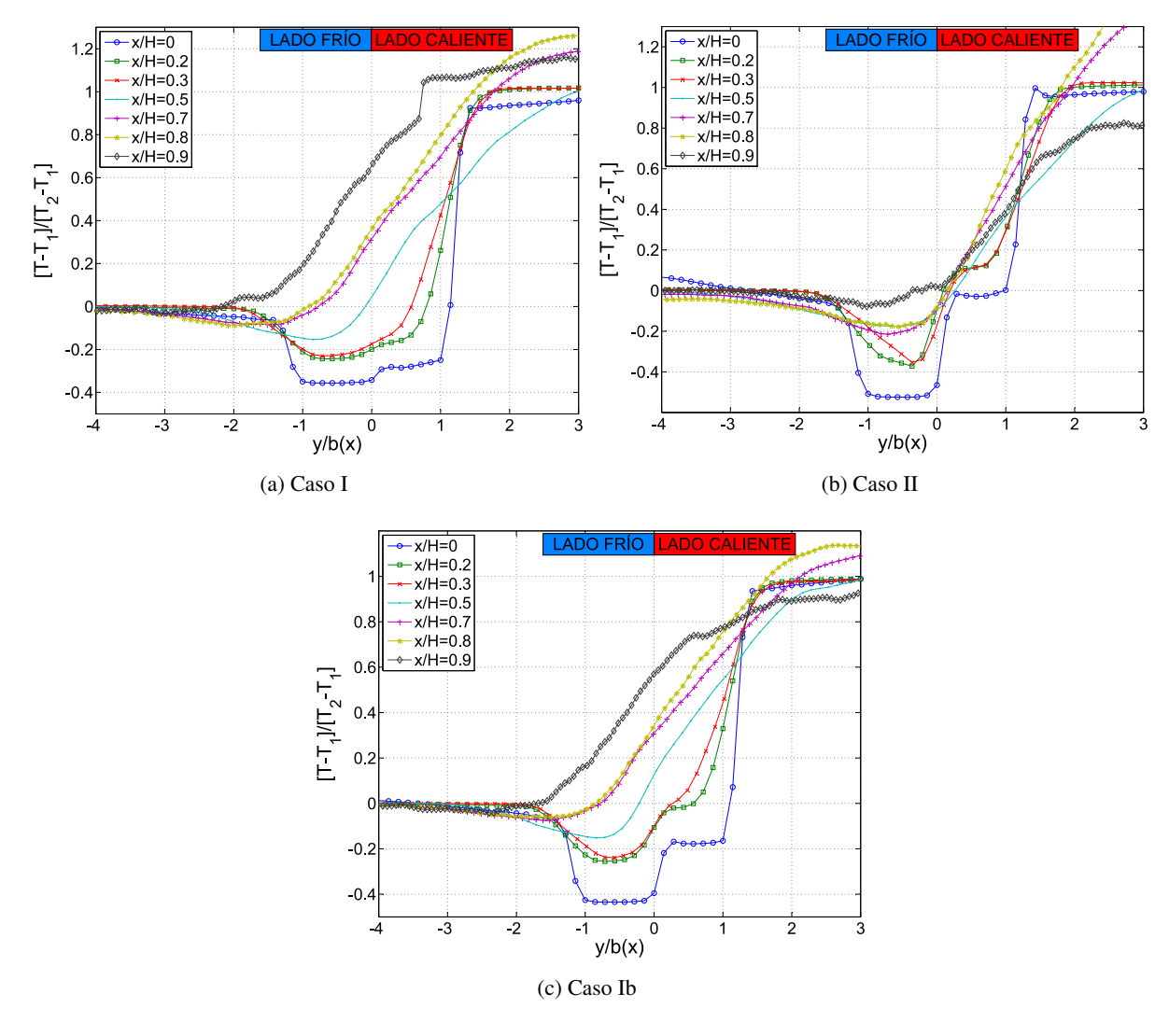

Figura 4.19: Perfiles de Temperatura

### 4.5.2. Velocidad (componente *U*)

En el caso de la componente  $U$  de la velocidad, los gráficos se normalizan en el eje de las abscisas por el semiancho  $b(x)$  y en las ordenadas por la velocidad máxima de cada perfil,  $U_0(x)$ ; lo anterior tiene relación con lo reportado por Rajaratman [[10\]](#page-88-6), en relación a las curvas de similitud para un *jet* turbulento, en términos de su velocidad U. Además, debido a que el *doble jet-doble flujo*, se inclina o desvía, cada uno de los perfiles se desplaza en el sentido contrario del desvío una distancia determinada,  $Y_{CL}$ , en el eje horizontal, de forma que los máximos en la velocidad normalizada  $U/U(x)$  coincidan en su coordenada  $y/b(x)$  para todos los perfiles.

En el texto de Rajaratman, también se hace alusión a la dependencia teórica de las variables de normalización (para obtener similitud) con respecto a la coordenada  $x/H$ . Así en la Figura [4.20a,](#page-70-0) se puede apreciar la evolución del semiancho b en función de la coordenada  $x/H$  (ver Ec. [2.2\)](#page-20-1); mientras que en la Figura [4.20b](#page-70-1) se presenta la dependencia de la velocidad máxima (en módulo) de cada perfil,  $U_0(x)$ , con la magnitud  $1/\sqrt{x}$  (ver Ec. [2.3\)](#page-20-2). Notar que la dependencia lineal de  $b(x)$  con x y la de  $U_0(x)$  con  $1/\sqrt{x}$ , según las ecuaciones mencionadas, se da principalmente para valores superiores a  $x/H = 0.5$  o zona de combinación, en donde los *jets* simples que componen el *doble jet-doble flujo* ya se encuentran acoplados, i.e. presentan similitud (ver siguiente párrafo). Por otro lado, para valores menores de  $x/H$  a 0.5 la depen-dencia no es tan clara (zona de convergencia). Cabe destacar que las curvas de la Figura [4.20b,](#page-70-1) también se ajustan muy bien a las obtenidas experimentalmente por Narayanan et al. [\[22\]](#page-88-7), mientras que las de la Figura [4.20a,](#page-70-0) a las obtenidas numéricamente por Beaubert et al. [[19\]](#page-88-2)-[\[20\]](#page-88-8).

<span id="page-70-0"></span>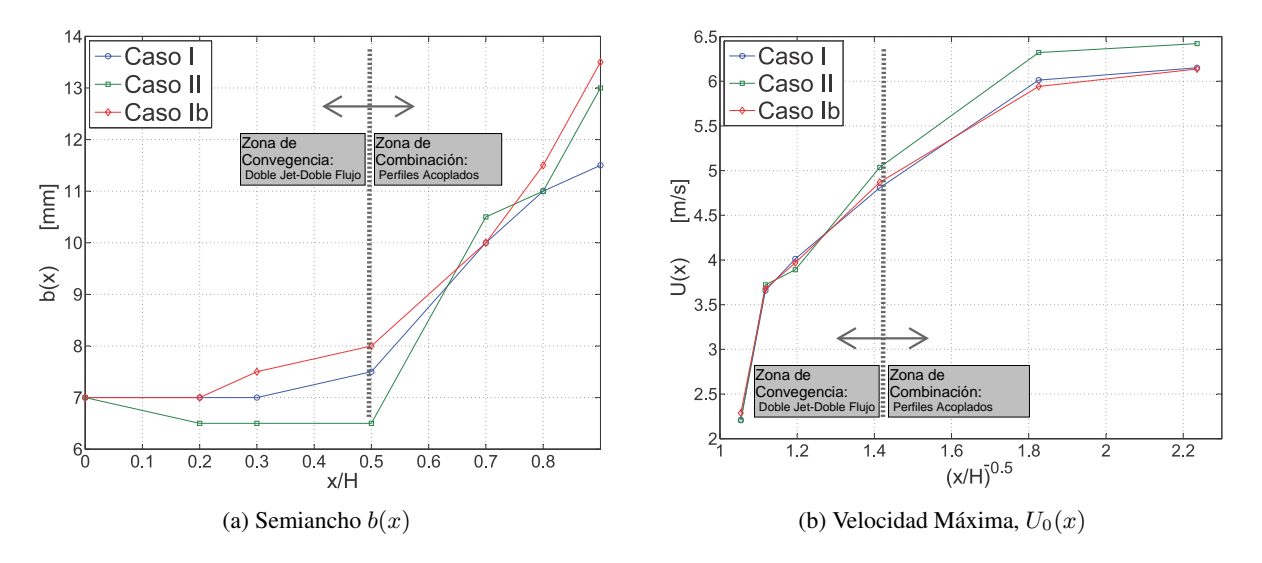

<span id="page-70-1"></span>Figura 4.20: Variables de Similitud de la Componente  $U$  de la Velocidad

Para los tres casos de estudio, en los perfiles de la velocidad U, se pueden distinguir las dos zonas de la cortina de aire: la zona de convergencia, la cual se observa en los tres primeros niveles graficados  $(x/H)$ menor a 0.5), en donde el perfil muestra dos máximos muy marcados o configuración de *doble jet-doble flujo*; y por otro lado la zona de convergencia, que se manifiesta para valores de  $x/H$  mayores a 0.5, en donde los perfiles poseen un sólo máximo bien determinado o configuración de *jet* simple (acoplamiento); lo anterior implica que el punto de unión (*merging point*) se encuentra en torno al valor  $x/H$  igual a 0.5, tal como se manifiesta en Fujisawa et al. [\[18\]](#page-88-3) para cortinas con configuraciones de número de Reynolds similares a los casos de estudio.

En la Figura [4.21,](#page-72-0) se verifica la similitud del *doble jet-doble flujo* en cada una de las zonas mencionadas anteriormente, de forma separada. Por un lado en la zona de convergencia (exceptuando el perfil correspondiente a la boquilla, x/H = 0) se nota la similitud de los perfiles con forma de *doble jet-doble flujo*; y a su vez en la zona de combinación, la similitud es más notoria aún lográndose la configuración de *jet* simple (luego del acoplamiento). Lo anterior podría ser más claro todavía, si se toma en cuenta que la cortina esta inclinada y los cortes en base a los cuales se construyen los perfiles son horizontales. ´

En términos comparativos entre los casos, se verifica que los Casos I y Ib tienen comportamientos casi identicos; mientras que el Caso II difiere un poco, ya que el paso de la primera etapa a la segunda se da de ´ forma más temprana, lo que concuerda con los resultados de Cecchi [[7\]](#page-87-2), aunque en los perfiles reportados en ese trabajo experimental, para el Caso II ni siquiera se observa de forma n´ıtida la zona de convergencia; lo anterior tiene repercusiones negativas para el confinamiento de calor por parte de la cortina, ya que mezcla prematura de los flujos de aire de cada uno de los *jets* , genera o favorece el transporte de calor en las capas inferiores, tal como se reflejará en las Secciones posteriores.

Finalmente no está de más decir que en la Figura [4.21](#page-72-0) también se refleja que la inclinación de la cortina en el Caso II, se da en el sentido contrario a los Casos I y Ib, en los cuales la desviacion se da en el mismo ´ sentido (alejándose de la fuente térmica) y más aún es idéntica.
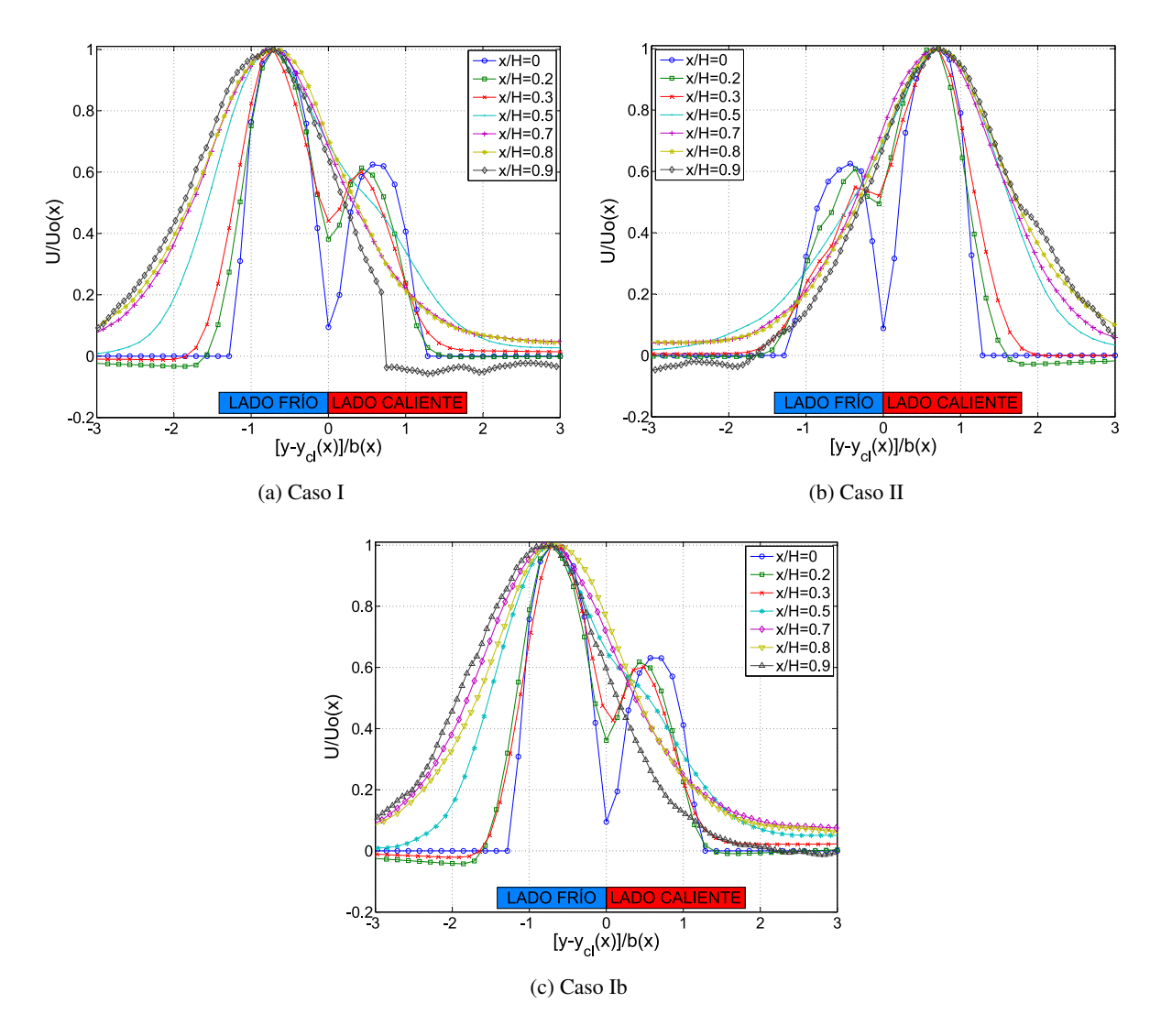

Figura 4.21: Perfiles de Velocidad (Componente U)

### 4.5.3. Velocidad (componente *V*)

Los perfiles de la componente promedio  $V$  de la velocidad, se presentan en la Figura [4.22,](#page-73-0) en donde la coordenada horizontal se normaliza simplemente por el ancho de la boquilla, obteniéndose  $y/2e$ ; por su parte, en el eje vertical se muestra la componente V normalizada por el módulo de  $U(x)$ , con la intención de hacer explícito el signo o sentido de la velocidad horizontal.

Nuevamente los Casos I y Ib muestran comportamientos similares y se puede ver que el *doble jetdoble flujo* se dirige hacia la izquierda o hacia el lado frío casi todo el dominio; mientras que en el Caso II, la dirección es en sentido inverso o acercándose a la fuente, aunque en el sector del lado caliente y especialmente para los niveles inferiores la velocidad tambien es negativa, lo que implica que la masa de ´ aire se mueve hacia el lado frío, filtrándose masa hacia el lado protegido en todos los casos. Cabe destacar que los perfiles de los Casos I y II no son simétricos lo que entrega evidencia de que la fuente térmica sí influye en la desviación de la cortina, pero no lo suficiente como se reporta en el estudio experimental de Cecchi [\[7\]](#page-87-0).

Por otro lado, la magnitud relativa de la componente horizontal de la velocidad, crece a medida que la cortina se acerca a la superficie inferior, situación que tiene íntima relación con lo que ocurre con el *doble jet-doble flujo* luego del impacto, en donde la aire fluye horizontalmente como dirección principal, disminuyendo la componente vertical U.

<span id="page-73-0"></span>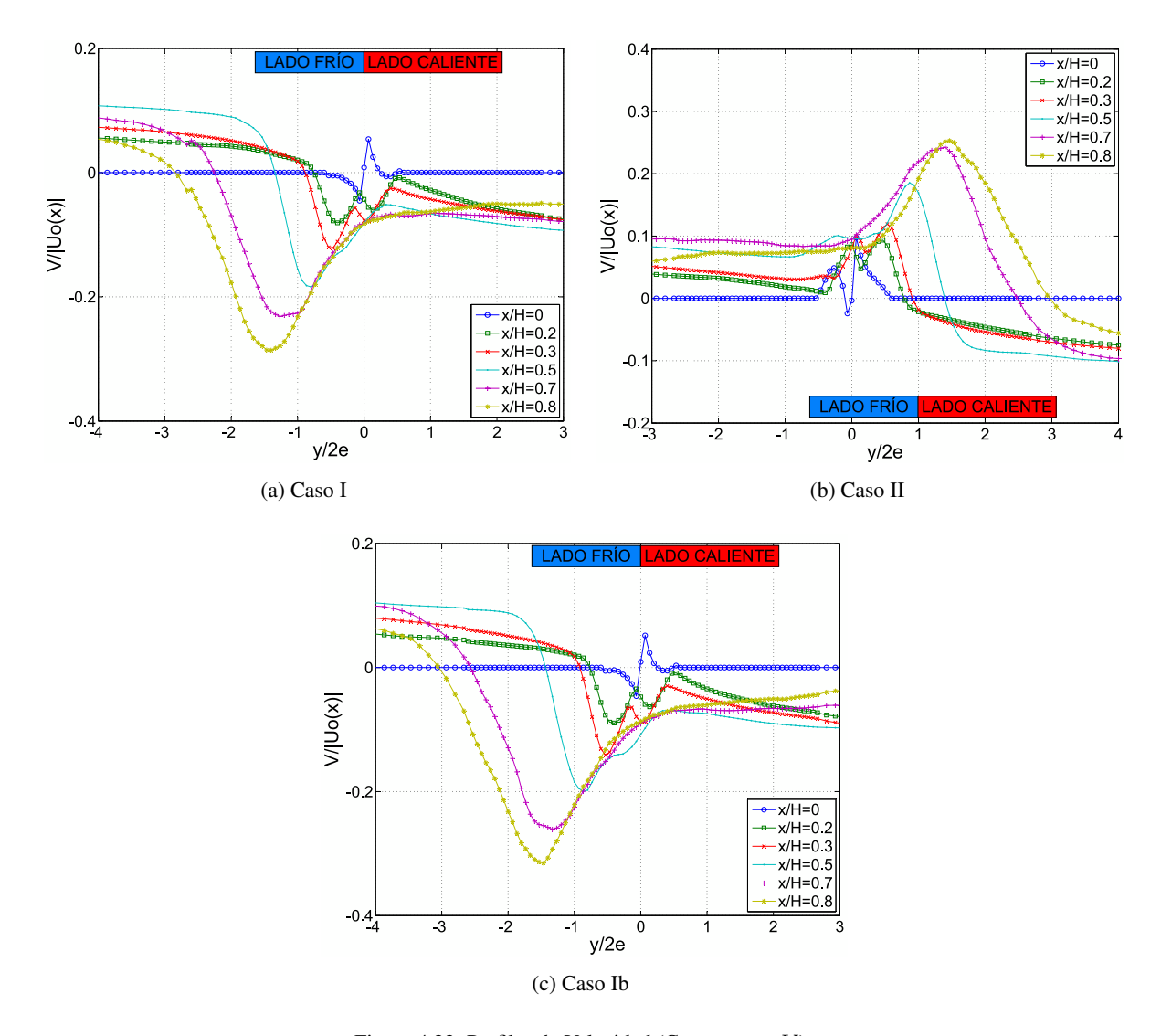

Figura 4.22: Perfiles de Velocidad (Componente  $V$ )

#### 4.6. Transporte Turbulento de Cantidad de Movimiento

Tal como se introduce en la Sección [2.4,](#page-27-0) los Esfuerzos del Tensor de Reynolds son la contribución al transporte de cantidad de movimiento, de la turbulencia. Luego, para el fenomeno en estudio, y considerando ´ que las direcciones principales son las correspondientes a las componentes de la velocidad  $u \, y \, v$ , el tensor se compone de dos esfuerzos normales y uno de corte en el plano *x-y*.

En la Figuras [4.23](#page-75-0) y [4.24](#page-76-0) se muestran los esfuerzos normales en las direcciones  $x e y$  respectivamente, mientras que en la Figura [4.25](#page-78-0) se muestra el esfuerzo de corte. Cada uno de estos valores se normaliza por el cuadrado de la velocidad  $U_0$ : notar que no depende de la coordenada  $x/H$  y que difiere un poco entre cada caso; además en el eje de las abscisas se encuentra la coordenada adimensional  $y/2e$ .

Como primer análisis, se puede comprobar que el orden de magnitud obtenido en cada uno de los perfiles, concuerda con la literatura relacionada, como Elicer et al. [\[15\]](#page-88-0), Fujisawa et al. [\[18\]](#page-88-1) o Narayanan et al. [\[22\]](#page-88-2). Además, las formas de los perfiles tienen una estrecha relación con lo reportado por Cecchi [[7\]](#page-87-0). En adicion a lo anterior, la magnitud de los tres esfuerzos graficados, se incrementa conforme aumenta el ´ valor de  $x/H$ ; lo que se puede explicar a partir de las características de un *jet* de impacto, que en general, presenta niveles más elevados de turbulencia o de fluctuaciones más acentuadas, en las cercanías de la zona de impacto.

En particular para el esfuerzo normal en la dirección  $x$  (ver Figura [4.23\)](#page-75-0), los perfiles de los niveles correspondientes a la zona de convergencia del *doble jet-doble flujo* presentan tres *peaks* o maximos, los ´ cuales corresponden a la interacción con la capa de mezcla, en el caso de los máximos laterales; y a la interacción entre los dos *jets* que conforman la cortina, para el caso del máximo central; notar que incluso en los niveles  $x/H$ , 0.2 y 0.3 el máximo central es incluso superior que los laterales, debido a la gran interacción de los *jets* previamente al punto de convergencia (alrededor de  $x/H = 0.5$ ).

Por otro lado, luego del acoplamiento (zona de combinación), los perfiles muestran sólo dos máximos que se deben a las interacciones laterales de la cortina o capa de mezcla, simulando as´ı los perfiles de *jets* simple, tal como reporta Narayanan et al. [\[22\]](#page-88-2). Por su parte, en los perfiles de  $x/H$  iguales a 0.9 (para los tres casos de estudio), a causa del impacto, el esfuerzo en esta dirección se debilita, disminuyendo así el transporte turbulento de cantidad movimiento en la dirección  $x$ , lo que se puede vincular con lo explicado en siguiente párrafo: en la zona cercana al piso del túnel el transporte aumenta en la dirección  $y$ , formándose una turbulencia homogénea.

Comparando las curvas obtenidas en los Casos I y Ib (Figuras [4.23a](#page-75-1) y [4.23c\)](#page-75-2), estas muestran evoluciones ´ muy parecidas, aunque en el Caso Ib las magnitudes son un poco más altas; a su vez el Caso II nuevamente presenta un comportamiento *simétrico* en el eje de las abscisas, lo que se debe a la inclinación de la cortina en el sentido inverso y a que el *jet* más rápido se encuentra al lado opuesto.

En adición a los perfiles de esfuerzo normal de Reynolds en la dirección  $x$ , en el Apéndice [A.3](#page-94-0) se pueden encontrar los perfiles de intensidad de turbulencia y una breve explicación de los mismos; estos perfiles son cantidades porcentuales del valor RMS de la componente fluctuante, en relacion al cuadrado de la velocidad ´ característica.

<span id="page-75-2"></span><span id="page-75-1"></span><span id="page-75-0"></span>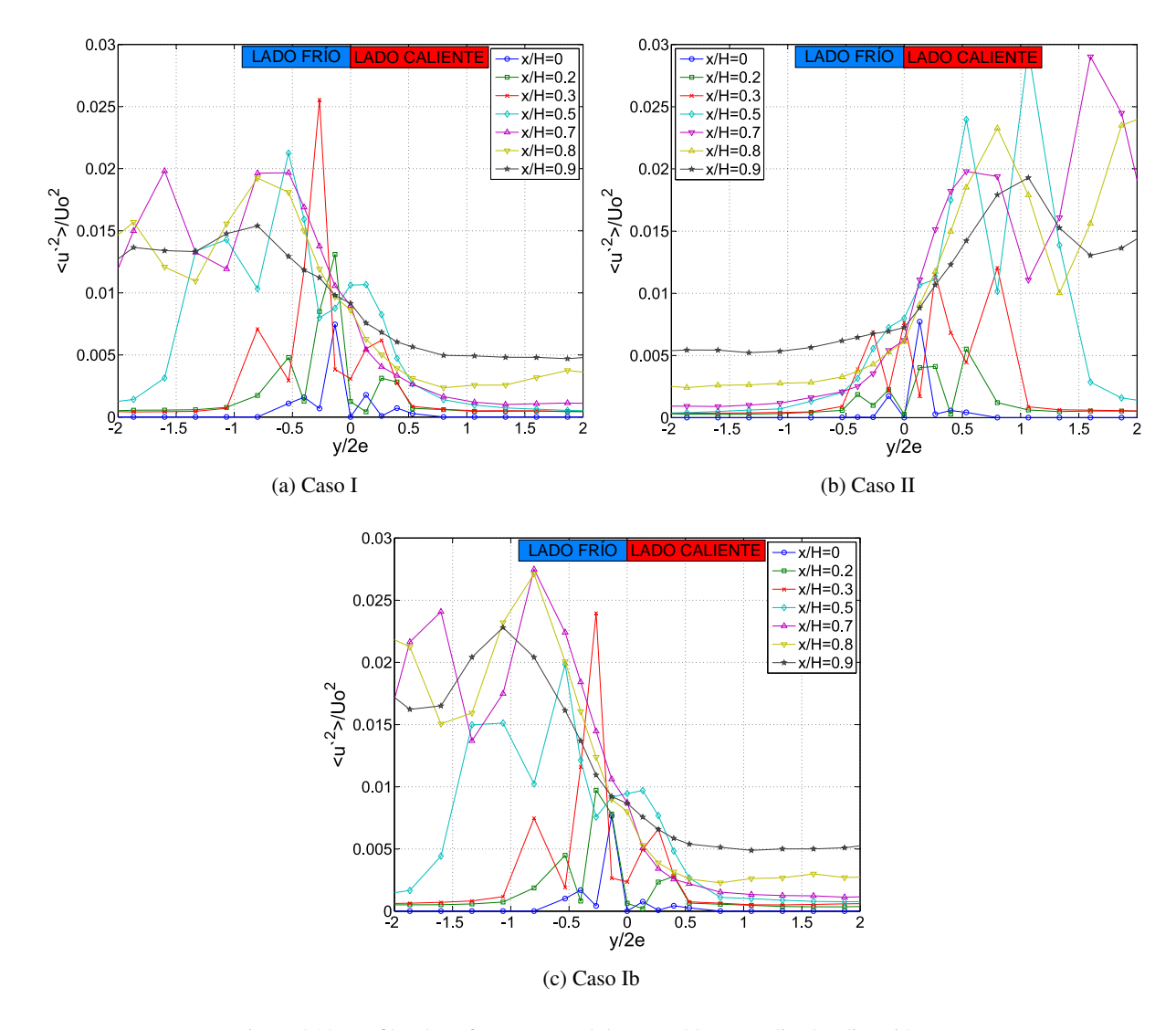

Figura 4.23: Perfiles de Esfuerzo Normal de Reynolds Normalizado (dirección  $x$ )

En la Figura [4.24,](#page-76-0) en donde se encuentran las curvas correspondientes a los esfuerzos normales en la dirección  $y$ , para los primeros niveles o zona potencial, los esfuerzos son casi nulos, ya que la expansión del *doble jet-doble doble flujo* es prácticamente inexistente (ver Figura [4.20a\)](#page-70-0); recordar que la velocidad en dicha zona tiene una componente horizontal, v, casi nula.

<span id="page-76-0"></span>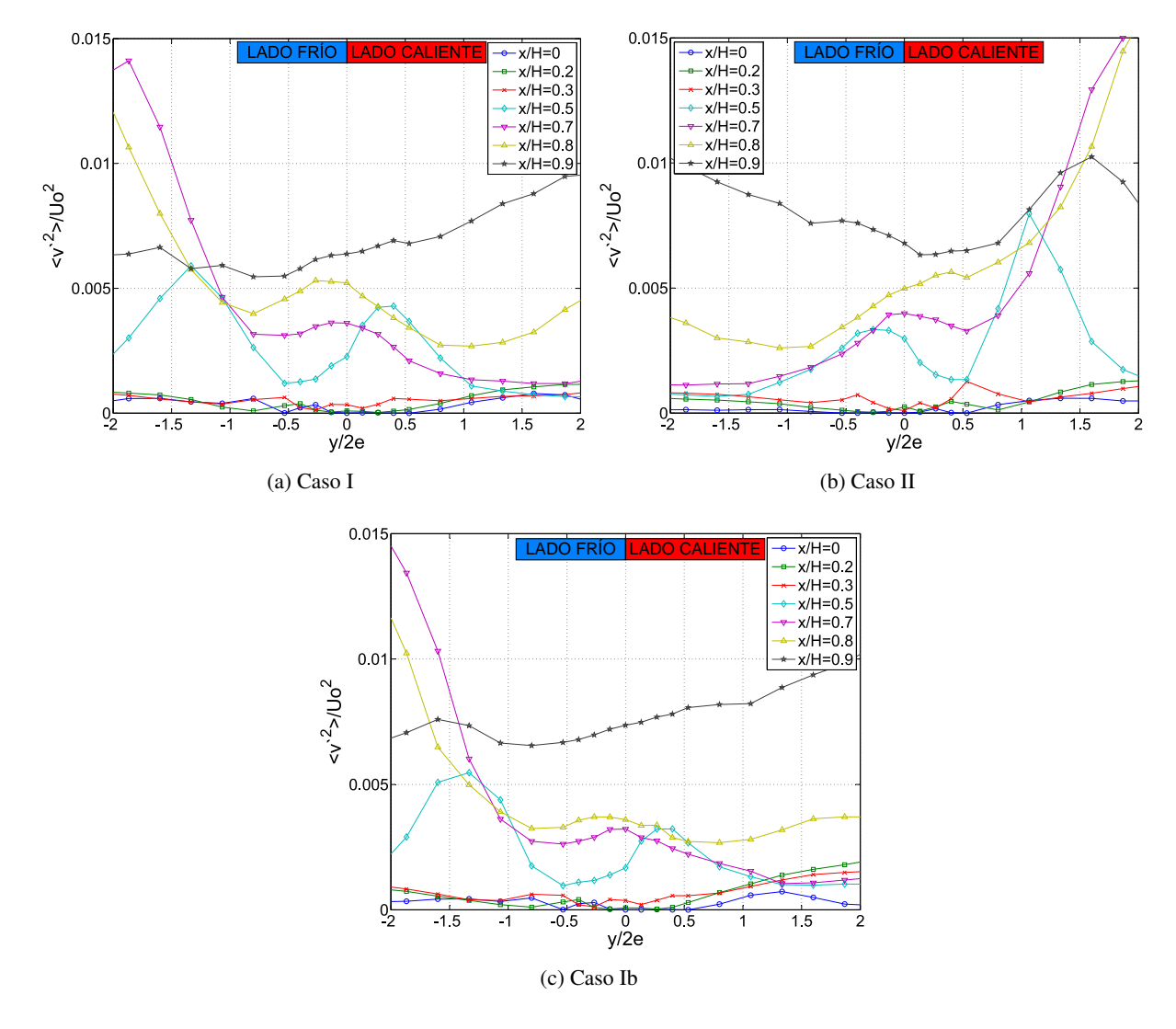

Figura 4.24: Perfiles de Esfuerzo Normal de Reynolds Normalizado (dirección  $y$ )

Siguiendo con el análisis de esfuerzo en la dirección horizontal, conforme el *doble jet-doble flujo* se acopla y expande, la componente de la velocidad en el eje  $\gamma$  y el esfuerzo en la misma dirección comienzan a ser significativos; así, la forma de estos perfiles tiene un mínimo que corresponde al centro del *doble jetdoble flujo* en donde la velocidad horizontal es estable; además de dos máximos laterales, asociados a la interacción de la cortina con el ambiente exterior. En el caso de las curvas correspondientes al nivel más cercano al suelo del túnel  $(x/H=0.9)$ , el esfuerzo presenta uniformidad en todo el ancho del dominio, así, existe un transporte turbulento de cantidad de movimiento homogeneo. Recordar que en la zona de impacto, ´ el aire también fluye horizontalmente (dirección del eje  $y$ ), de forma comparable con la velocidad vertical U, con fluctuaciones no despreciables en la velocidad.

En la Figura [4.25](#page-78-0) se pueden apreciar las curvas obtenidas para los esfuerzos de corte de Reynolds, en el plano *x-y*. En los tres Casos estudiados, para los niveles superiores (zona de convergencia) el esfuerzo de corte es despreciable debido que la turbulencia no se ha desarrollado todavía. En contraste con lo anterior, a medida que el *doble jet-doble flujo* evoluciona y la turbulencia aumenta (zona desarrollada), los perfiles comienzan a tener interacciones con el aire aledaño, que se ven reflejadas en el esfuerzo de corte. Específicamente, en los tres casos de estudio, se presentan máximos positivos en torno al *jet* del lado frío, mientras que existen mínimos de signo negativo en torno al *jet* del lado caliente; por su parte, la magnitud de los *peaks*, se relaciona con la norma de la velocidad característica de cada *jet*, tal como manifiesta Fujisawa et al. [\[18\]](#page-88-1) en su estudio numérico; de esta forma los *peaks* son mayores en módulo para el lado que contiene al *jet* más rápido: lado izquierdo Casos I y Ib y derecho para Caso II. Por su parte, la diferencia en la naturaleza de los signos, tiene que ver con las estructuras rotacionales que se generan y más aún con el sentido de rotación de estas mismas: en el lado frío es horario (asociado al signo positivo) y en el caliente antihorario (asociado al negativo), tal como reporta Cecchi [\[7\]](#page-87-0).

Otro aspecto que resulta interesante resaltar, es que en las zonas de los *jets* con esfuerzos de corte elevados se generan inestabilidades o estructuras vorticiales de Kelvin-Helmholtz (Beaubert [\[20\]](#page-88-3)). En el caso del fenómeno en cuestión, estas estructuras se generan aguas abajo de la boquilla, particularmente en las capas de mezcla de la cortina y se pueden ver claramente en los campos de temperatura (Figuras [4.5,](#page-51-0) [4.7](#page-53-0) y [4.9\)](#page-55-0); luego la importancia de estos vórtices o *eddies*, radica principalmente en dos efectos: el primero, es que a partir de estos vortices comienza una cadena de rompimiento, en la cual se forman sucesivamente ´ *eddies* cada vez más pequeños, provocando así gran parte de la turbulencia de un *jet* de impacto; por otro lado, según Fujisawa [[18\]](#page-88-1), el *entrainment* o tasa de entrada de aire aledaño a la cortina (que se relaciona con las inestabilidades descritas con anterioridad) es proporcional a la velocidad de cada unos de los *jets* que componen la cortina, lo que sugiere, que en este aspecto, la configuración del *doble jet-doble flujo* de los Casos I y Ib es preferible en términos de la capacidad de confinamiento de masa y calor de las cortinas, tal como se explica en la Sección [4.2](#page-46-0)

Nuevamente y en especial para los Casos I y Ib, el esfuerzo se homogeniza en la zona de impacto a lo largo del eje horizontal, situación que indica que la turbulencia y más aún las estructuras rotacionales, son homogéneas en esta zona; así existe evidencia de que en la cadena de rompimiento, los *eddies* son más pequeños y se distribuyen de forma pareja en la parte inferior del túnel, lo que también se relaciona con las fugas de calor descritas en secciones anteriores.

<span id="page-78-0"></span>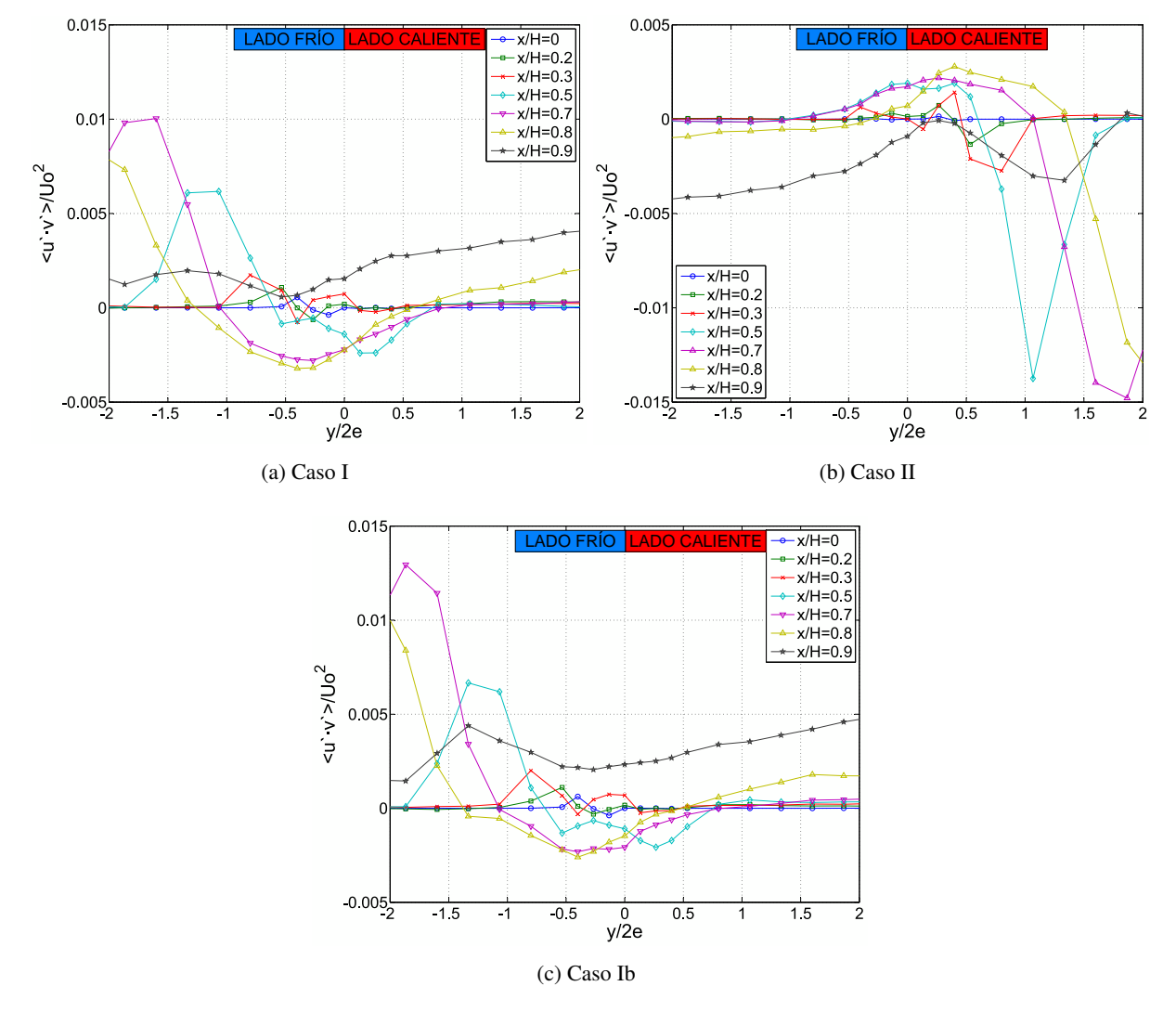

Figura 4.25: Perfiles de Esfuerzo de Corte de Reynolds Normalizado (dirección  $xy$ )

### <span id="page-79-1"></span>4.7. Intensidad de Turbulencia Térmica

Como primer indicador del transporte de calor turbulento, en la Figura [4.26,](#page-80-0) se presenta la Intensidad de Turbulencia Térmica, que corresponde al cuociente entre el valor RMS de la serie temporal de temperatura y una diferencia de normalización,  $\Delta T_0$  (ver Ec. [2.33\)](#page-31-0). Este último valor de normalización, corresponde a la diferencia entre las temperaturas máxima y mínima, para cada caso, en torno a la cortina (entre los valores de y/2e de -2 y 2); notar que no se normaliza en cada perfil por una diferencia de temperatura en particular (dependiente de  $x/H$ ), con la finalidad de comparar el orden de magnitud entre ellos. Además no se debe confundir esta normalización con la utilizada en la Sección [4.4,](#page-64-0) en donde se adoptó la notación de Cecchi [\[7\]](#page-87-0). En la Tabla [4.3,](#page-79-0) se muestran las temperaturas de normalización para los tres casos, las cuales también serán utilizadas en las Figuras [4.27](#page-82-0) y [4.28.](#page-83-0)

<span id="page-79-0"></span>Tabla 4.3: Variables de Normalización Transporte de Calor Turbulento

| Caso | $\Delta$ To [C] |
|------|-----------------|
|      | 47              |
| Н    | 41              |
| Ib   | 104             |

El orden de magnitud de la Intensidad de Turbulencia Térmica, especialmente para los Casos I y Ib, está de acuerdo con lo presentado por Cecchi [[7\]](#page-87-0) en su estudio experimental, aunque en general para los resultados numericos la intensidad reportada es menor; las mayores concordancias se dan en los niveles ´ de  $x/H$  más cercanos a la boquilla; notar que para hacer la comparación se debe consultar la Figura [A.6,](#page-95-0) correspondiente al cuadrado de la Intensidad de Turbulencia, tal como lo hace Cecchi [\[7\]](#page-87-0). Ademas, en ambos ´ modelamientos se nota que los valores más altos de intensidad de turbulencia térmica, se dan en torno a la capa de mezcla de la cortina y la zona confinada (lado caliente).

En los tres Casos de estudio, la Intensidad de Turbulencia Térmica crece en la cortina a medida que esta se aleja de la boquilla, desde el nivel  $x/H$  igual a 0 hasta el nivel 0.5, en donde el perfil correspondiente muestra el máximo global del *doble jet-doble flujo*, lo que a su vez coincide con la formación de las estructuras rotacionales de Kelvin-Helmholtz del lado caliente (en la capa de mezcla), las cuales generan *entraiments* de aire caliente desde la zona confinada a la cortina; notar que en la capa de mezcla de la cortina y el aire de la zona protegida tambien se generan estructuras rotacionales, pero con temperaturas ´ similares en la zona de interacción, por lo que no se ven reflejadas en la Intensidad de Turbulencia Térmica. Luego del nivel 0.5, los perfiles comienzan a descender (en orden de magnitud) y se hacen cada vez más homogéneos en función de la coordenada horizontal, para el último perfil graficado ( $x/H = 0.9$ ) la Intensidad se estabiliza en torno al 5 % en los Casos I y II; mientras que en el Caso Ib en torno al 10 %.

En el Caso Ib la Intensidad de Turbulencia es mayor que en los Casos I y II, lo que se debe a que la potencia de la fuente térmica es mucho más elevada, lo que a su vez genera un gradiente térmico más elevado entre la zona confinada y la cortina: esto produce que la temperatura oscile en un rango más amplio y de forma más significativa. En el Caso I se alcanzan intensidades de turbulencia del orden de un 20 %, mientras que en los otros dos casos en torno a un 10 %.

Finalmente, en la Sección [A.3,](#page-94-0) se pueden encontrar los perfiles de Turbulencia referidos a la componente de la velocidad u, en donde los valores alcanzados tambien se encuentran en torno al 15 %. Adicionalmente, ´ en dicha Sección hay una breve discusión de estos perfiles.

<span id="page-80-0"></span>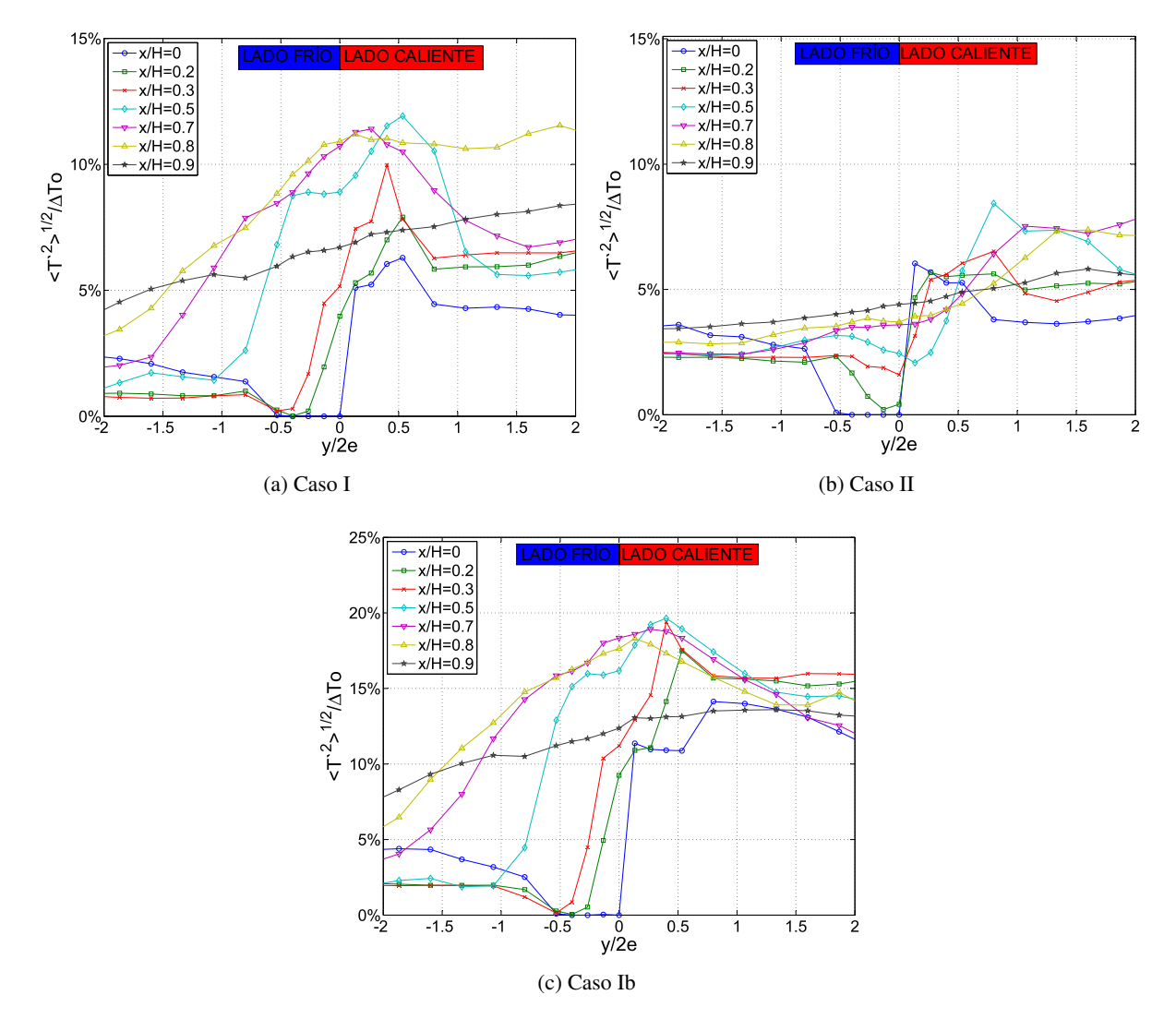

Figura 4.26: Perfiles de Intensidad de Turbulencia Térmica

### 4.8. Transporte Turbulento de Calor

Tal como se describe en la Seccion´ [2.4.3](#page-30-0) el transporte turbulento de calor ocurre principalmente en las direcciones  $x \in y$ , en las cuales se relacionan las fluctuaciones de la temperatura con la componentes (también fluctuantes),  $u \, y \, v$ , de la velocidad, respectivamente. Notar que se presentan los perfiles para el transporte de calor en dichas direcciones utilizando como normalización el producto entre  $\Delta T_0$  y  $U_0$  en el eje de las ordenadas, mientras que en las abscisas, simplemente la coordenada  $y/2e$ .

En la Figura [4.27,](#page-82-0) se pueden apreciar los perfiles del transporte de calor turbulento en la dirección  $x$ . Específicamente, en las Figuras [4.27a](#page-82-1) y [4.27b](#page-82-2) (para los Casos I y II), se debe advertir que el rango del coeficiente graficado oscila entre los niveles adimensionales −0,01 y 0,01; mientras que para el Caso Ib, Figura [4.27c](#page-82-3) el rango es más alto, entre  $-0.02$  y 0,02, lo que se puede relacionar con los niveles más altos de Intensidad de Turbulencia Térmica (o de temperatura) del Caso Ib tal como se explica en la Sección anterior.

En los tres casos, las curvas muestran sus m´ınimos en torno al centro de la cortina, siguiendo la desviación de la misma: en los Casos I y Ib hacia el lado protegido o frío, mientras que en el Caso II hacia el confinado. Para los niveles inferiores, a partir de  $x/H = 0.8$ , el producto  $\langle u/T' \rangle$  comienza a decaer, lo que se debe a la expansión hacia los lados de la cortina y que tal como se explicará posteriormente, se relaciona con el incremento del producto  $\langle v'T' \rangle$  (en la dirección horizontal).

Para *jets* que *entran* a ambientes con una temperatura mayor, el valor negativo del producto  $\langle u'T' \rangle$ , que se asocia con la contribución turbulenta al transporte de calor, significa que el *jet* enfría al ambiente, mientras que para el signo positivo lo contrario; de esta forma, en el contexto del fenómeno en estudio, es deseable que el producto anteriormente mencionado sea de signo negativo.

Para los Casos I y Ib (Figuras [4.27a](#page-82-1) y [4.27c\)](#page-82-3), el comportamiento de la cortina es idoneo (de signo ´ negativo) prácticamente en todo el dominio; sólo se exceptúa la zona entre los valores de  $y/2e$  de 1 y 2, en los niveles inferiores, la cual se puede asociar a la fuga de calor, descrita en secciones anteriores.

<span id="page-82-3"></span><span id="page-82-1"></span><span id="page-82-0"></span>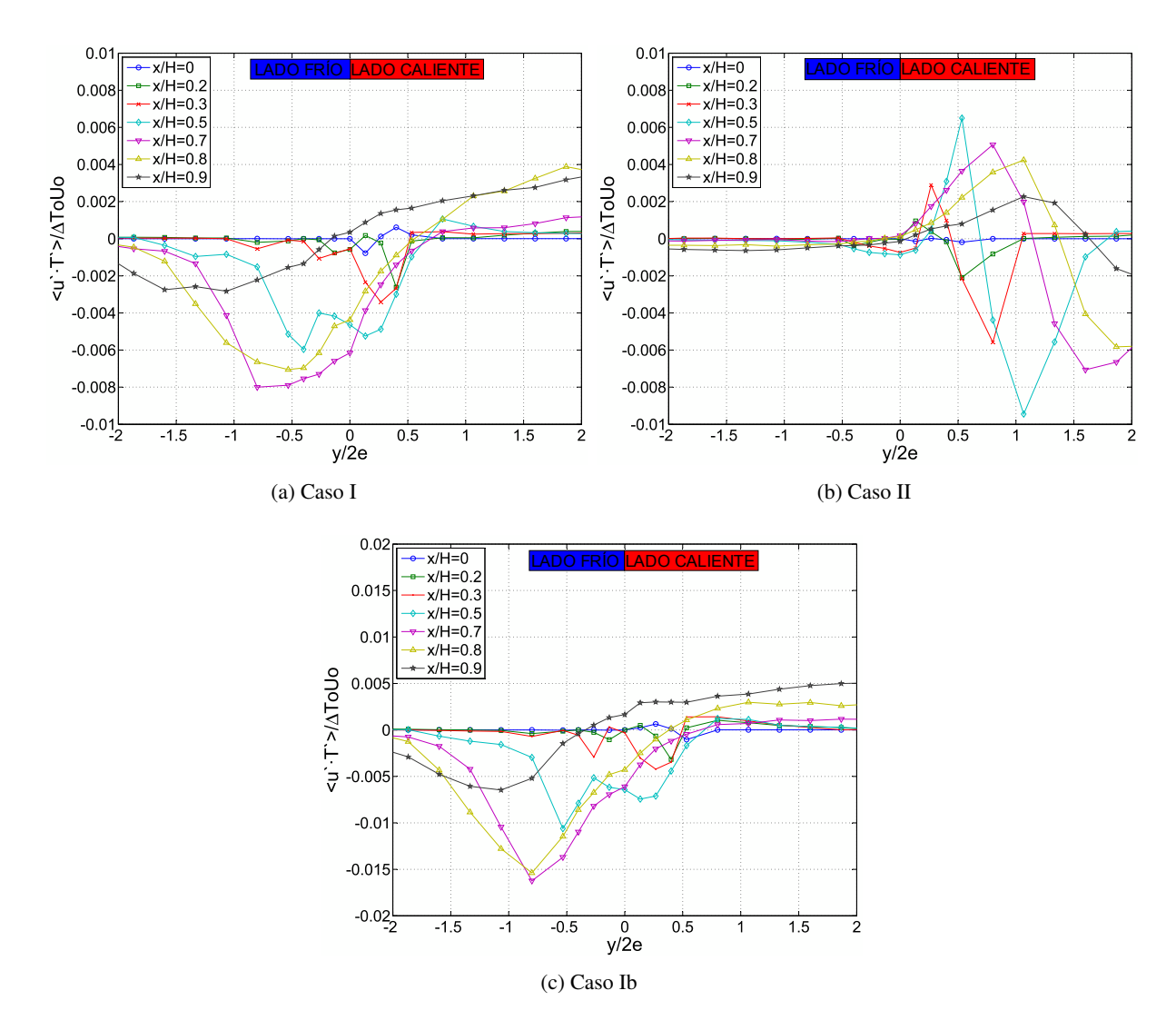

<span id="page-82-2"></span>Figura 4.27: Perfiles de Transporte de Calor Turbulento (dirección  $x$ )

En el Caso II (Figura [4.27b\)](#page-82-2), los perfiles muestran una zona positiva previa a la negativa, que por un lado se podría relacionar con la velocidad característica más baja del *jet* de aire fresco, la cual no le permite al *jet* mantenerse estable; y por otro lado, no se puede despreciar que las estructuras de Kelvin-Helmholtz generadas en la capa de mezcla del lado caliente, son de escala mayor a las de la capa de mezcla fría, de esta forma los *entrainments* de aire caliente provenientes de la zona confinada generan que efectivamente el *doble jet-doble flujo* caliente el ambiente en torno a la capa de mezcla del lado frío en la dirección vertical.

Los resultados numéricos descritos anteriormente, concuerdan con los reportados con Cecchi [[7\]](#page-87-0) en cuanto a las zonas positivas y negativas de cada uno de los Casos y más aún para el orden de magnitud de los perfiles graficados.

En relación al transporte turbulento de calor en la dirección horizontal  $y$ , en la Figura [4.28](#page-83-0) se encuentran los perfiles del producto  $\langle v'T' \rangle$  normalizados por la expresión  $\Delta T oUo$ . Se debe hacer notar que el valor de dichas expresiones a lo largo de todo el dominio, es un orden de magnitud menor que el transporte en la dirección vertical  $x$ . Lo anterior concuerda muy bien con los resultados experimentales de Cecchi [\[7\]](#page-87-0); y más aún, en dicho trabajo se sugiere la medición del transporte para niveles más cercanos al impacto, lo cual está incluido en la Figura [4.28](#page-83-0) y aunque el valor de  $\langle v' T' \rangle$  aumenta en módulo, no alcanza a valores comparables con los del transporte en la dirección  $x$ . De esta forma, se puede concluir que el transporte turbulento en la dirección horizontal, en los niveles superiores, es prácticamente nulo, mientras que en los niveles inferiores, puede relacionarse con las fugas o filtraciones de calor descritas en Secciones anteriores y con el decaimiento en el transporte en la direccion vertical. ´

<span id="page-83-0"></span>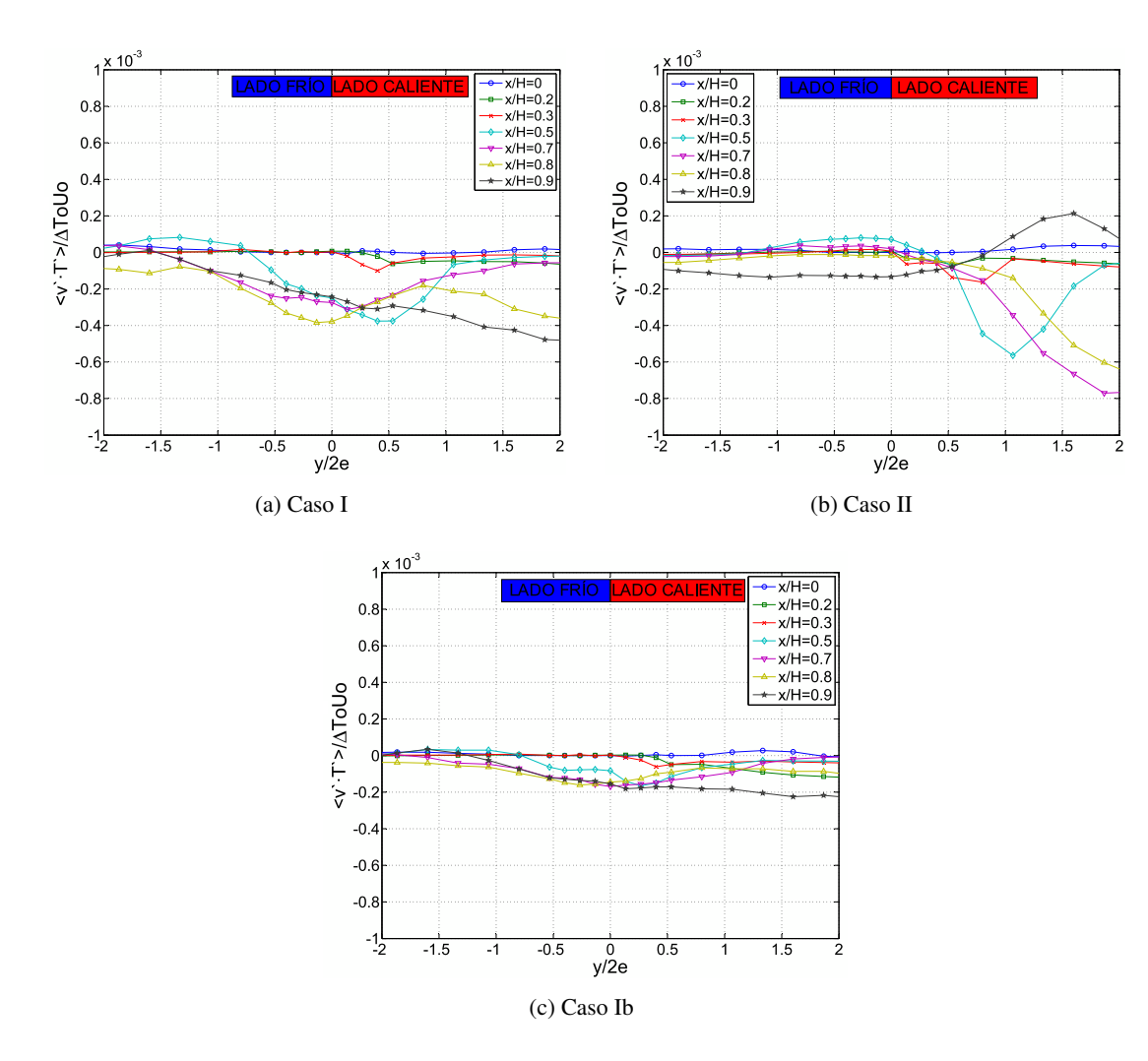

Figura 4.28: Perfiles de Transporte de Calor Turbulento (dirección  $y$ )

### Capítulo 5

# **Conclusiones**

En relación a las simulaciones llevadas a cabo, se logró modelar numéricamente el fenómeno en cuestión de la instalación completa; mediante el uso del software computacional FDS en procesadores múltiples, por lo que el tiempo de las simulaciones bajo considerablemente en comparación con trabajos previos. Por otro lado, existieron limitaciones para la subdivisión de la grilla, en torno a la zona de desarrollo del *doble jetdoble flujo*, por lo que el número de procesadores utilizados se fijo en 32 (usar más no mejora el desempeño de las simulaciones). También se realizó un análisis de sensibilidad para el tamaño de malla, en la zona de la cortina de aire, obteniendo como resultado que un mallado de 1 mm x 1 mm en la zona de interés (en las direcciones  $x \in y$ ), es suficiente en relación a la independencia de las variables medidas con el tamaño de la grilla; lo anterior concuerda con el trabajo previo de Lecaros [\[5\]](#page-87-1) y con lo teóricamente esperado según las escalas de Kolmogorov (Pope [\[9\]](#page-88-4)).

Por otro lado, en lo referido a la validación del modelo numérico a partir del trabajo experimental de Cecchi [\[7\]](#page-87-0), en general la comparacion de las magnitudes medidas no muestra grandes discrepancias para ´ los Casos I y Ib; en tanto que para el Caso II, el modelo numérico no refleja la influencia de la fuente térmica en la inclinacion de la cortina de aire, sin embargo el orden de magnitud es similar para los tres casos ´ en las magnitudes analizadas; la comparacion de los campos de velocidad vertical y temperatura mues- ´ tra lo anteriormente mencionado. Las caracter´ısticas confinatorias del *doble jet-doble flujo* son similares para el modelo numerico y el experimental, y se reflejan en el transporte turbulento de calor y cantidad de ´ movimiento y los gradientes de temperatura en torno a la cortina.

Ahora bien, en la caracterización y descripción del *doble jet-doble flujo*, se pudieron construir las curvas de similitud de velocidad  $U$ , según lo sugerido por la bibliografía pertinente, en relación al semiancho de un *jet* y la velocidad característica del mismo; también una característica importante de resaltar, es que el punto de unión de los dos *jets* que componen la cortina se sitúa en torno a la mitad de la altura del túnel  $(x/H = 0.5)$ . En el caso de las Temperaturas, se propone una forma de construir los perfiles de similitud. Por otro lado, en términos de la intensidad de turbulencia referida a la temperatura, ésta fluctúa entre un 10 % para los Casos I y II y entre un 15 % para el Caso Ib de mayor potencia, encontrándose los valores máximos entre la interacción de la cortina y la zona confinada.

El transporte turbulento de cantidad de movimiento en la dirección  $x$ , es mayor en las capas de mezcla del *doble jet-doble flujo* y aumenta conforme el perfil es más cercano al impacto, y en la última zona tienden a estabilizarse; también se encuentran puntos críticos en la interacción de los dos *jets* que componen la cortina. En la dirección  $y$ , el transporte es sólo significativo en los niveles inferiores o zona de impacto, mostrando una homogeneidad en esta última (perfil  $x/H = 0.9$ ). Finalmente, el esfuerzo de Reynolds de corte tiene dos singularidades, de signos y naturaleza contraria, los cuales tienen relacion con las capas de ´ mezcla en donde se generan vórtices o *eddies* de sentidos contrarios; cabe destacar que la magnitud mayor de dichas singularidades se sitúa en la capa de mezcla del *jet* más rápido, por lo que para el confinamiento es preferible que el *jet* más rápido se encuentre hacia la zona protegida (Casos I y Ib), así el *entrainment* de aire caliente es menor.

Por su parte, el transporte turbulento de calor, es significativo sólo en la dirección  $x$ , para casi todos los perfiles, mientras que en la dirección  $y$ , sólo para los últimos niveles. En general el signo del término de transporte en la dirección  $x$  es negativo, lo que indica que la cortina enfría al ambiente. Para el Caso II, el transporte en la dirección  $y$  es más pronunciado, lo que sugiere que existe una fuga de calor mayor en la zona de impacto, la cual también puede verse reflejada en el menor gradiente de temperatura obtenido (en comparación con el Caso I). Luego, al igual que Cecchi [[7\]](#page-87-0), se recomienda la configuración de *doble jet-doble flujo* de los Casos I y Ib, en desmedro de la del Caso II.

Finalmente, se sugiere realizar las siguientes mejoras en torno al modelo numérico y análisis del mismo:

- Evaluar de mejor manera la influencia de la fuente térmica en la inclinación de la cortina, para así representar mejor las condiciones de borde, y así poder construir un modelo numérico aún más cercano al fenómeno en cuestión.
- En base a los buenos resultados comparativos de los Casos I y Ib para el modelo numerico y el ´ experimental, se podrían efectuar experimentos con combustión real, para así medir, además de las velocidades y temperaturas, las concentraciones de los productos de la combustion a ambos lados ´ de la cortina; también se sugiere modificar el modelo numérico del presente trabajo, manteniendo la geometría y el mallado, para que también considere la combustión real y concluir en torno al confinamiento de masa, representada por los contaminantes o productos de la combustion. ´

# Referencias

- [1] Fernandez J., ´ *Estudio numerico del confinamiento de escalares activos por cortinas de aire en impacto ´* , Tesis para optar al grado de Magíster en Ciencias de la Ingeniería, Mención Mecánica, Dpto. Ing. Mecánica, Universidad de Chile, 2006.
- [2] Demarco R., *Estudio numerico del transporte turbulento de cortinas de aire en impacto para el con- ´ finamiento de un escalar activo*, Tesis para optar al grado de Magíster en Ciencias de la Ingeniería, Mención Mecánica, Dpto. Ing. Mecánica, Universidad de Chile, 2008.
- [3] Celis J., *Estudio del confinamiento de un escalar activo entre dos cortinas de aire en impacto, mediante mediciones de temperaturas por termocuplas*, Tesis para optar al grado de Mag´ıster en Ciencias de la Ingeniería, Mención Mecánica, Dpto. Ing. Mecánica, Universidad de Chile, 2008.
- [4] Felis F., *Instalacion y pruebas de un sistema de medici ´ on de velocidades por LDV (Laser Doppler ´ Velocimetry*), Memoria para optar al título de Ingeniero Civil Mecánico, Dpto. Ing. Mecánica, Universidad de Chile, 2009.
- <span id="page-87-1"></span>[5] Lecaros M., *Estudio numerico usando el c ´ odigo FDS para el confinamiento celular de calor al in- ´ terior de túneles*, Memoria para optar al título de Ingeniero Civil Mecánico, Dpto. Ing. Mecánica, Universidad de Chile, 2009.
- [6] Rivera J., *Estudio numerico usando un modelo LES para el confinamiento celular de contaminantes ´ caloricos al interior de t ´ uneles ´* , Memoria para optar al t´ıtulo de Ingeniero Civil Mecanico, Dpto. Ing. ´ Mecánica, Universidad de Chile, 2010.
- <span id="page-87-0"></span>[7] Cecchi P., *Estudio experimental del transporte de calor turbulento a traves de cortinas de aire para ´ confinamiento de calor al interior de tuneles ´* , Memoria para optar al t´ıtulo de Ingeniera Civil Mecanica, ´ Dpto. Ing. Mecánica, Universidad de Chile, 2010.
- [8] Hällqvist T., *Large Eddy Simulation of Impinging Jets with Heat Transfer*, Technical Reports from Royal Institute of Technology, Department of Mechanics S-100 44 Stockholm, Sweden, 2006
- <span id="page-88-4"></span>[9] Pope S. B., *Turbulent Flows*, Cambridge University Press, 1963.
- [10] Rajaratman N., *Turbulent Jets*, Departament of Civil Engeneering, The University of Alberta, 1976.
- [11] Chassaing P., *Turbulence en Mecanique des Fluides `* , Ecole Nationales Superieure d'Hydraulique de ´ Toulouse, 2000.
- <span id="page-88-6"></span>[12] McGrattan K., Hostikka S., Floyd J., *Fire Dynamics Simulator (Version 5) User's Guide*, NIST Special Publication 1019-5, 2009.
- [13] McGrattan K., Baum H., Rehm R., Hostikka S., Floyd J., *Fire Dynamics Simulator (Version 5) Technical Reference Guide*, NIST Special Publication 1018-5, 2007
- [14] Gupta S., Pavageau M., Elicer-Cortés J., *Cellular confinement of tunnel sections between two air curtains*, Building and Environment 42 (2007) 3352–3365, 2006.
- <span id="page-88-0"></span>[15] Elicer-Cortes J., Demarco R., Valencia A., Pavageau M., ´ *Heat confinement in tunnels between two double-stream twin-jet air curtains*, International Communications in Heat and Mass Transfer 36 438–444, 2009.
- <span id="page-88-5"></span>[16] Jaramillo J., Perez-Segarra C., Lehmkuhl O., Oliva A., ´ *Detailed numerical study of turbulent flowa in air curtains*, V European Conference on Computational Fluid Dynamics ECCOMAS CFD, 2010.
- [17] Mahgerefteh H., Rykov Y., Denton G., *Courant, Friedrichs and Lewy (CFL)impact on numerical convergence of highly transient flows*, Chemical Engineering Science 64 4969-4975, 2009.
- <span id="page-88-1"></span>[18] Fujisawa N., Nakamura K., Srinivas K., *Interaction of two parallel plane jets of different velocities*, Journal of Visualization, vol. 7, No. 2 135-142, 2004.
- [19] Beaubert F., Viazzo S., *Large Eddy Simulation of a plane impinging jet*, Ecole des mines de Nantes, ´ 2002.
- <span id="page-88-3"></span>[20] Beaubert F., Viazzo S., *Large eddy simulations of plane turbulent impinging jets at moderate Reynolds numbers*, International Journal of Heat and Fluid Flow 24 512-519, 2003.
- [21] Dassonville T., *Confinement d'une source de chaleur: transport turbulent de chaleur*, Memoria para la obtención de diploma y grado de magíster, 2009.
- <span id="page-88-2"></span>[22] Narayanan V., Seyed-Yagoobi J., Page R., *An experimantal study of fluid mechanics and heat transfer in an impinging slot jet flow*, Heat and Mass Transfer 47, 1827-1845, 2004.
- [23] Suyambazhahan S., Sarit K. , Sundararajan T., *Numerical study of flow and thermal oscillations in buoyant twin jets*, International Communications in Heat and Mass Transfer 34 248–258, 2007.
- [24] Yongmann M. Chung, *Unsteady Heat Transfer Analysis of an Impinging Jet*, Journal of heat transfer, ISSN 0022-1481, Vol. 124, Nº 6, 2002.

# Apéndice A

# Figuras Adicionales

En este Apéndice se encuentran las figuras complementarias a los resultados obtenidos del Capítulo [4.](#page-43-0) Algunas de estas figuras no se muestran en el cuerpo principal del informe para sintetizar; mientras que otras se sitúan acá, debido a que el análisis es muy conciso.

# A.1. Series Temporales de Velocidad, Casos II y Ib

En las Figuras [A.1](#page-91-0) y [A.2](#page-92-0) se muestran las series temporales para los Casos II y Ib, en complemento a las presentadas en la Figura [4.16.](#page-63-0) Notar que los puntos de medición difieren entre el Caso II y Ib, según lo explicado en la Sección [4.3.](#page-57-0)

<span id="page-91-0"></span>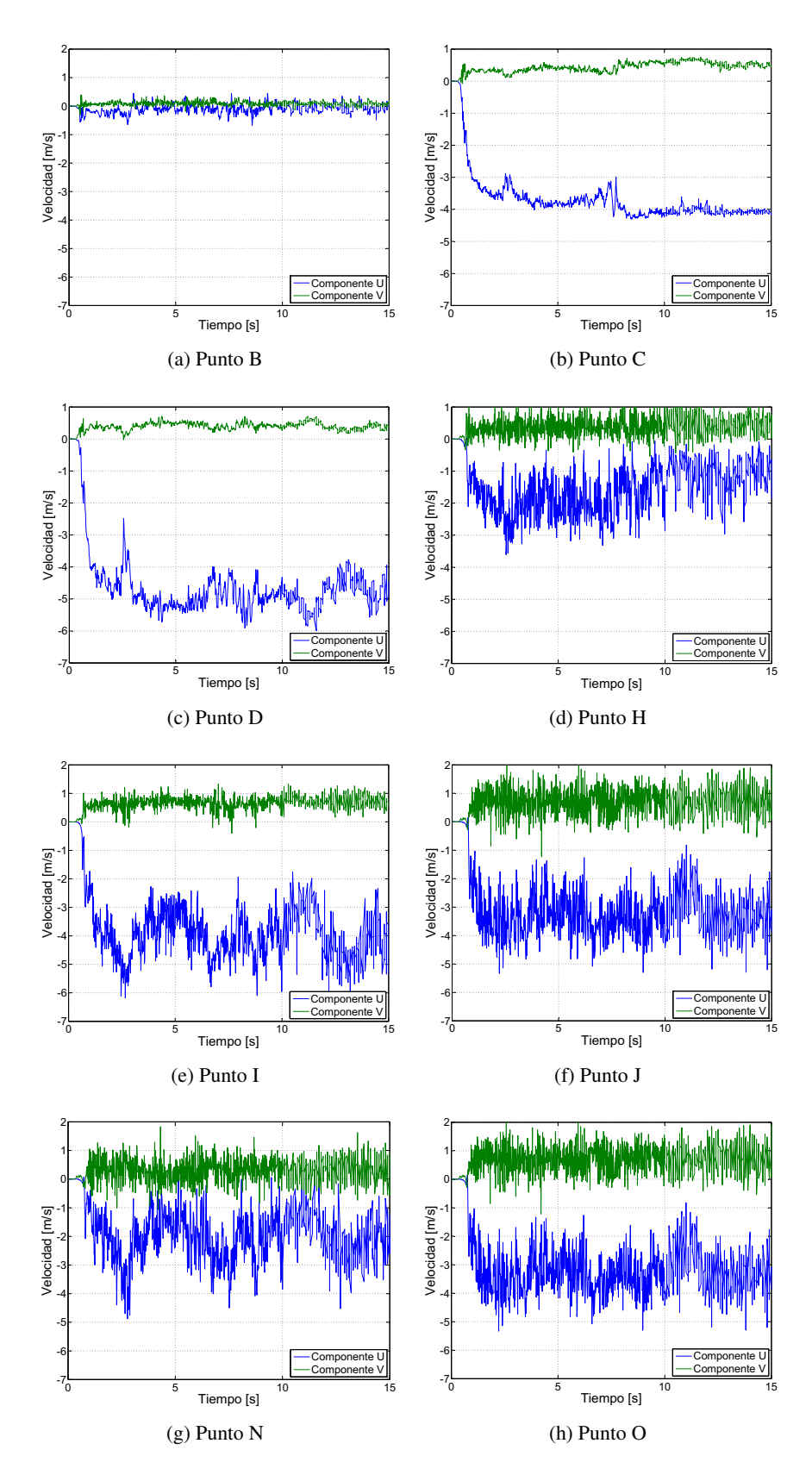

Figura A.1: Series Temporales de Componentes  $u$ y  $v$ de la Velocidad, Caso II

<span id="page-92-0"></span>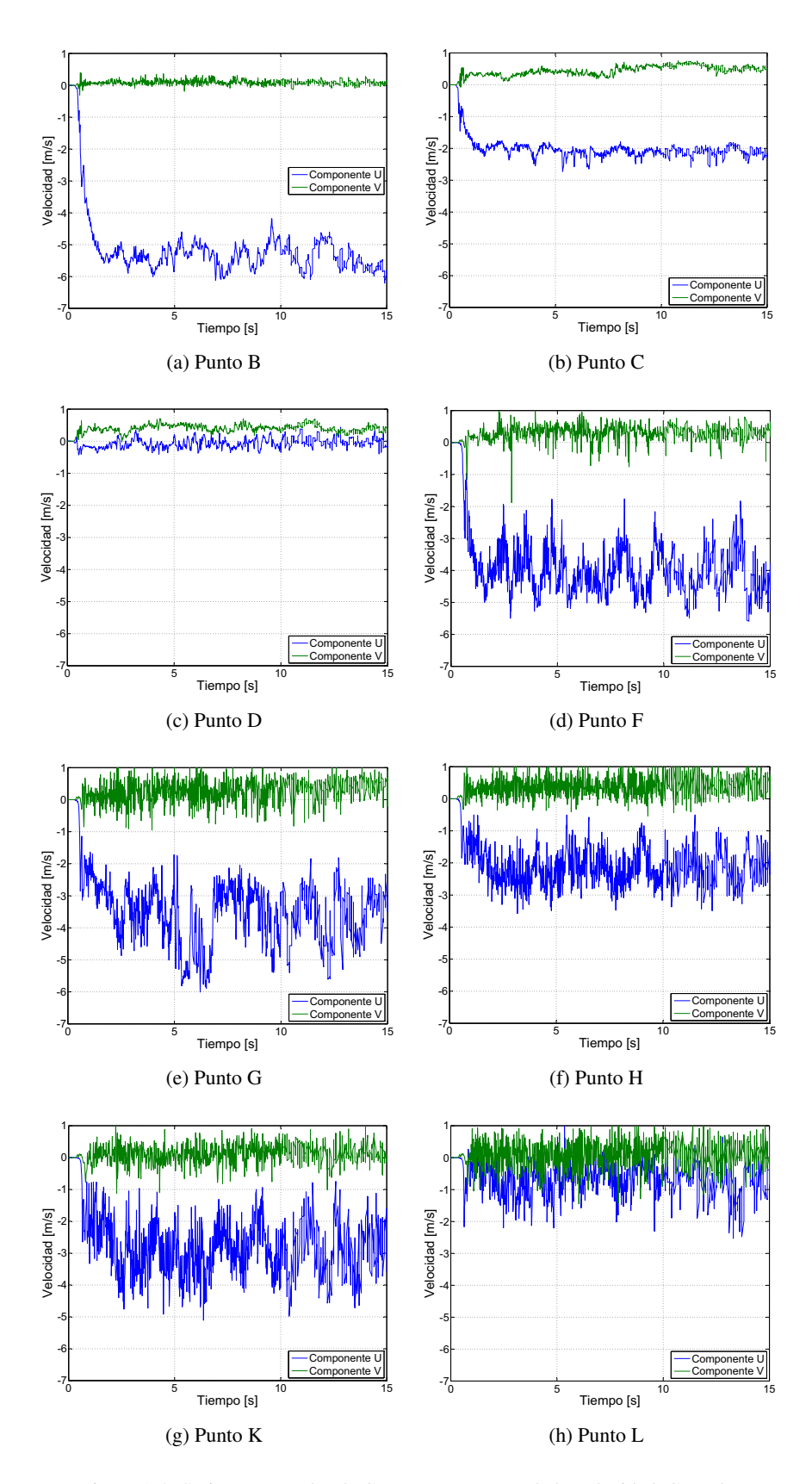

Figura A.2: Series Temporales de Componentes  $u$ y  $v$  de la Velocidad, Caso Ib

# A.2. Perfiles de Temperatura sin Normalizar

<span id="page-93-0"></span>En las siguientes Figuras, se encuentran los perfiles de temperatura promedio, sin normalizar. Tal como se discute en el Capítulo [4,](#page-43-0) los gradientes térmicos del Caso I son mayores que los del Caso II, en todos los perfiles (ver Figura [A.3\)](#page-93-0), lo que implica un mejor confinamiento para el primero de estos casos. Además en la Figura [A.4,](#page-93-1) correspondiente al Caso Ib, los gradientes son muchos más elevados, debido a que la potencia de la fuente térmica es mucho más elevada.

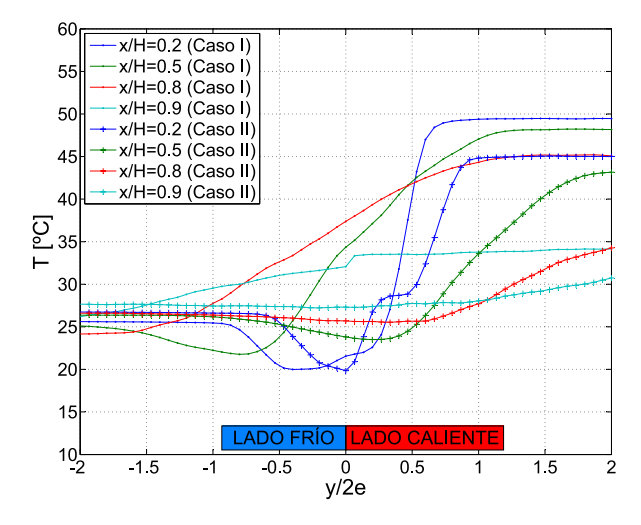

Figura A.3: Perfiles de Temperatura sin Normalizar, Casos I y II

<span id="page-93-1"></span>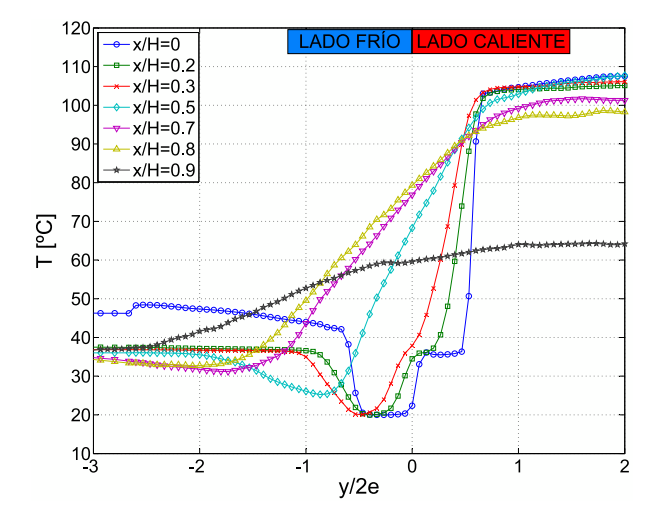

Figura A.4: Perfiles de Temperatura sin Normalizar, Caso Ib

# <span id="page-94-0"></span>A.3. Intensidad de Turbulencia (referida a la velocidad)

La intensidad de turbulencia referida a la velocidad, es una medida analoga a la referida a la temperatura; ´ en donde se construye el valor RMS de la serie temporal de velocidad  $u$ , normalizada por la velocidad  $U_0$  del *doble jet-doble flujo*. Luego, para el fenómeno en estudio, estas intensidades se muestran en la Figura [A.5,](#page-94-1) en la cual se puede apreciar que las curvas obtenidas no difieren para el orden de magnitud en ninguno de los casos de estudio, aunque sí en la orientación de los perfiles del Caso II, lo que se debe a la inclinación inversa de la cortina; lo anterior sugiere que la fuente térmica no afecta la turbulencia referida a la velocidad. Ahora bien, a medida que los perfiles  $x/H$  son más cercanos al impacto, la intensidad de turbulencia aumenta, al igual que en lo reportado por Jaramillo et al. [\[16\]](#page-88-5).

<span id="page-94-1"></span>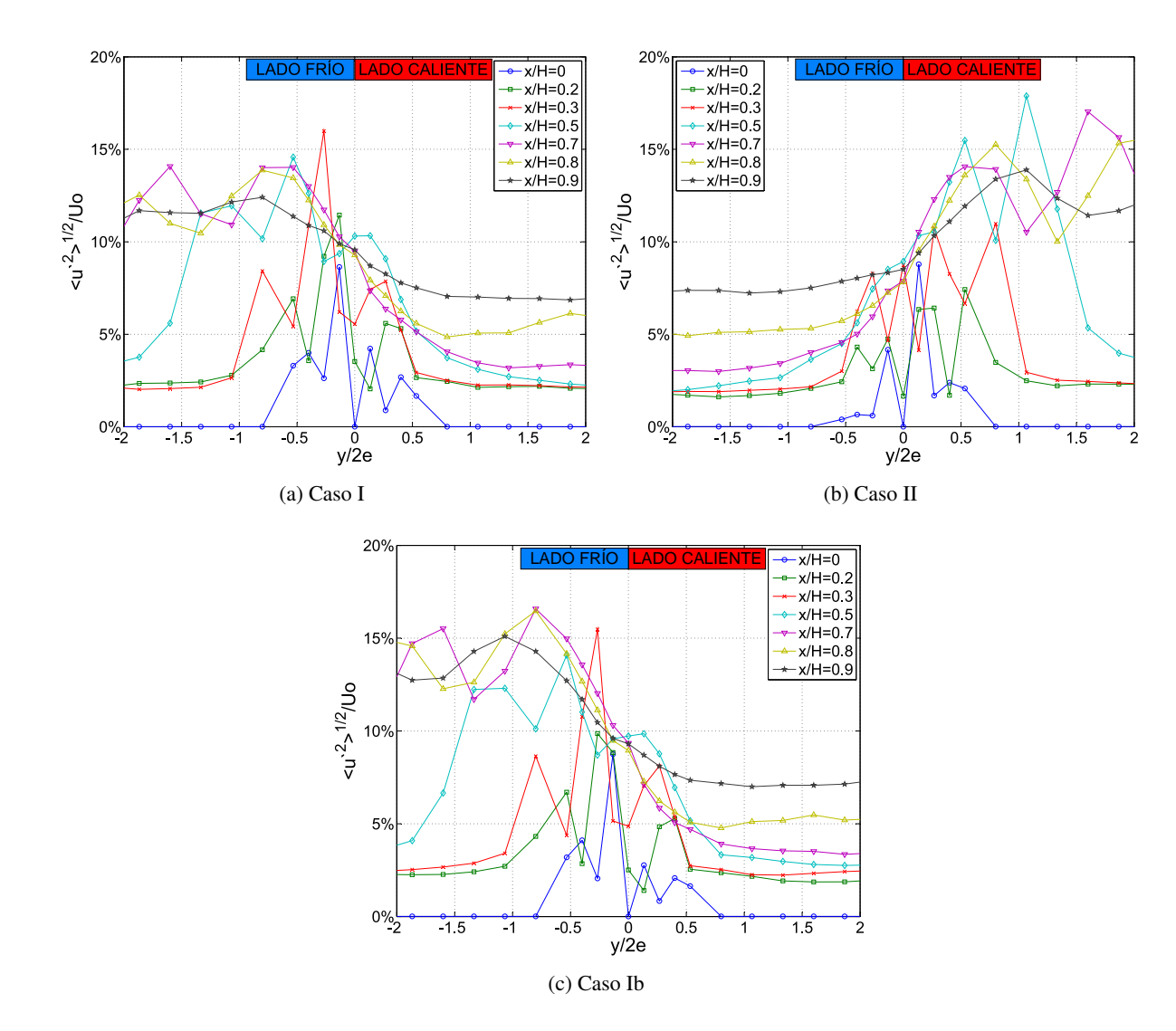

Figura A.5: Perfiles de Intensidad de Turbulencia referidos a la Velocidad

# A.4. Perfiles de Intensidad de Turbulencia Térmica al Cuadrado

En la Figura [A.6](#page-95-0) se presenta el cuadrado de la intensidad de turbulencia (referida a la temperatura), de forma complementaria a los perfiles de intensidad de turbulencia presentados en la Seccion´ [4.7,](#page-79-1) en donde también se encuentra la discusión correspondiente.

<span id="page-95-0"></span>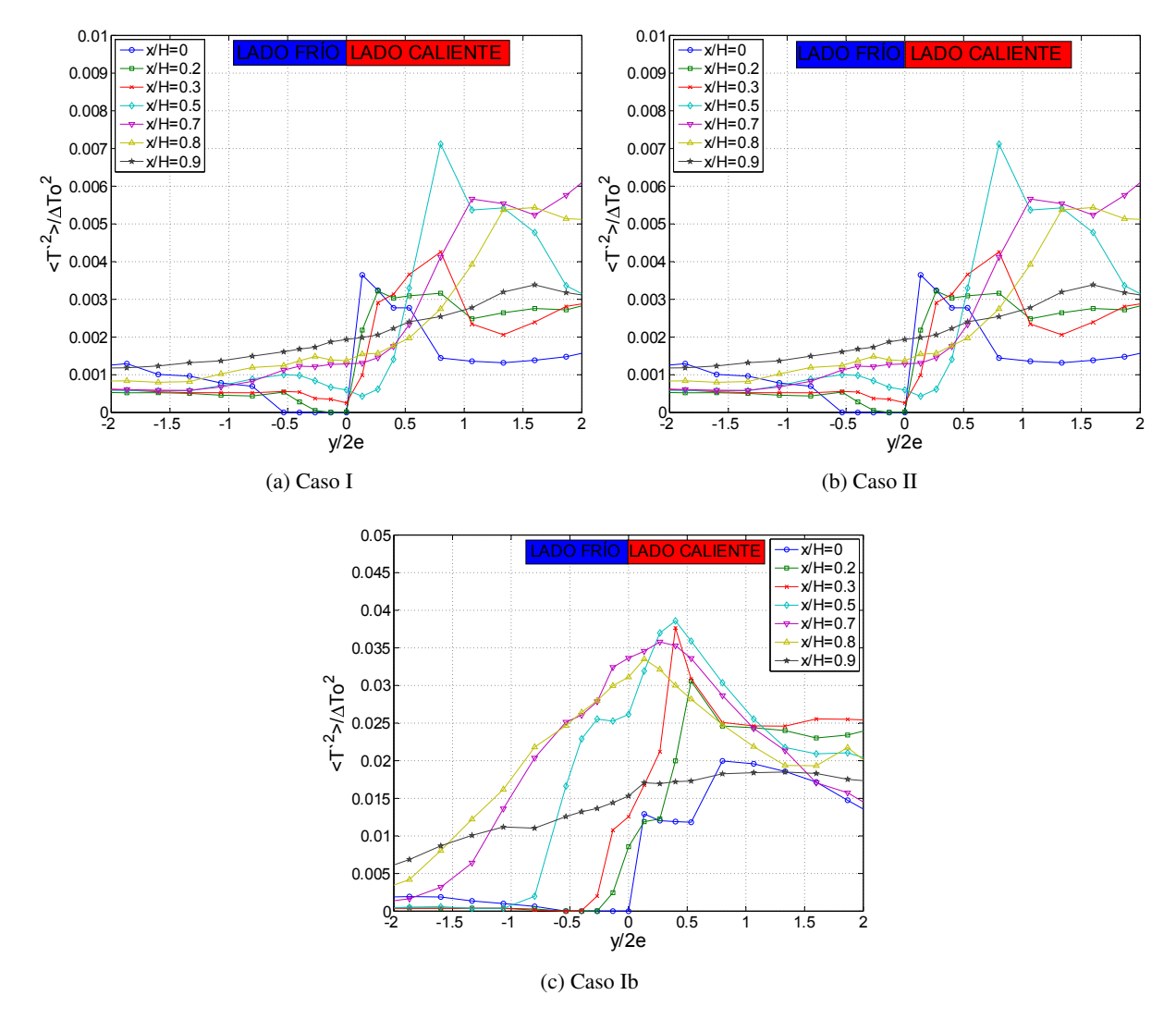

Figura A.6: Perfiles de Intensidad de Turbulencia al Cuadrado

### A.5. Perfiles Verticales de Esfuerzo de Corte de Reynolds

En complemento a la Figura [4.25,](#page-78-0) a continuacion se presentan los perfiles verticales del Esfuerzo de ´ Corte de Reynolds. En general los valores más altos en orden de magnitud, se encuentran en la zona de impacto en la capa de mezcla del *jet* más rápido, lo que sugiere un transporte turbulento de cantidad de movimiento no despreciable en dicha zona. También se distingue un máximo en torno al valor -1 de  $y/2e$ , en  $x/H$  igual a 0.5 para los Casos I y Ib; a su vez para el Caso II se aprecia un mínimo en el valor unitario de  $y/2e$  en el mismo valor de  $x/H$ ; lo anterior se relaciona con el punto de unión de los perfiles de velocidad, en donde la configuración de *doble jet-doble flujo* se extingue, predominando la configuración del *jet* rápido y generando un gran esfuerzo en el lado del *jet* lento.

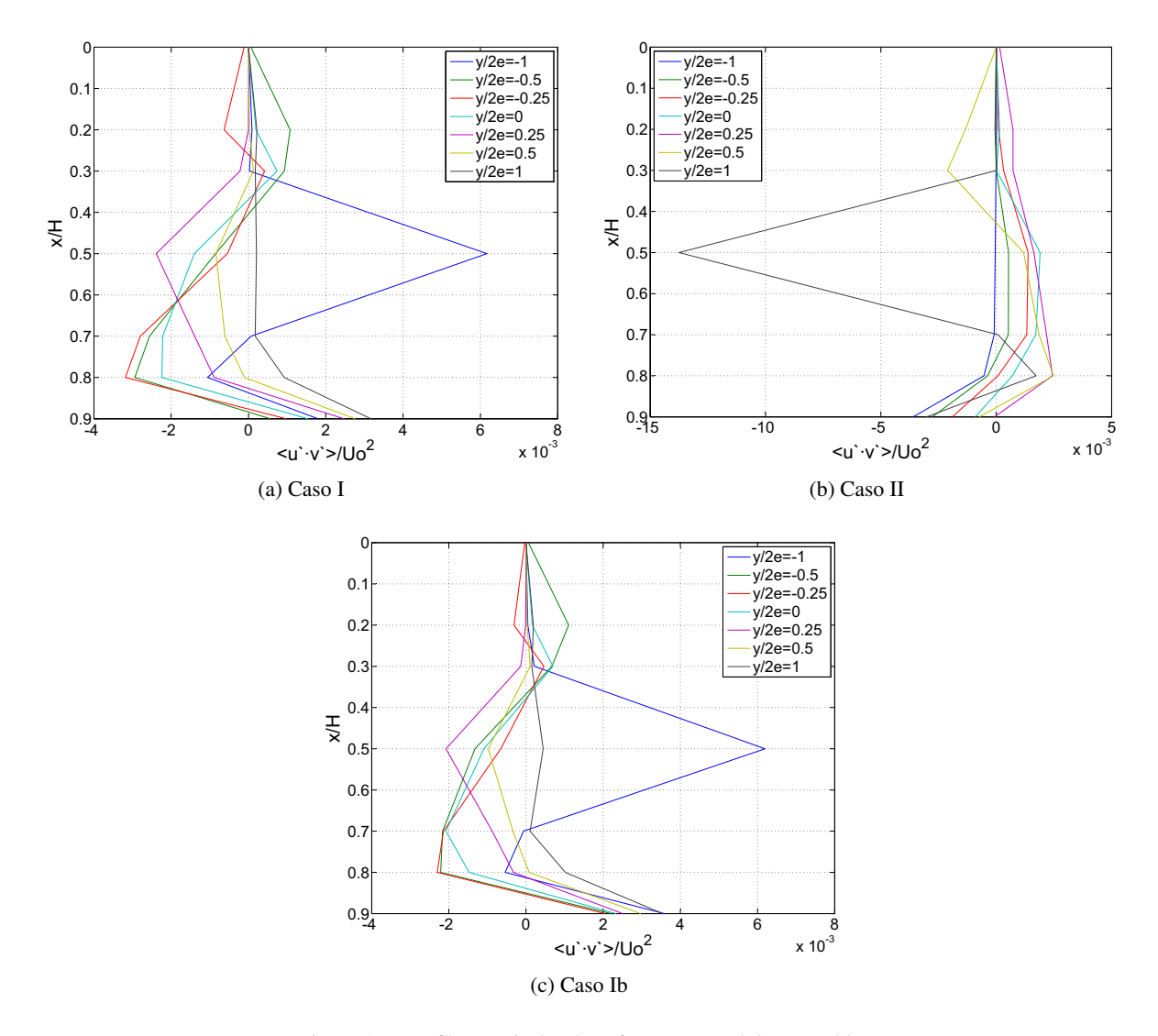

Figura A.7: Perfiles Verticales de Esfuerzo Normal de Reynolds

# A.6. Perfiles Verticales de Transporte de Calor Turbulento (dirección *y*)

En la Figura [A.9,](#page-98-0) se presentan los perfiles verticales de Transporte de Calor Turbulento en la direc-ción vertical; al igual que la Figura [4.27,](#page-82-0) los Casos I y Ib representan configuraciones favorables para el confinamiento con valores negativos del producto  $u'T'$  en casi todo el dominio, lo que indica que el *doble jet-doble flujo* enfría al ambiente. En contraste, el Caso II presenta valores positivos del producto anteriormente mencionado especialmene en los perfiles y/2e 0.25 y 0.5.

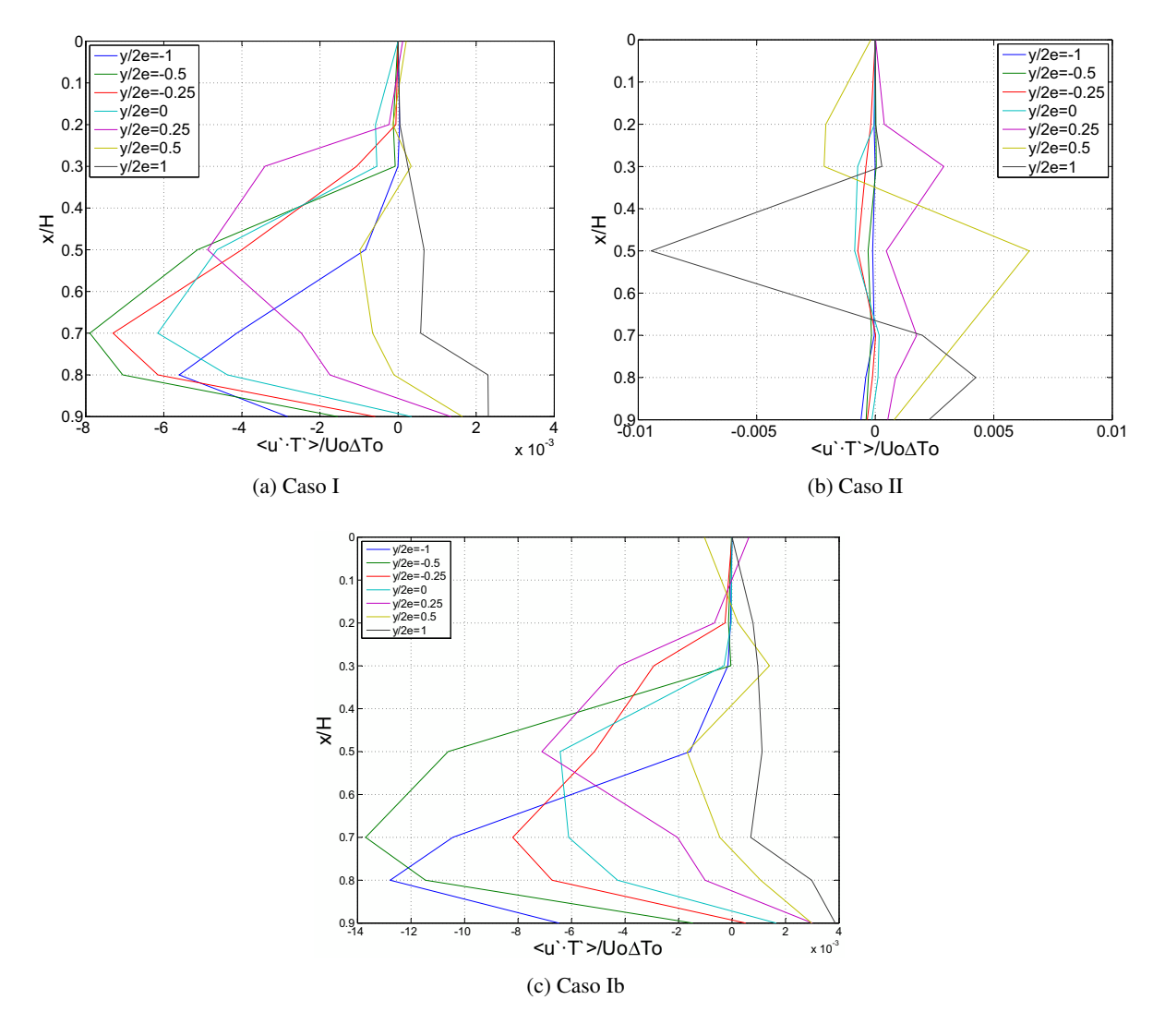

Figura A.8: Perfiles Verticales de Transporte de Calor Turbulento (direccion´ *y*)

# A.7. Perfiles Verticales de Transporte de Calor Turbulento (dirección  $x$ )

Al igual que en la Figura [4.28,](#page-83-0) los perfiles verticales del Transporte de Calor Turbulento en la dirección horizontal, muestran un orden de magnitud menor que el Transporte en la dirección vertical, lo que sugiere que este producto se puede despreciar y que sólo en la zona de impacto se podría dar un transporte significativo.

<span id="page-98-0"></span>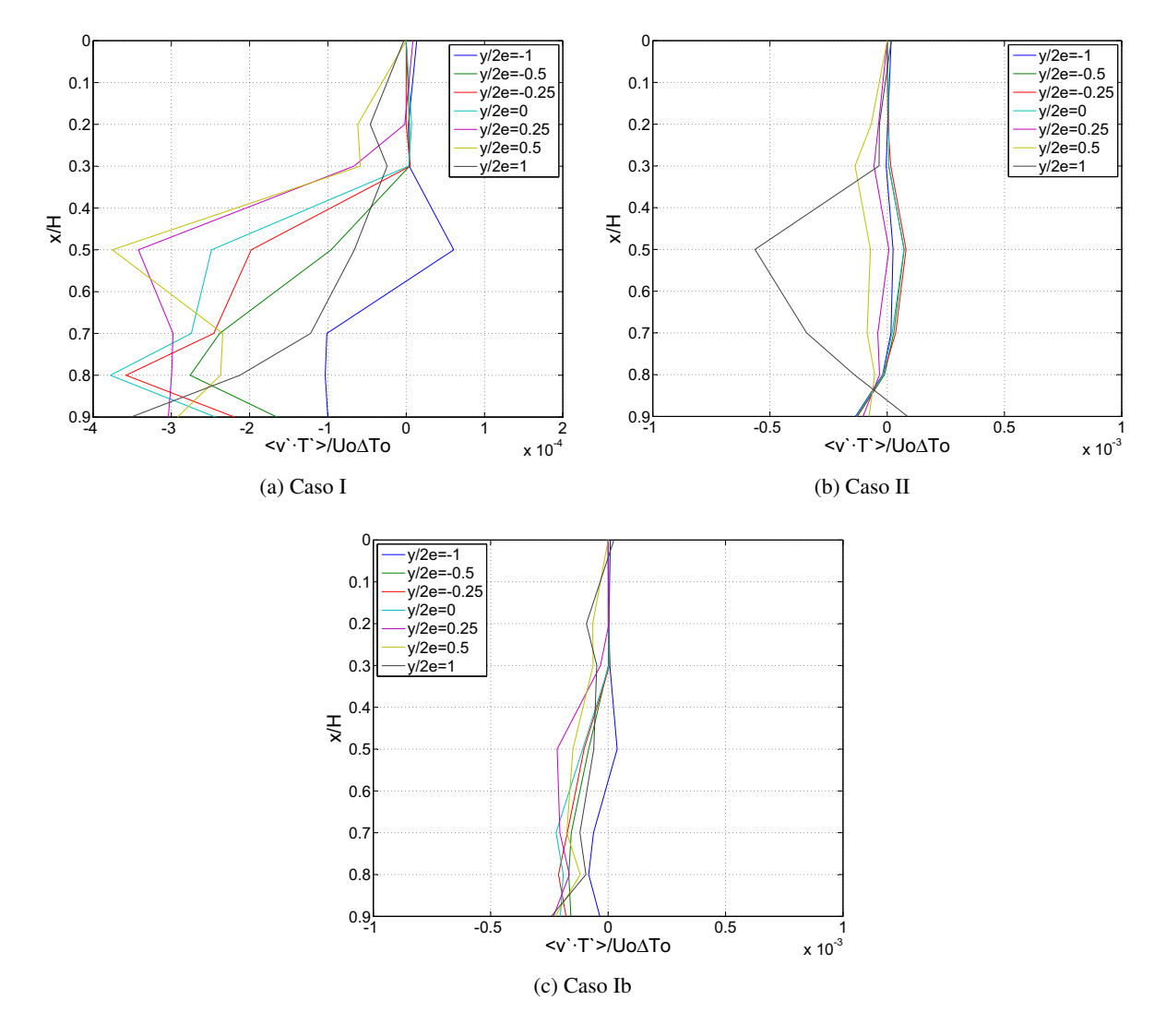

Figura A.9: Perfiles Verticales de Transporte de Calor Turbulento (direccion´ *y*)

### Apéndice B

# Modelo Matematico en FDS ´

FDS es un software computacional CFD (Computational Fluid Dynamics) de flujos a bajas velocidades y manejados térmicamente, que resuelve numéricamente las ecuaciones de Navier-Stokes, poniendo énfasis en el transporte de calor y humos provenientes de fuegos o fuentes térmicas. Las derivadas parciales de las ecuaciones de conservación de masa, cantidad de movimiento y energía son aproximadas como diferencias finitas y la solución es actualizada en el tiempo, en una grilla rectangular tridimensional; además, la radiación térmica es calculada usando una técnica de diferencias finitas en la misma grilla que el flujo. Por otro lado, la turbulencia, que es de gran importancia en este trabajo, puede ser modelada en términos de LES en la forma de Smagorinsky o mediante DNS (Direct Numerical Simulation).

A continuación se describen las limitaciones más significativas de FDS que podrían causar problemas en la simulación:

- Geometría rectilínea: La eficiencia de FDS se debe a la simplicidad de su grilla rectangular y al uso de un solver rápido y directo para el campo de presiones. Esto puede llegar a ser una limitante en el caso de simular geometrías curvilíneas o efectos sobre bordes irregulares.
- Suposición de de flujo de baja velocidad: Debido al énfasis en el transporte de energía, situaciones en las cuales se alcanzan velocidades del orden de la velocidad del sonido (como explosiones o detonaciones) y estrangulaciones de flujo podrían causar problemas.

En las secciones posteriores, se presentarán las ecuaciones gobernantes en FDS y a su vez, de forma complementaria, el algoritmo numérico será mostrado en el siguiente capítulo. Las ecuaciones serán presentadas como un set de ecuaciones diferenciales parciales, con las simplificaciones y aproximaciones adecuadas según sea el caso.

Cabe destacar que muchas de las expresiones y contenidos de este Capítulo se encuentran de forma más detallada en el *Manual del Usuario de FDS*, McGrattan et al. [\[12\]](#page-88-6).

### <span id="page-100-0"></span>B.1. Modelo Hidrodinámico

El modelo utiliza una forma aproximada de las ecuaciones de Navier-Stokes apropiadas para numeros ´ de Mach pequeños. La aproximación filtra las ondas acústicas, mientras que permite grandes variaciones de temperatura y densidad. Lo anterior entrega ecuaciones de carácter elíptico, consistentes con fenómenos a bajas velocidades y procesos térmicos convectivos.

#### B.1.1. Ecuaciones Fundamentales de Conservacion´

Conservación de la Masa

$$
\frac{\partial \rho}{\partial t} + \nabla \cdot \mathbf{u} = \dot{m}_b''' \tag{B.1}
$$

Conservación de Cantidad de Movimiento (Segunda ley de Newton)

<span id="page-100-1"></span>
$$
\frac{\partial}{\partial t}(\rho \mathbf{u}) + \nabla \cdot \rho \mathbf{u} \mathbf{u} + \nabla p = \rho \mathbf{g} + \mathbf{f}_b + \nabla \cdot \tau_{ij}
$$
 (B.2)

Conservación de Energía (Primera ley de la Termodinámica)

$$
\frac{\partial}{\partial t}(\rho h) + \nabla \cdot \rho h \mathbf{u} = \frac{Dp}{Dt} + \dot{q}''' - \dot{q}_b''' - \nabla \cdot \dot{\mathbf{q}}'' + \epsilon
$$
 (B.3)

#### Ecuación de Estado de Gas Ideal

$$
p = \frac{\rho \Re T}{W} \tag{B.4}
$$

Notar que este set de ecuaciones es un conjunto de seis ecuaciones diferenciales parciales y seis incogni- ´ tas, todas funciones de las tres dimensiones espaciales y el tiempo: la densidad  $\rho$ , las tres componentes de la velocidad u= $(u, v, w)$ , la temperatura *T* y la presión *p*. La entalpía sensible *h*, es función de la temperatura:

$$
h = \int_{T_0}^{T} c_p(T')dT'
$$
 (B.5)

La intención de la notación adoptada en las ecuaciones anteriores, es mostrarlas de la forma más simple y compacta posible. Sin embargo, cuando estas son expandidas, son demasiado abultadas, por lo que a ´ continuación se presenta una breve explicación de los términos. En general, notar que los términos en negrita corresponden a vectores y los que además tienen subíndices *ij* representan tensores o matrices de 3x3.

La ecuación de conservación de masa es a menudo escrita en términos de las fracciones de masa de las especies individuales gaseosas,  $Y_\alpha$ :

$$
\frac{\partial}{\partial t}(\rho Y_{\alpha}) + \nabla \cdot \rho Y_{\alpha} \mathbf{u} = \nabla \cdot \rho D_{\alpha} \nabla Y_{\alpha} + m_{\alpha}''' + m_{b,\alpha}''' \tag{B.6}
$$

Ahora bien, sumando estas ecuaciones sobre todas las especies, se obtiene la ecuación original de conservación de masa, debido a que  $\sum Y_\alpha = 1$ ,  $\sum m_\alpha^{'} = 0$  y  $\sum m_{b,\alpha}^{'} = m_{b,\alpha}$  por definición y porque se asume que  $\sum \rho D_{\alpha} \nabla Y_{\alpha} = 0$ .

En la ecuación de cantidad de movimiento, el término **uu** es un tensor dialítico, formado en estricto rigor por la multiplicación de los vectores  $u^T$  y **u**. El término,  $\nabla \cdot \rho$ **uu**, es un vector formado por la aplicación del operador nabla  $\nabla = (\frac{\partial}{\partial x}, \frac{\partial}{\partial y}, \frac{\partial}{\partial y})$ , al tensor anterior. El término de fuerza  $f_b$  representa las fuerzas externas, como por ejemplo el arrastre producido por las gotas líquidas. Finalmente en tensor de esfuerzos  $\tau_{ij}$  se define así:

$$
\tau_{ij} = \mu \left( 2S_{ij} - \frac{2}{3} \delta_{ij} (\nabla \cdot \mathbf{u}) \right) \quad ; \quad \delta_{ij} = \begin{cases} 1 & i = j \\ 0 & i \neq j \end{cases} \quad ; \quad S_{ij} = \frac{1}{2} \left( \frac{\partial u_i}{\partial x_j} + \frac{\partial u_j}{\partial x_i} \right) \quad ; \quad i, j = 1, 2, 3 \quad \text{(B.7)}
$$

donde el término  $S_{ij}$  es el tensor de deformaciones, escrito en la notación convencional; y  $\mu_m$  es la viscosidad dinámica del fluido.

En la ecuación de energía, notar que el uso de la derivada material,  $D()/Dt = \partial()/\partial t + \mathbf{u} \cdot \nabla$ . El término  $\dot{q}'''_b$  es la tasa de calor liberado por unidad de volumen desde una reacción química. El término  $\dot{q}_b$ <sup>*m*</sup> es la energía transferida a las gotas evaporadas. El término  $\dot{q}''$  representa los flujos de calor conductivos y radiativos:

$$
\dot{q}'' = -k\nabla T - \sum_{\alpha} h_{\alpha} \rho D_{\alpha} \nabla Y_{\alpha} + \dot{q}_r'' \tag{B.8}
$$

donde *k* es la conductividad térmica.

El término  $\epsilon$  en la ecuación de energía es conocido como la tasa de disipación, que corresponde a la tasa de transferencia de energía cinética en energía térmica debido a la viscosidad del fluido:

$$
\epsilon \equiv \tau_{ij} \cdot \nabla \mathbf{u} = \mu \left( 2S_{ij} \cdot S_{ij} - \frac{2}{3} (\nabla \cdot \mathbf{u})^2 \right)
$$

$$
= \mu \left[ 2 \left( \frac{\partial u}{\partial x} \right)^2 + 2 \left( \frac{\partial v}{\partial y} \right)^2 + 2 \left( \frac{\partial w}{\partial z} \right)^2 \right] +
$$

$$
+ \mu \left[ \left( \frac{\partial v}{\partial x} + \frac{\partial u}{\partial y} \right)^2 + \left( \frac{\partial w}{\partial y} + \frac{\partial v}{\partial z} \right)^2 + \left( \frac{\partial u}{\partial z} + \frac{\partial w}{\partial x} \right)^2 - \frac{2}{3} \left( \frac{\partial u}{\partial x} + \frac{\partial v}{\partial y} + \frac{\partial w}{\partial z} \right)^2 \right] \tag{B.9}
$$

este término usualmente es ignorado debido a que es muy pequeño en relación a la tasa de liberación de calor del fuego. Sin embargo, es incluido aquí porque juega un rol no menor en la discusión de large eddy *simulation*.

Las ecuaciones presentadas en esta sección forman las bases de muchas aplicaciones en la ingeniería, incluso con supuestos simplificadores adicionales en cada campo. Volviendo a las ecuaciones anteriores, las únicas hipótesis aplicadas hasta el momento son considerar que: el fluido se comporta como gas ideal; que los esfuerzos son linealmente dependientes de las deformaciones; que el calor es conducido segun la ´ ley de Fourier; y que la difusion de especies gaseosas es de acuerdo a la ley de Fick. En las secciones ´ posteriores, hipótesis adicionales serán incluidas en las ecuaciones gobernantes, para que éstas se apliquen al fuego y a procesos térmicos de baja velocidad. Las suposiciones más relevantes, son las relacionadas con el tratamiento de los términos de difusión y producción, los cuales diferencian un tipo de modelo CFD con otro.

#### B.1.2. Hipótesis de bajo Número de Mach y Ecuación de Estado

Una característica representativa de un modelo CFD es el régimen de velocidad de flujo (relativo a la velocidad del sonido) para el cual está diseñado. Los códigos de flujos de alta velocidad involucran efectos de la compresibilidad y ondas de choque. Por otro lado, aquellos de flujos de baja velocidad eliminan explícitamente los efectos de la compresibilidad, que son dados por el aumento de ondas acústicas (sonido). Como se explica en la Sección [B.1,](#page-100-0) las ecuaciones de Navier-Stokes describen la propagación de la información a velocidad comparable con la del flujo, luego para resolver de una forma discretizada dichas ecuaciones a velocidades comparables con la del sonido (300 m/s), se requerirían pasos de tiempo extremadamente pequeños, haciendo las simulaciones muy difíciles e incluso impracticables.

En la versión 5 de FDS, se asume que la presión se descompone (es la suma), de la presión ambiente y una perturbacion inducida por el flujo: ´

$$
p(\mathbf{x},t) = \bar{p}_m(z,t) + \tilde{p}(\mathbf{x},t)
$$
\n(B.10)

Notar que la presión ambiente es función de la coordenada espacial vertical y para la mayoría de las aplicaciones de fuego cambia muy poco con la altura y el tiempo. La finalidad de descomponer la presion, es ´ que para flujos con número de Mach bajo, se puede asumir que la temperatura y la densidad son inversamente proporcionales debido a la ecuación de estado de gas ideal:

$$
\bar{p}_m = \frac{\rho T \Re}{W} \tag{B.11}
$$

donde la presión  $p$ , fue reemplazada por la presión  $\bar{p}_m$ , para descartar las ondas de sonido que viajan a velocidades que son mucho más rápidas que las típicas velocidades de flujo esperadas en aplicaciones con fuego.

Siguiendo con el razonamiento, la hipótesis de bajo número de Mach tiene dos propósitos: primero, el filtrado de las ondas de sonido que significa que el paso de tiempo en el algoritmo numerico es influenciado ´ sólo por la velocidad del flujo y no por la velocidad del sonido; y segundo, que la ecuación de estado modificada, implica una reduccion de una variable en el sistema de ecuaciones gobernantes. ´

#### B.1.3. Combinación de Ecuaciones de Masa y Energía vía Divergencia

Debido a la hipótesis de bajo número de Mach, la divergencia del flujo,  $\nabla \cdot \mathbf{u}$ , juega un rol muy importante en el esquema general de la solución. La divergencia es obtenida tomando la derivada total de la ecuación de estado modificada (Ec. [?]) y sustituyendo términos de las ecuaciones de conservación de masa y energía. Adicionalmente, son necesarios otros supuestos: primero, definir el calor específico de la mezcla como una constante,  $C_p = \sum_{\alpha} C_{p,\alpha Y_{\alpha}}$ , donde  $C_{p,\alpha}$  es el calor específico de la especie  $\alpha$  dependiente de la temperatura; y segundo, definir la entalpía como  $h = \sum_{\alpha} h_{\alpha} Y_{\alpha}$ , donde  $h_{\alpha} = \int_{Tref}^{T} c_{p,\alpha}(T')dT'$ . De esta forma la derivada total de la presión ambiente,  $\bar{p}_m(z, t)$  es escrita así:

$$
\frac{D\bar{p}_m}{Dt} = \frac{\partial \bar{p}_m}{\partial t} + w \frac{\partial \bar{p}_m}{\partial z} = \frac{\partial \bar{p}_m}{\partial t} - w \rho_m g \tag{B.12}
$$

Luego, la divergencia puede ser escrita:

$$
\nabla \cdot \mathbf{u} = D + P \frac{\partial \bar{p}_m}{\partial t}
$$
 (B.13)

donde:

$$
D = \frac{\dot{m}_b^{\prime \prime \prime}}{\rho} \frac{W}{W_b} + \frac{\Re}{W c_p \bar{p}_m} \left( \dot{q}^{\prime \prime \prime} - \dot{q}_b^{\prime \prime \prime} - \nabla \cdot \dot{q}^{\prime \prime} \right) - P w \rho_m g +
$$

$$
+ \frac{W}{\rho} \sum_{\alpha} \nabla \cdot \rho D_{\alpha} \nabla (Y_{\alpha}/W_{\alpha}) - \frac{\Re}{W c_p \bar{p}_m} \sum_{\alpha} h_{\alpha} \nabla \cdot \rho D_{\alpha} \nabla Y_{\alpha} + \frac{1}{\rho} \sum_{\alpha} \left( \frac{W}{W_{\alpha}} - \frac{h_{\alpha}}{C_p T} \right) m_{\alpha}^{\prime \prime \prime} \quad (B.14)
$$

$$
P = \frac{1}{\bar{p}_m} \left( \frac{\Re}{W c_p} - 1 \right)
$$
 (B.15)

Las contribuciones a la divergencia del flujo incluyen la tasa de calor liberado por el fuego,  $\dot{q}'''$ , el calor perdido en la evaporación de gotas,  $\dot{m_b}'''$ , el flujo neto de calor térmico de conducción y radiación,  $\nabla \cdot \dot{\bf q}''$ , corrientes ascendentes de aire por sobre alturas considerables en la atmosfera, el flujo neto de masa de la ´ difusión y producción de especies gaseosas, y los cambios globales de presión.

#### B.1.4. Ecuación de Cantidad de Movimiento

La ecuación de cantidad de movimiento es simplificada para hacer más fácil la resolución numérica. Con antelación se presentó la forma no conservativa de la ecuación de cantidad de movimiento:

$$
\rho \left( \frac{\partial \mathbf{u}}{\partial t} + (\mathbf{u} \cdot \nabla) \mathbf{u} \right) + \nabla p = \rho \mathbf{g} + \mathbf{f}_b + \nabla \cdot \tau_{ij}
$$
 (B.16)

Luego, se deben realizar las siguientes sustituciones a la ecuación previa:

- 1. Sustraer el gradiente de la presión hidrostática a ambos lados. Notar que  $\nabla p = \rho g + \nabla \tilde{p}$ .
- 2. Aplicar la identidad vectorial:  $(\mathbf{u} \cdot \nabla)\mathbf{u} = \nabla |u|^2 / 2 \mathbf{u} \times w$
- 3. Dividir todos los términos por la densidad,  $\rho$
- 4. Descomponer el término de las fluctuaciones de presión. Notar que  $\rho_{\infty}$  es la constante de densidad en el suelo:  $\frac{\tilde{p}}{\rho} = \frac{\nabla \tilde{p}}{\rho} + \left(\frac{1}{\rho} - \frac{1}{\rho_{\circ}}\right)$  $\frac{1}{\rho_{\infty}}\nabla \tilde{p}\Big)$
- 5. Definir:  $H \equiv |u|^2/2 + \frac{\tilde{p}}{\rho_{\infty}}$

Ahora la ecuación de conservación de cantidad de movimiento se puede escribir así:

<span id="page-104-0"></span>
$$
\frac{\partial \mathbf{u}}{\partial t} - \mathbf{u} \times w + \nabla H + \left(\frac{1}{\rho} - \frac{1}{\rho_{\infty}}\right) \nabla \tilde{p} = \frac{1}{\rho} \left[ (\rho - \rho_n) g + \mathbf{f}_b + \nabla \cdot \tau_{ij} \right]
$$
(B.17)

La resolución numérica de la ecuación de presión a través de la divergencia de la Ec. [B.17](#page-104-0) es muy simplificada, incluso se puede ignorar el último término del lado derecho, en el caso de que no aporte significativamente a la creación de vorticidad. Una evolución de la ecuación de circulación,  $\Gamma = \oint \mathbf{u} \cdot dx$ , revela las fuentes de vorticidad en la ausencia de fuerzas externas,  $f_h$ :

$$
\frac{d\Gamma}{dt} = \oint \left(\frac{1}{\rho_{\infty}} - \frac{1}{\rho}\right) \nabla \tilde{p} \cdot d\mathbf{x} + \oint \frac{\rho - \rho_n}{\rho} \mathbf{g} \cdot d\mathbf{x} + \oint \frac{\nabla \cdot \tau_{ij}}{\rho} \cdot d\mathbf{x}
$$
 (B.18)

donde el primer término del lado derecho representa el torque boroclínico; el segundo, es la vorticidad inducida por bouyancia; y el tercero, la vorticidad generada por esfuerzos moleculares y escala sub-rígida, como en los bordes e interfaces de corte.

#### B.1.5. Ecuación de Presión (Ecuación de Poisson)

La razón de ignorar el torque baroclínico o descomponer el término de presión en la ecuación de cantidad de movimiento es simplificar la ecuación diferencial parcial elíptica, tomando la divergencia de esta última ecuación:

<span id="page-104-1"></span>
$$
\nabla^2 H = -\frac{\partial(\nabla \cdot \mathbf{u})}{\partial t} - \nabla \cdot \mathbf{F} \; ; \; \mathbf{F} = -\mathbf{u} \times w + \left(\frac{1}{\rho} - \frac{1}{\rho_{\infty}}\right) \nabla \tilde{p} - \frac{1}{\rho} \left( (\rho - \rho_0) \mathbf{g} + \mathbf{f}_b + \nabla \cdot \tau_{ij} \right) \tag{B.19}
$$

Notar que la presión  $\tilde{p}$  aparece en ambos lados de la Ec[.B.19.](#page-104-1) La presión en el lado derecho, que puede ser ignorada si el torque baroclínico es considerado como no importante en el modelo, es tomada del paso de tiempo previo del esquema de marcha de tiempo explícito. Por otro lado, la presión del lado izquierdo, incorporada a través de H, es resuelta directamente. La razón de la descomposición del término de presión es que el sistema algebraico lineal que resulta de la discretización de la Ec. [B.19](#page-104-1) tiene coeficientes constantes (i.e. es separable) y puede ser resuelta con gran precisión, mediante un método rápido y directo (i.e. no iterativo) que utiliza las Transformadas de Fourier Rápidas (FFT). Las condiciones de borde de flujo o fluido forzado no son especificadas afirmando lo siguiente:

$$
\frac{\partial H}{\partial n} = -F_n - \frac{\partial u_n}{\partial t}
$$
 (B.20)

donde  $F_n$  es la componente normal de **F** en una ventilación o un muro sólido, y  $\frac{\partial u_n}{\partial t}$  es la tasa por omisión del cambio en la componente normal de la velocidad en una ventilacion forzada. Inicialmente, la velocidad ´ es cero en todas partes.

En los bordes abiertos exteriores, la presión en el término H, es prescrita dependiendo de si el flujo está entrando o saliendo:

$$
H = |\mathbf{u}|^2 / 2 \quad flujo\,saliendo \tag{B.21}
$$

$$
H = 0 \t\t filujo entrando \t\t (B.22)
$$

La condición de flujo saliendo asume que la perturbación en la presión  $\tilde{p}$  es cero y que H es constante a través de las líneas de flujo. Por su parte, la condición de flujo entrando asume que H es nulo infinitamente lejos y afuera. Finalmente, entre dos mallas, la condición de borde de presión es similar a la de un borde exterior abierto, exceptuando cuando el flujo entra, en donde H es tomado de la malla adyacente.

#### B.1.6. Turbulencia vía Large Eddy Simulation (LES)

Una de las características distintivas de un software CFD es el tratamiento de la turbulencia, FDS contiene LES (*Large Eddy Simulation*) y DNS (*Direct Numerical Simulation*). A continuación se describirá LES, ya que es el método que será usado en las simulaciones posteriores.

LES es una técnica usada para modelar procesos disipativos, tales como viscosidad, conductividad térmica y difusión de material, que ocurren en escalas de espacio que son más pequeñas que aquellas que son resueltas explícitamente en la grilla numérica. Esto significa que los parámetros  $\mu$ ,  $k$  y D en las ecuaciones presentadas con anterioridad no pueden ser usadas directamente en la mayoría de las simulaciones. Esta sección contiene una explicación simple de como dichos términos son usados en FDS. Notar que la discusión posterior puede diferir de lo típicamente encontrado en la literatura como en Pope [\[9\]](#page-88-4).

Recordando la ecuación de la conservación de la energía, en ésta hay un término pequeño referido a la tasa de disipación de energía  $\epsilon$ , que es la tasa a la cual la energía cinética es convertida en energía térmica por la viscosidad. Para entender el origen de este término, se debe formar una ecuación de la evolución de la energía cinética del fluido, tomando el producto punto de la ecuación de conservación de movimiento ([B.2\)](#page-100-1) con el vector de velocidad<sup>[1](#page-106-0)</sup>:

$$
\rho \frac{D\mathbf{u}}{Dt} \cdot \mathbf{u} = \rho \frac{D |\mathbf{u}|^2 / 2}{Dt} = (\rho \mathbf{f}_b \cdot \mathbf{u} - \nabla p \cdot \mathbf{u} + \nabla \cdot (\tau_{ij} \cdot \mathbf{u}) - \epsilon
$$
 (B.23)

Tal como se menciona anteriormente,  $\epsilon$  es una cantidad que puede ser desestimada en la ecuación de energía, pero su forma funcional es útil en la representación de la disipación de la energía cinética del campo resuelto de flujo. A continuación se presenta un análisis de Smagorinsky, partiendo por la modelación de la viscosidad:

$$
\mu_{LES} = \rho(C_s \Delta)^2 \left( 2\overline{\mathbf{S}}_{ij} \cdot \overline{\mathbf{S}}_{ij} - \frac{2}{3} (\nabla \cdot \overline{\mathbf{u}})^2 \right)^{\frac{1}{2}}
$$
(B.24)

donde  $C_s$  es una constante empírica y  $\Delta$  es el largo en el orden del tamaño de la grilla. La línea sobre varios de los términos denota que son cantidades resueltas o *filtradas*, las cuales son calculadas en la malla numérica. Los otros dos parámetros difusivos: la conductividad térmica y la difusión de masa, son relacionados con la viscosidad turbulenta por:

$$
k_{LES} = \frac{\mu_{LES} C_p}{Pr_t} \quad ; \quad (\rho D)_{l, LES} = \frac{\mu_{LES}}{SC_t} \tag{B.25}
$$

donde los números turbulentos de Prandtl,  $Pr_t$ , y Schmidt  $Sc_t$  son asumidos como constantes para escenarios dados.

El modelo de viscosidad,  $\mu_{LES}$ , sirve en dos ámbitos: primero, provee un efecto de estabilidad en el algoritmo numérico, amortiguando las inestabilidades numéricas en el campo del flujo, especialmente donde existe generación de vorticidad; segundo, tiene la forma matemática apropiada de describir la disipación de la energía cinética del flujo. Ahora bien, en la comunidad de la turbulencia, la tasa de disipación,  $\epsilon$ , es relacionada con la energía cinética turbulenta a través de  $\epsilon \approx k^{\frac{3}{2}}/L$ , donde L es la escala de longitud característica

## B.2. Radiación Térmica

El transporte de energía consiste en convección, conducción y radiación. La convección de calor es tratada vía la solución de las ecuaciones básicas de conservación. Las pérdidas y ganancias de calor por conducción y radiación están representadas por la divergencia del vector de flujo de calor en la ecuación de energía,  $\nabla \cdot \dot{\mathbf{q}}''$ . Luego, en esta sección se describen las ecuaciones relacionadas con la parte radiativa,  $\dot{\mathbf{q}}''_r$ .

La ecuación de transporte radiativo (RTE) para un medio de absorción/emisión y de esparcimiento es:

$$
\mathbf{s} \cdot \nabla \mathbf{I}_{\lambda}(\mathbf{x}, \mathbf{s}) = -\left[\kappa(\mathbf{x}, \lambda) + \sigma_s(\mathbf{x}, \lambda)\right] \mathbf{I}_{\lambda}(\mathbf{x}, \mathbf{s}) + \mathbf{B}(\mathbf{x}, \lambda) + \frac{\sigma_s(\mathbf{x}, \lambda)}{4\pi} \int_{4\pi} \Phi(\mathbf{s}, \mathbf{s}') \mathbf{I}_{\lambda}(\mathbf{x}, \mathbf{s}') d\mathbf{s}'
$$
(B.26)

<span id="page-106-0"></span> ${}^{1}$ En esta sección conviene trabajar con las ecuaciones de conservación con la forma Lagrange

donde  $I_{\lambda}(x, s)$  es la intensidad de radiación en la longitud de onda  $\lambda$ , s es la dirección del vector de intensidad,  $\kappa(\mathbf{x}, \lambda)$  y  $\sigma_s(\mathbf{x}, \lambda)$  son los coeficientes de absorción local y esparcimiento respectivamente, y  $B(\mathbf{x}, \lambda)$  es el término de fuente de emisión. La integral del lado derecho describe la dispersión desde otras direcciones. En el caso de un gas que no se dispersa, la RTE se cambia a:

$$
\mathbf{s} \cdot \nabla \mathbf{I}_{\lambda}(\mathbf{x}, \mathbf{s}) = \kappa(\mathbf{x}, \lambda) \left[ \mathbf{I}_{b}(\mathbf{x}) - \mathbf{I}_{\lambda}(\mathbf{x}, \mathbf{s}) \right]
$$
(B.27)

donde  $I_b(\mathbf{x})$  es el término de fuente dado por las función de Planck (Ec.[B.31\)](#page-107-0).

En la práctica, la dependencia espectral  $(\lambda)$  no es resuelta minuciosamente. En cambio, el espectro de radiación es dividido en un número pequeño de bandas y las RTE separadas son derivadas para cada banda. La RTE de banda específica es:

$$
\mathbf{s} \cdot \nabla \mathbf{I}_n(\mathbf{x}, \mathbf{s}) = \kappa_n(\mathbf{x}) \left[ \mathbf{I}_{b,n}(\mathbf{x}) - \mathbf{I}_n(\mathbf{x}, \mathbf{s}) \right], \quad n = 1 \dots N \tag{B.28}
$$

donde  $I_n$  es la intensidad integrada en la banda *n*, y  $\kappa_n$  es el coeficiente promedio apropiado de absorción dentro de la banda. El término de fuente, puede ser escrito como una fracción de la radiación de un cuerpo negro:

$$
\mathbf{I}_{b,n} = \mathbf{F}_n(\lambda_{min}, \lambda_{max})\sigma T^4 / \pi \tag{B.29}
$$

donde  $\sigma$  es la constante universal de Stefan-Boltzmann. Cuando las intensidades corresponden a bandas conocidas, la intensidad total es calculada sumando sobre todas las bandas:

$$
\mathbf{I}(\mathbf{x}, \mathbf{s}) = \sum_{n=1}^{N} \mathbf{I}_n(\mathbf{x}, \mathbf{s})
$$
(B.30)

Incluso con un número pequeño razonable de bandas, resolver las múltiples RTEs consume mucho tiempo. Afortunadamente, en la mayoría de los escenarios de incendios de gran escala, el hollín es el producto de la combustión más importante que controla la radiación térmica desde el fuego y el humo caliente. Luego, como el espectro radiativo de la radiación de hollín es continuo, es posible asumir que el gas se comporta como un medio gris. De esta forma, la dependencia espectral es globalizada en un sólo coeficientes de absorción (N=1) y el término de fuente está dado por la intensidad de radiación de cuerpo negro:

<span id="page-107-0"></span>
$$
\mathbf{I}_b(\mathbf{x}) = \sigma T(x)^4 / \pi \tag{B.31}
$$
# Apéndice C

# Método Numérico en FDS

En este Capítulo se presenta la descripción de los métodos numéricos usados para resolver las ecuaciones del Capítulo anterior, por lo que la denominación y orden de las secciones en estas partes del informe, son muy similares entre si.

Al igual que en el caso anterior, una descripcion mas detallada de los contenidos puede ser encontrada ´ en la *Guía de Referencia Técnica de FDS*, McGrattan et al. [\[13\]](#page-88-0).

# C.1. Modelo Hidrodinámico

Cada una de las siguientes ecuaciones de conservacion, enfatiza en la importancia de la divergencia de ´ la velocidad y los campos de vorticidad, como también la cercana relación entre las ecuaciones térmicas expandibles del fluido y las ecuaciones de Boussinesq, para las cuales se han desarrollado procesos de resolución numérica de alta eficiencia. Todas las derivadas espaciales son aproximadas al segundo orden por diferencias finitas y las variables del flujo son actualizadas en el tiempo usando un esquema predictorcorrector explícito de segundo orden.

# C.1.1. Ecuaciones Simplificadas

Conservación de la Masa

$$
\frac{\partial \rho}{\partial t} + \mathbf{u} \cdot \nabla \rho = \rho \nabla \cdot \mathbf{u}
$$
 (C.1)

Conservacion de las Especies ´

$$
\frac{\partial \rho Y_{\alpha}}{\partial t} + \mathbf{u} \cdot \nabla \rho Y_{\alpha} = -\rho Y_{\alpha} \nabla \cdot \mathbf{u} + \nabla \cdot \rho D_{\alpha} \nabla Y_{\alpha} + \dot{m}_{\alpha}''' \tag{C.2}
$$

## Conservacion de Cantidad de Movimiento ´

$$
\frac{\partial \mathbf{u}}{\partial t} + \mathbf{u} \times w + \nabla H = \frac{1}{\rho} \left[ (\rho - \rho_0) g + \mathbf{f}_b + \nabla \cdot \tau_{ij} \right]
$$
(C.3)

#### Ecuación de Presión

$$
\nabla^2 H = -\frac{\partial(\nabla \cdot \mathbf{u})}{\partial t} - \nabla \cdot \mathbf{F} \; ; \; \mathbf{F} = \mathbf{u} \times w + \frac{1}{\rho} \left[ (\rho - \rho_m) \mathbf{g} - \mathbf{f}_b - \nabla \cdot \tau_{ij} \right]
$$
 (C.4)

#### Ecuación de Estado

$$
\bar{p}_m(z,t) = \rho \Re T \sum_{\alpha} Y_{\alpha}/W_{\alpha} \tag{C.5}
$$

Notar que los términos de producción en la ecuación de conservación de energía han sido incorporados en la divergencia y últimamente han sido involucrados con la ecuación de conservación de masa. La temperatura está dada por la densidad y la presión ambiente, a través de la ecuación de estado.

#### Discretización Temporal

Todos los calculos parten con las condiciones ambientes iniciales. Al comienzo de cada paso de tiempo, ´ la densidad  $\rho^n$ , las fracciones de masa de las especies,  $Y_\alpha^n$ , la velocidad,  $\mathbf u^n$ , la presión modificada,  $H^n$  y las presión ambiente,  $\bar{p}^n$ , son conocidas. Todas las demás cantidades son derivadas de estas últimas. Notar que el superíndice  $(n + 1)<sub>e</sub>$  se refiere a los valores estimados para las cantidades en el paso de tiempo (n+1).

1. Las cantidades termodinámicas  $\rho$ ,  $Y_{\alpha}$  y  $\bar{p}_m$  son estimadas en el siguiente paso de tiempo con un paso explícito de Euler. Por ejemplo, la densidad es estimada así:

$$
\rho^{(n+1)e} = \rho^n - \delta t(\mathbf{u}^n \cdot \nabla \rho^n + \rho^n \nabla \cdot \mathbf{u}^n)
$$
\n(C.6)

- 2. La divergencia  $(\nabla \cdot \mathbf{u})^{(n+1)_e}$  está formada por estas cantidades termodinámicas. Las componentes normales de la velocidad en los bordes, son necesarias para formar una divergencia que se pueda asumir conocida.
- 3. Una ecuación de Poisson para la presión es resuelta directamente:

$$
\nabla^2 H^n = -\frac{(\nabla \cdot \mathbf{u})^{(n+1)_e} - (\nabla \cdot \mathbf{u})^n}{\delta t} - \nabla \cdot \mathbf{F}^n
$$
 (C.7)

Notar que el vector F contiene los términos de la cantidad de movimiento convectivos, difusivos y de fuerza, los cuales serán descritos en detalle más adelante.

4. La velocidad es estimada para el siguiente paso de tiempo como sigue:

$$
\mathbf{u})^{(n+1)e} = \mathbf{u})^{(n+1)} - \delta t(\mathbf{F}^n + \nabla H^n) \tag{C.8}
$$

Notar que la divergencia estimada del campo de velocidades es identicamente igual que la divergencia estimada  $(\nabla {\cdot} {\bf u})^{(n+1)_e}$  que fue derivada de las cantidades termodinámicas estimadas. El paso de tiempo es chequeado, con tal de asegurar la siguiente condición:

$$
\delta t \max\left(\frac{|u|}{\delta x}, \frac{|v|}{\delta y}, \frac{|w|}{\delta z}\right) < 1 \quad ; \quad 2 \delta t \, \nu \left(\frac{1}{\delta x^2}, \frac{1}{\delta y^2}, \frac{1}{\delta z^2}\right) < 1 \tag{C.9}
$$

Si el paso de tiempo es muy grande, es reducido para que satisfaga ambas limitaciones y el procedimiento vuelve al principio del paso de tiempo. Si el paso, satisface los criterior de estabilidad, entonces el procedimiento continua hacia el paso corrector.

5. Las cantidades termodinámicas  $\rho$ ,  $Y_{\alpha}$  y  $\bar{p}_m$  son corregidas en el siguiente paso de tiempo. Por ejemplo, la densidad corregida es:

$$
\rho^{n+1} = \frac{1}{2} \left( \rho^n + \rho^{(n+1)e} - \delta t (\mathbf{u}^{(n+1)e} \cdot \nabla \rho^{(n+1)e} + \rho^{(n+1)e} \nabla \cdot) \mathbf{u}^{(n+1)e} \right)
$$
(C.10)

- 6. La divergencia corregida  $(\nabla \cdot \mathbf{u})^{(n+1)}$  es calculada de las cantidades termodinámicas corregidas.
- 7. La presion es recalculada usando las cantidades estimadas: ´

$$
\nabla^2 H^{(n+1)_e} = -\frac{2(\nabla \cdot \mathbf{u})^{(n+1)} - (\nabla \cdot \mathbf{u})^{(n+1)_e} - (\nabla \cdot \mathbf{u})^n}{\delta t} - \nabla \cdot \mathbf{F}^{(n+1)_e}
$$
(C.11)

8. La velocidad es corregida según lo siguiente:

$$
\mathbf{u}^{(n+1)} = \frac{1}{2} \left[ \mathbf{u}^n + \mathbf{u}^{(n+1)e} - \delta t \left( \mathbf{F}^{(n+1)e} + \nabla H^{(n+1)e} \right) \right]
$$
(C.12)

Notar nuevamente, que la divergencia del campo de velocidad corregido es identicamente igual a la divergencia corregida.

### Discretización Espacial

Las derivadas espaciales en las ecuaciones gobernantes, son escritas como diferencias finitas exactas de segundo orden en una malla rectilínea. Todo el dominio es una caja, que es dividida en celdas rectangulares. A cada celda se le asignan índices  $i, j, y, k$ , representando la posición de la celda en las direcciones  $x, y, y, z$ , respectivamente. Las cantidades escalares son asignadas en el centro cada celda; de esta forma,  $\rho_{ijk}^n$ , es la densidad en el paso de tiempo n, en el centro de la celda de índices *i*, *j* y *k*. Por otro lado, las cantidades vectoriales, como la velocidad, son asignadas a las caras respectivas; por ejemplo,  $u_{ijk}^n$ , es la componente *x* de la velocidad en la cara orientada positivamente de la celda *ijk*; a su vez, u n <sup>i</sup>−1,jk, es la componente *x*, de la cara orientada negativamente de la misma celda.

### C.1.2. Ecuaciones de Transporte de Masa y la Divergencia

Debido al uso de la aprosimación de un número de Mach pequeño, las ecuaciones de conservación de masa y energía se combinan a través de la divergencia. La divergencia del campo del flujo contiene muchos de los términos de fuente descritos con anterioridad.

### Discretización de los Términos de Transporte Convectivo y Difusivo

$$
\frac{\rho_{ijk}^{(n+1)e} - \rho_{ijk}^n}{\delta t} + (\mathbf{u} \cdot \nabla \rho)_{ijk}^n = -\rho_{ijk}^n (\nabla \cdot \mathbf{u})_{ijk}^{(n+1)e}
$$
(C.13)

Luego de la predicción de la velocidad y la presión ambiente en el nivel  $(n+1)$  de tiempo, la densidad es corregida:

$$
\frac{\rho_{ijk}^{(n+1)} - \frac{1}{2} \left( \rho_{ijk}^n + \rho_{ijk}^{(n+1)_e} \right)}{\frac{1}{2} \delta t} + (\mathbf{u} \cdot \nabla \rho)_{ijk}^{(n+1)_e} = -\rho_{ijk}^{(n+1)_e} (\nabla \cdot \mathbf{u})_{ijk}^{(n+1)_e}
$$
(C.14)

Los términos convectivos en el paso predictivo, son escritos con los símbolos superiores; y los del paso correctivo, con los símbolos inferiores. Luego, en la definición que sigue, el símbolo  $\pm$  significa + en el paso predictivo y - para el correctivo, a su vez el símbolo  $\mp$  significa lo contrario:

<span id="page-111-0"></span>
$$
(\mathbf{w} \cdot \rho)_{ijk} \equiv \frac{1 \mp \epsilon_u}{2} u_{ijk} \frac{\rho_{i+1,jk} - \rho_{ijk}}{\delta x} + \frac{1 \pm \epsilon_u}{2} u_{i-1,jk} \frac{\rho_{ijk} - \rho_{i-1,jk}}{\delta x} + \frac{1 \mp \epsilon_v}{2} v_{ijk} \frac{\rho_{i,j+1,k} - \rho_{ijk}}{\delta y} + \frac{1 \pm \epsilon_v}{2} v_{i,j-1,k} \frac{\rho_{ijk} - \rho_{i,j-1,k}}{\delta y} + \frac{1 \mp \epsilon_w}{2} w_{ijk} \frac{\rho_{ij,k+1} - \rho_{ijk}}{\delta z} + \frac{1 \pm \epsilon_w}{2} w_{ij,k-1} \frac{\rho_{ijk} - \rho_{ij,k-1}}{\delta z}
$$
(C.15)

Notar que sin la inclusión de los  $\epsilon$ 's, las aproximaciones son simples diferencias centrales. Los  $\epsilon$ 's son números locales de Courant,  $\epsilon_u = u\delta t/\delta x$ ,  $\epsilon_v = v\delta t/\delta y$  y  $\epsilon_w = w\delta t/\delta z$ , en donde las componentes de la velocidad son las inmediatamente siguientes. Su rol es desviar la diferecia hacia adelante en el paso predictor. Luego, en donde el número de Courant es cercano a la unidad, la diferencia está casi completamente desviada; y en contraste, cuando el número de Courant es mucho menor que uno, la diferencia se centraliza.

#### Corrección de Flujo

El metodo de diferencias finitas de segundo orden usada en FDS, no puede resolver completamente ´ gradientes bruscos en una malla relativamente gruesa. Es así, como estos gradientes fuertes, generan una subestimación o sobreestimación de las cantidades, tales como la temperatura, densidad y fracción de masa de las especies. Para esta última cantidad en particular, esta problemática puede resultar en una solución en donde la fracción de masa excede su límite permisible (i.e. el método numérico transporta hacia adentro o afuera de la celda una cantidad de masa superior a la físicamente posible); entonces el modelo numérico sigue con la conservación de masa, pero no de acuerdo a la física en regiones de gradientes elevados. Este problema puede ser reducido, pero no eliminado por completo, usando metodos de mayor orden, los cuales ´ son por cierto más costosos computacionalmente. Otra solución es implementar una corrección de transporte de flujo, esto implica examinar la solución y localizar las regiones en donde existe una solución no físicamente correcta, para luego redistribuir la masa como corresponde. Típicamente, esto lleva a un aumento en la difusión numérica, pero esto es parcialmente mitigado ya que la corrección es aplicada sólo a un número pequeño de celdas.

#### Discretización de la Divergencia

La divergencia, es discretizada para los paso predictivo y correctivo tal como se muestra en la siguiente expresión:

<span id="page-112-0"></span>
$$
(\nabla \cdot \mathbf{u})_{ijk} = \frac{\Re}{W c_p \bar{p}_m} (\dot{q}_{ijk}'' + (\nabla \cdot k \nabla T)_{ijk} + \ldots) + \frac{1}{\bar{p}_m} \left( \frac{\Re}{W c_p} - 1 \right) \left( \frac{\partial \bar{p}_m}{\partial t} - w_{ijk} \rho_{0,k} g \right) \tag{C.16}
$$

Los términos de difusión másica y térmica son diferencias centrales puras, sin términos desviadores, luego no se diferencia entre los pasos predictivos y correctivos. Por ejemplo, el término de conducción térmica se define como sigue:

$$
(\nabla \cdot k \nabla T)_{ijk} = \frac{1}{\partial x} \left[ k_{i + \frac{1}{2}, j, k} \frac{T_{i + 1, j, k} - T_{ijk}}{\partial x} - k_{i - \frac{1}{2}, j, k} \frac{T_{ijk} - T_{i - 1, jk}}{\partial x} \right] +
$$
  

$$
\frac{1}{\partial y} \left[ k_{i, j + \frac{1}{2}, k} \frac{T_{i, j + 1, k} - T_{ijk}}{\partial y} - k_{i, j - \frac{1}{2}, k} \frac{T_{ijk} - T_{i, j - 1, k}}{\partial y} \right] +
$$
  

$$
\frac{1}{\partial z} \left[ k_{i, j, k + \frac{1}{2}} \frac{T_{ij, k + 1} - T_{ijk}}{\partial z} - k_{i, j, k - \frac{1}{2}} \frac{T_{ijk} - T_{ij, k - 1}}{\partial z} \right]
$$
(C.17)

La temperatura es extraída de la densidad mediante la ecuación de estado:

$$
T_{ijk} = \frac{\bar{p}_m}{\rho_{ijk} \Re \sum_{\alpha=0}^{N_s} (Y_{\alpha,ijk}/W_{\alpha})}
$$
(C.18)

Luego, debido a que sólo una de las  $N_s$  especies es calculada explícitamente, la suma se reescribe así:

$$
\bar{W} = \sum_{\alpha=0}^{N_s} \frac{Y_{\alpha,ijk}}{W_{\alpha}} = \frac{1}{W_0} + \sum_{\alpha=1}^{N_s} \left(\frac{1}{W_{\alpha}} \frac{1}{W_0}\right) Y_{\alpha}
$$
\n(C.19)

Finalmente, en cálculos isotérmicos que involcucran especies múltiples, la densidad puede ser extraída del peso molecular promedio:

$$
\rho_{ijk} = \frac{p_m}{T_{\infty} \Re W} = \frac{W_0 p_m}{T_{\infty} \Re} + \sum_{\alpha=1}^{N_s} \left(1 - \frac{W_0}{W_{\alpha}}\right) (\rho Y_{\alpha})_{ijk}
$$
(C.20)

# C.1.3. Ecuación de Cantidad de Movimiento

Las tres componentes de la ecuación de cantidad de movimiento son:

$$
\frac{\partial u}{\partial t} + F_x + \frac{\partial H}{\partial x} = 0 \quad ; \quad F_x = w\omega_y - v\omega_z - \frac{1}{\rho} \left( f_x + \frac{\partial \tau_{xx}}{\partial x} + \frac{\partial \tau_{xy}}{\partial y} + \frac{\partial \tau_{xz}}{\partial z} \right) \tag{C.21}
$$

$$
\frac{\partial v}{\partial t} + F_y + \frac{\partial H}{\partial y} = 0 \quad ; \quad F_y = u\omega_z - w\omega_x - \frac{1}{\rho} \left( f_y + \frac{\partial \tau_{yx}}{\partial x} + \frac{\partial \tau_{yy}}{\partial y} + \frac{\partial \tau_{yz}}{\partial z} \right) \tag{C.22}
$$

$$
\frac{\partial w}{\partial t} + F_z + \frac{\partial H}{\partial z} = 0 \quad ; \quad F_z = v\omega_x - u\omega_y - \frac{1}{\rho} \left( f_z + \frac{\partial \tau_{zx}}{\partial x} + \frac{\partial \tau_{zy}}{\partial y} + \frac{\partial \tau_{zz}}{\partial z} \right) \tag{C.23}
$$

La discretizaciones espaciales de las ecuaciones de cantidad de movimiento, adquieren las formas que siguen:

<span id="page-113-0"></span>
$$
\frac{\partial u}{\partial t} + F_{x,ijk} + \frac{H_{i+1,jk} - H_{ijk}}{\delta x} = 0
$$
\n(C.24)

$$
\frac{\partial v}{\partial t} + F_{y,ijk} + \frac{H_{i,j+1,k} - H_{ijk}}{\delta y} = 0
$$
\n(C.25)

<span id="page-113-1"></span>
$$
\frac{\partial w}{\partial t} + F_{z,ijk} + \frac{H_{ij,k+1} - H_{ijk}}{\delta z} = 0
$$
\n(C.26)

donde  $H_{ijk}$ , es tomado del centro de la celda *ijk*,  $u_{ijk}$  y  $F_{x,ijk}$  son tomados de la cara de la celda en la dirección aguas arriba de x,  $v_{ijk}$  y  $F_{y,ijk}$  de la cara de la celda en la dirección aguas arriba de y, y  $w_{ijk}$  y  $F_{z,ijk}$  de la cara de la celda en la dirección aguas arriba de z. Ahora bien, en las siguientes definiciones, las componenetes de la vorticidad  $(\omega_x, \omega_y, \omega_z)$  están ubicadas en los bordes de las celdas en las direcciones x, *y* y *z*, respectivamente; lo mismo para los terminos fuera de la diagonal del tensor de esfuerzos viscosos: ´  $\tau_{zy} = \tau yz, \tau_{xz} = \tau zx$  y  $\tau_{xy} = \tau yx$ . A su vez, los términos de la diagonal del mismo tensor,  $\tau_{xx}, \tau_{yy}$  y  $\tau_{zz}$ ; las componentes de la fuerza externa  $(f_x, f_y, f_z)$ ; y los números de Courant  $\epsilon_u, \epsilon_v$  y  $\epsilon_w$  están ubicados en las respectivas caras de las celdas.

$$
F_{x,ijk} = \left(\frac{1 \mp \epsilon_w}{2} w_{i + \frac{1}{2},jk} \omega_{y,ijk} + \frac{1 \pm \epsilon_w}{2} w_{i + \frac{1}{2},j,k-1} \omega_{y,ij,k-1}\right) - \left(\frac{1 \mp \epsilon_v}{2} v_{i + \frac{1}{2},jk} \omega_{z,ijk} + \frac{1 \pm \epsilon_v}{2} v_{i + \frac{1}{2},j-1,k} \omega_{z,i,j-1,k}\right) - \frac{1}{\rho_{i + \frac{1}{2},jk}} \left(f_{x,ijk} + \frac{\tau_{xx,i+1,jk} - \tau_{xx,ijk}}{\delta x} + \frac{\tau_{xy,ijk} - \tau_{xy,i,j-1,k}}{\delta y} + \frac{\tau_{xz,ijk} - \tau_{xz,ij,k-1}}{\delta z}\right) \qquad (C.27)
$$
  

$$
F_{y,ijk} = \left(\frac{1 \mp \epsilon_w}{2} u_{i,j + \frac{1}{2},k} \omega_{z,ijk} + \frac{1 \pm \epsilon_w}{2} u_{i-1,j + \frac{1}{2},k} \omega_{z,i-1,jk}\right) - \left(\frac{1 \mp \epsilon_w}{2} w_{i,j + \frac{1}{2},k} \omega_{x,ijk} + \frac{1 \pm \epsilon_w}{2} w_{i,j + \frac{1}{2},k-1} \omega_{x,ij,k-1}\right) - \frac{1}{\rho_{i,j + \frac{1}{2},k}} \left(f_{y,ijk} + \frac{\tau_{yx,ijk} - \tau_{yx,i-1,jk}}{\delta x} + \frac{\tau_{yy,i,j+1,k} - \tau_{yy,ijk}}{\delta y} + \frac{\tau_{yz,ijk} - \tau_{yz,ij,k-1}}{\delta z}\right) \qquad (C.28)
$$
  

$$
F_{z,ijk} = \left(\frac{1 \mp \epsilon_v}{2} v_{ij,k + \frac{1}{2}} \omega_{x,ijk} + \frac{1 \pm \epsilon_v}{2} v_{i,j-1,k + \frac{1}{2}} \omega_{x,i,j-1,k}\right) - \left(\frac{1 \mp \epsilon_u}{2} u_{ij,k + \frac{1}{2}} \omega_{y,ijk} + \frac{1 \pm \epsilon_u}{2} u_{i-1,j,k + \frac{1}{2}} \omega_{y,i-1,jk}\right)
$$

$$
-\frac{1}{\rho_{ij,k+\frac{1}{2}}} \left( f_{z,ijk} + \frac{\tau_{zx,ijk} - \tau_{zx,i-1,jk}}{\delta x} + \frac{\tau_{zy,ijk} - \tau_{zy,i,j-1,k}}{\delta y} + \frac{\tau_{zz,ij,k+1} - \tau_{zz,ijk}}{\delta z} \right)
$$
(C.29)

$$
w_{x,ijk} = \frac{w_{i,j+1,k} - w_{ijk}}{\delta y} - \frac{v_{ij,k+1} - v_{ijk}}{\delta z}
$$
 (C.30)

$$
w_{y,ijk} = \frac{u_{ij,k+1} - u_{ijk}}{\delta z} - \frac{w_{i+1,jk} - w_{ijk}}{\delta x}
$$
 (C.31)

$$
w_{z,ijk} = \frac{v_{i+1,jk} - v_{ijk}}{\delta x} - \frac{u_{i,j+1,k} - u_{ijk}}{\delta y}
$$
 (C.32)

$$
\tau_{xx,ijk} = \mu_{ijk} \left( \frac{4}{3} (\nabla \cdot \mathbf{u})_{ijk} - 2 \frac{v_{ijk} - v_{i,j-1,k}}{\delta y} - 2 \frac{w_{ijk} - w_{ij,k-1}}{\delta z} \right)
$$
(C.33)

$$
\tau_{yy,ijk} = \mu_{ijk} \left( \frac{4}{3} (\nabla \cdot \mathbf{u})_{ijk} - 2 \frac{u_{ijk} - u_{i-1,jk}}{\delta x} - 2 \frac{w_{ijk} - w_{ij,k-1}}{\delta z} \right)
$$
(C.34)

$$
\tau_{zz,ijk} = \mu_{ijk} \left( \frac{4}{3} (\nabla \cdot \mathbf{u})_{ijk} - 2 \frac{u_{ijk} - u_{i-1,jk}}{\delta x} - 2 \frac{v_{ijk} - v_{i,j-1,k}}{\delta y} \right)
$$
(C.35)

$$
\tau_{xy,ijk} = \tau_{yx,ijk} = \mu_{i+\frac{1}{2},j+\frac{1}{2},k} \left( \frac{u_{i,j+1,k} - u_{ijk}}{\delta y} + \frac{v_{i+1,jk} - v_{ijk}}{\delta x} \right)
$$
(C.36)

$$
\tau_{xz,ijk} = \tau_{yz,ijk} = \mu_{i+\frac{1}{2},j,z+\frac{1}{2}} \left( \frac{u_{ij,k+1} - u_{ijk}}{\delta z} + \frac{w_{i+1,jk} - w_{ijk}}{\delta x} \right)
$$
(C.37)

$$
\tau_{yz,ijk} = \tau_{zy,ijk} = \mu_{i,j+\frac{1}{2},k+\frac{1}{2}} \left( \frac{v_{ij,k+1} - v_{ijk}}{\delta z} + \frac{w_{i,j+1,k} - w_{ijk}}{\delta y} \right)
$$
(C.38)

$$
\epsilon_u = \frac{u\delta t}{\delta x} \tag{C.39}
$$

$$
\epsilon_v = \frac{v \delta t}{\delta y} \tag{C.40}
$$

$$
\epsilon_w = \frac{w \delta t}{\delta z} \tag{C.41}
$$

Las variables  $\epsilon_u$ ,  $\epsilon_v$  y  $\epsilon_w$  son números de Courant, evaluados en el mismo lugar que las componentes de las velocidades inmediatamente siguientes a ellos, y sirven para diferenciar los términos convectivos en la dirección aguas arriba. El subíndice,  $i + \frac{1}{2}$  $\frac{1}{2}$  indica que la variable es un promedio de los valores  $i \in i + 1$ . Por construcción, la divergencia definida en la ecuación [C.16](#page-112-0) es idénticamente equivalente a la difinida a continuación:

$$
(\nabla \cdot \mathbf{u})_{ijk} = \frac{u_{ijk} - u_{i-1,jk}}{\delta x} + \frac{v_{ijk} - v_{i,j-1,k}}{\delta y} + \frac{w_{ijk} - w_{ij,k-1}}{\delta z}
$$
(C.42)

La equivalencia de estas dos definiciones de divergencia, es el resultado de: la forma de las ecuaciones discretizadas, el esquema de los pasos de tiempo y la solución directa de la ecuación de Poisson para la presión.

#### Términos Viscosos (LES)

La mayor diferencia de un cálculo mediante LES y DNS, es la forma de modelar la viscosidad y las difusiones de masa y energía. Para LES, la viscosidad dinámica es definida en el centro de la celda, según la siguiente expresión:

$$
\mu_{ijk} = \rho_{ijk} (C_s \Delta)^2 |S| \tag{C.43}
$$

donde  $C_s$  es una constante empírica,  $\Delta = (\delta x \delta y \delta z)^{\frac{1}{3}}$ , y

$$
|S|^2 = 2\left(\frac{\partial u}{\partial x}\right)^2 + 2\left(\frac{\partial v}{\partial y}\right)^2 + \left(\frac{\partial u}{\partial y} + \frac{\partial v}{\partial x}\right)^2 + \left(\frac{\partial u}{\partial z} + \frac{\partial w}{\partial x}\right)^2 + \left(\frac{\partial v}{\partial z} + \frac{\partial w}{\partial y}\right)^2 - \frac{2}{3}(\nabla \cdot \mathbf{u})^2
$$
 (C.44)

Por un lado, la divergencia, fue descrita en la Sección [C.1.2;](#page-111-0) y a su vez, la cantidad  $|S|$ , consiste en las diferencias espaciales de segundo orden, promediadas en los centros de las celdas. Por ejemplo:

$$
\frac{\partial u}{\partial x} \approx \frac{u_{ijk} - u_{i-1,jk}}{\delta x_i} \tag{C.45}
$$

$$
\frac{\partial u}{\partial y} \approx \frac{1}{2} \left( \frac{u_{i,j+1,k} - u_{ijk}}{\delta y_{j+\frac{1}{2}}} + \frac{u_{ijk} - u_{i,j-1,k}}{\delta y_{j-\frac{1}{2}}} \right)
$$
(C.46)

Ahora bien, la conductividad térmica y la difusividad de masa del fluido son relacionadas con la viscosidad, según las siguientes fórmulas:

$$
k_{ijk} = \frac{C_{p,0}\mu_{ijk}}{Pr_t} \quad ; \quad (\rho D)_{ijk} = \frac{\mu_{ijk}}{Sc_t} \tag{C.47}
$$

Donde  $Pr_t$  es el número turbulento de Prandtl y  $Sc_t$  es el número turbulento de Schmidt, ambos asumidos constantes. Notar que el calor específico  $c_{p,0}$  es el de la especie predominante en la mezcla; además, y basándose en simulaciones en plumas de humo,  $C_s$  es 0.20, y los números  $Pr_t$  y  $Sc_t$  son 0.5. Finalmente, se debe hacer notar, que no existen justificaciones rigurosas para estas elecciones, sólo comparaciones con datos experimentales.

#### Condiciones de Borde de Velocidad en Superficies de Solidos ´

En los bordes sólidos, las componentes tangenciales de la velocidad deben ser seteadas dentro del sólido, para as´ı establecer el gradiente de velocidad en el campo de velocidades numerico. A modo de ejemplo, ´ si se considera una superficie sólida formando el borde inferior del dominio computacional  $(z=0)$ , las componentes horizontales de la velocidad  $u_{i,j,1}$  y  $v_{i,j,1}$  son calculadas en las caras verticales de la primera capa de celdas en fase gaseosa sobre la superficie sólida. Ahora bien, cómo deben ser fijados los valores de  $u_{i j,0}$ y  $v_{i,j}$  para que el flujo cercano al muro sea impedido en la misma cantidad que en un flujo turbulento real. Asumiendo que la grilla es muy gruesa para resolver la capa límite (de espesor nominal *d*), y que el perfil de velocidad turbulento, se tiene que:

$$
U(z) = \begin{cases} U_0 (z/d)^{\frac{1}{7}} & z < d \\ U_0 & z > d \end{cases} \tag{C.48}
$$

luego una simple condición de borde de deslizamiento puede ser la siguiente:

$$
u_{ij,0} = u_{ij,1} \left( 1 - \frac{d}{\delta z} \right) \quad ; \quad v_{ij,0} = v_{ij,1} \left( 1 - \frac{d}{\delta z} \right) \tag{C.49}
$$

donde δz es la altura de la celda. Para mallas gruesas, la condicion de borde es muy similar a un ´ *deslizamiento libre*, porque  $d \ll \delta z$ .

Para la versión actual y las pasadas de FDS, se ha empleado una condición de borde por defecto para cálculos con LES, en donde  $u_{ij,0}$  y  $v_{ij,0}$  son fijados en la mitad de los valores de  $u_{ij,1}$  y  $v_{ij,1}$ , respectivamente. Aunque de la discusión anterior, esto implica que el espesor de la capa límite *d*, es asumida como la mitad de la altura de la celda  $\delta z$ , en la práctica, esto realmente implica que los muros reales son cubiertos con pequeñas obstrucciones, de tamaño de la mitad o menos que la altura de las celdas, en cuyos casos esto no aparece explícito en la simulación.

#### Términos de Fuerza

Las componentes de los términos de fuerzas externas son definidas en las caras de las celdas, tal como las componentes de la velocidad.

#### Paso de Tiempo

El paso de tiempo es restringido por las velocidades de transporte convectivo y difusivo, en base a dos condiciones. La primera es conocida como la condicion de Courant-Friedrichs-Lewy (CFL): ´

$$
\delta t * max\left(\frac{|u_{ijk}|}{\delta x}, \frac{|v_{ijk}|}{\delta y}, \frac{|w_{ijk}|}{\delta z}\right) < 1\tag{C.50}
$$

Las velocidades estimadas  $u^{(n+1)e}$ ,  $v^{(n+1)e}$  y  $w^{(n+1)e}$  son sometidas a pruebas en ese paso de tiempo, para asegurar que la condición CFL es cumplida; si no es así, entonces el paso de tiempo es fijado en 0.8 del valor de paso de tiempo permitido y las velocidades estimadas son recalculadas y chequeadas nuevamente. La condición de CFL afirma que la solución de las ecuaciones no puede ser actualizada con un paso de tiempo mayor que el permitido en una parte del fluido que cruza a través de una celda. Para cálculos de gran escala, donde el transporte convectivo domina al difusivo, la condicion CFL restringe el paso de tiempo. ´

Por otro lado, en dominios pequeños y mallados muy finamente, una segunda condición domina muy a menudo:

$$
2 * max\left(\nu, D, \frac{k}{\rho c_p}\right) \delta t \left(\frac{1}{\delta x^2}, \frac{1}{\delta y^2}, \frac{1}{\delta z^2}\right) < 1
$$
 (C.51)

Notar que esta restricción es aplicada las ecuaciones de conservación de masa, cantidad de movimiento y energía, vía el parámetro de difusión relevante: viscosidad, difusividad de material o conductividad térmica. Esta restricción en el paso de tiempo, a menudo está referida al criterio de Von Neumann, que es típico de cualquier esquema numérico explícito de segundo orden, para resolver una ecuación diferencial parcial parabólica. Para ahorrar tiempo en la CPU, el criterio de Von Neumann es sólo invocado en simulaciones DNS o para LES con tamaños de celda menores que 5 mm.

# C.1.4. Ecuación de Presión

La ecuación de conservación de cantidad de movimiento es:

$$
\frac{\partial \mathbf{u}}{\partial} + \mathbf{F} + \nabla H = 0 \quad ; \quad H = \frac{|\mathbf{u}|^2}{2} + \frac{\tilde{p}}{\rho} \tag{C.52}
$$

El operador divergencia es aplicado a las tres componentes de la ecuaciones discretizadas de cantidad de movimiento (ecs. [C.24-](#page-113-0)[C.26\)](#page-113-1), resultando así una ecuación diferencial parcial elíptica y única, para la presión modificada, *H*, conocida como ecuación de Poisson:

$$
\frac{H_{i+1,jk} - 2H_{ijk} + H_{i-1,jk}}{\partial x^2} + \frac{H_{i,j+1,k} - 2H_{ijk} + H_{i,j-1,k}}{\partial y^2} + \frac{H_{ij,k+1} - 2H_{ijk} + H_{ij,k-1}}{\partial z^2}
$$

$$
= -\frac{F_{x,ijk} - F_{x,i-1,jk}}{\partial x} - \frac{F_{y,ijk} - F_{y,i,j-1,k}}{\partial y} \frac{F_{z,ijk} - F_{z,ijk}}{\partial z} - \frac{\partial}{\partial t} (\nabla \cdot \mathbf{u})_{ijk}
$$
(C.53)

La carencia de un superíndice implica que todas las cantidades son evaluadas en el mismo nivel de tiempo. Esta ecuación diferencial parcial elíptica, es resuelta usando un *solver* directo (no iterativo), basado en FFT, el cual es parte de una biblioteca de rutinas para resolver ecuaciones diferenciales parciales (PDEs) llamada  $CRAYFISHPAK<sup>1</sup>$  $CRAYFISHPAK<sup>1</sup>$  $CRAYFISHPAK<sup>1</sup>$  Para asegurar que la divergencia del fluido es consistente con la definición dada en la Ec. [B.12,](#page-103-0) el tiempo de derivación, en el paso predictivo de la divergencia es definido así:

$$
\frac{\partial}{\partial t} (\nabla \cdot \mathbf{u})_{ijk} = \frac{(\nabla \cdot \mathbf{u})_{ijk}^{(n+1)_e} - (\nabla \cdot \mathbf{u})_{ijk}^n}{\delta t}
$$
(C.54)

luego en el paso correctivo:

$$
\frac{\partial}{\partial t} (\nabla \cdot \mathbf{u})_{ijk} = \frac{2(\nabla \cdot \mathbf{u})_{ijk}^{n+1} - (\nabla \cdot \mathbf{u})_{ijk}^{(n+1)_e} - (\nabla \cdot \mathbf{u})_{ijk}^n}{\delta t}
$$
(C.55)

Notar que la discretización de la divergencia fue dada en la Ec. [C.16.](#page-112-0)

Los *solvers* de Poisson directos son más eficientes si el dominio es una región rectangular, aunque geometrías como cilindros o esferas también pueden ser manejadas con cierta facilidad. Para estos *solvers*, es muy simple imponer la condición de no flujo en los bordes exteriores. Por ejemplo, en el suelo (*z*=0) la condición de borde corresponde a la de Neumann:

$$
\frac{H_{ij,1} - H_{ij,0}}{\delta z} = -F_{z,ij,0}
$$
\n(C.56)

<span id="page-117-0"></span><sup>&</sup>lt;sup>1</sup>CRAYFISHPAK es una forma vectorizada del *solver* de ecuaciones elípticas FISHPAK, que fue originalmente desarrollado por el *Natiobal Center for Atmosfheric Research* (NCAR) en Boulder, Colorado.

Por otro lado, en los bordes abiertos (por ejemplo, con coordenada i=I), la condición de borde *H* es prescrita dependiendo si el flujo entra o sale del dominio, tal como sigue:

$$
H_{I+\frac{1}{2},jk} = (u_{I,jk}^2 + v_{I,j-\frac{1}{2},k}^2 + w_{I,j-\frac{1}{2},k}^2)/2 \t u_{I,jk} > 0
$$
  

$$
H_{I+\frac{1}{2},jk} = 0 \t u_{I,jk} < 0 \t (C.57)
$$

donde I es el índice de la última celda en fase gaseosa en la dirección *x* y  $u_{I,jk}$  es la componente *x* de la velocidad en el borde.

#### Consideraciones con Mallas Múltiples

Resolver la ecuación de Poisson con grillas múltiples es cosiderablemente más difícil que en una sóla malla. En este último caso, el sistema lineal de ecuaciones involucra una simple matriz de bloque simple tridiagonal, para la cual muchos *solvers* eficientes han sido desarrollados. Para cálculos con múltiples grillas, el mismo *solver* es usado para cada malla como se describe con anterioridad, además de las siguientes condiciones de borde aplicadas a las interfaces de las mallas (en este caso, la interfaz  $x = x_{max} = x^{+}$ ):

$$
H_{I + \frac{1}{2}, jk} = H_{I, jk} - \frac{\delta x}{2} \left( \frac{u_{0,jk}^+ - u_{I,jk}}{\delta t} + F_{x, Ijk} \right) \ u_{I, jk} > 0
$$
  

$$
H_{I + \frac{1}{2}, jk} = H_{-\frac{1}{2}, jk}^+ \qquad u_{I, jk} > 0
$$
 (C.58)

aquí, el término  $u^+$  indica que el valor es tomado de otra malla. Luego, si el fluido entra entonces *H* es tomado de otra malla; y si el fluido sale, *H* es escogida, para que el valor de *u* en el siguiente paso de tiempo, se oriente hacia su homólogo  $(u^+)$  en la otra malla. Para grillas colindantes del mismo tamaño de celda,  $u_{I,jk} y u_{0,jk}^+$  se traslapan entre ellas, para así mantener sus valores lo más cercano posible.

# C.2. Radiación Térmica

En esta sección de describe como el término de pérdidas radiativas  $\nabla\cdot\dot{\bf q}_r''$  es calculado en todas las celdas de fase gaseosa. También, describe como los flujos de calor convectivo y radiativo,  $\dot{q}''_r$  y  $\dot{q}''_c$ , son calculados en los bordes sólidos.

# C.2.1. Discretización de la Ecuación de Transferencia de Calor Radiativo

La ecuación de transporte radiativo (RTE), es resuelta usando técnicas similares a las del transporte convectivo, mediante metodos de volumen finito (FVM). Para obetener una forma discretizada de la Ec. ´ [B.28,](#page-107-0) correspondiente a la RTE, la esfera unitaria es dividida en un número finito de ángulos sólidos. Luego, en cada celda de la grilla, una ecuación discretizada es obtenida luego de la integración de la Ec. [B.28](#page-107-0) sobre todo el volumen de la celda *ijk* y ángulo de control  $\delta \Omega^l$ , para obtener:

$$
\int_{\delta\Omega^l} \int_{V_{ijk}} \mathbf{s}' \cdot \nabla \mathbf{I}(\mathbf{x}', \mathbf{s}') d\mathbf{x}' d\mathbf{s}' = \int_{\delta\Omega^l} \int_{V_{ijk}} \kappa(\mathbf{x}') \left[ \mathbf{I}_b(\mathbf{x}') - \mathbf{I}(\mathbf{x}', \mathbf{s}') \right] d\mathbf{x}' d\mathbf{s}'
$$
\n(C.59)

La integral de volumnen del miembro izquierdo es reemplazado por una integral de superficie sobre todas las caras de las celdas, usando el teorema de la divergencia. Notar que el procedimiento anterior es apropiado para cada banda de un amplio rango, por lo que el subíndice *n* fue removido para más claridad.

Luego, asumiendo que la intensidad de radiación  $I(x, s)$  es constante para todas las seis caras de las celdas, la integral de superficie puede ser aproximada como una sumatoria sobre las caras. Asumiendo además, que  $I(\mathbf{x},\mathbf{s})$  es constante dentro del volumen  $V_{ijk}$  y sobre el ángulo  $\delta \Omega^l$  se obtiene lo siguiente:

<span id="page-119-0"></span>
$$
\sum_{m=1}^{6} A_m I_m^l \int_{\Omega^l} (\mathbf{s}' \cdot \mathbf{n}_m) d\mathbf{s}' = \kappa_{ijk} \left[ \mathbf{I}_{b,ijk} - \mathbf{I}_{ijk}^l \right] V_{ijk} \delta \Omega^l
$$
 (C.60)

donde

 $\mathbf{I}^l_i$ intensidad de radiación en la dirección l

 $\mathbf{I}_\tau^l$ intensidad de radiación en la caram

 $\mathbf{I}_{b,ijk}$  intensidad de radiación de cuerpo negro en la celda *i jk* 

 $\delta \Omega^l$ ángulo sólido correspondiente a la dirección *l* 

Vijk volumen de la celda *ijk*

 $A_m$  área de la cara *m* de celda

n<sup>m</sup> vector unitario normal correspondiente a la cara de celda *m*

En un sistema de coordenadas cartesianas, los vectores normales  $n<sub>m</sub>$  son la base del sistema y las integrales sobre los ángulos sólidos no dependen de las coordenas físicas, pero sí de la dirección. Las intensidades en los bordes de las celdas,  $I_m^l$ , son calculados usando un régimen de primer orden. Si el espacio físico es barrido en la dirección  $s^l$ , la intensidad  $I^l_{ijk}$  puede ser obtenida directamente de una eciación algebraíca; esto hace que la solución del método FVM sea muy rápida. Las iteraciones son necesarias sólo para considerar los bordes reflectivos, sin embargo esto rara vez es necesario, debido a que los pasos de tiempo fijados por el *solver* del flujo son muy pequeños.

La malla utilizada por el *solver* de RTE es las misma que la del fluido. El sistema de coordenadas usado para discretizar en ángulo sólido se muestra en la Figura [C.1,](#page-120-0) dicha discretización se obtiene dividiendo el primer ángulo polar,  $\theta$  en  $N_\theta$  bandas, donde  $N_\theta$  es un entero. Cada banda  $\theta$  es dividida en  $N_\phi(\theta)$  partes en la dirección azimutal ( $\phi$ ).  $N_{\phi}(\theta)$  debe ser divisible por 4. Los números  $N_{\theta}$  y  $N_{\phi}(\theta)$  son escogidos para que el número total de ángulos  $N_{\Omega}$  sea lo más cercano al valor definido por el usuario.  $N_{\Omega}$  se calcula como sigue:

$$
N_{\Omega} = \sum_{i=1}^{N_{\theta}} N_{\phi}(\theta_i)
$$
 (C.61)

<span id="page-120-0"></span>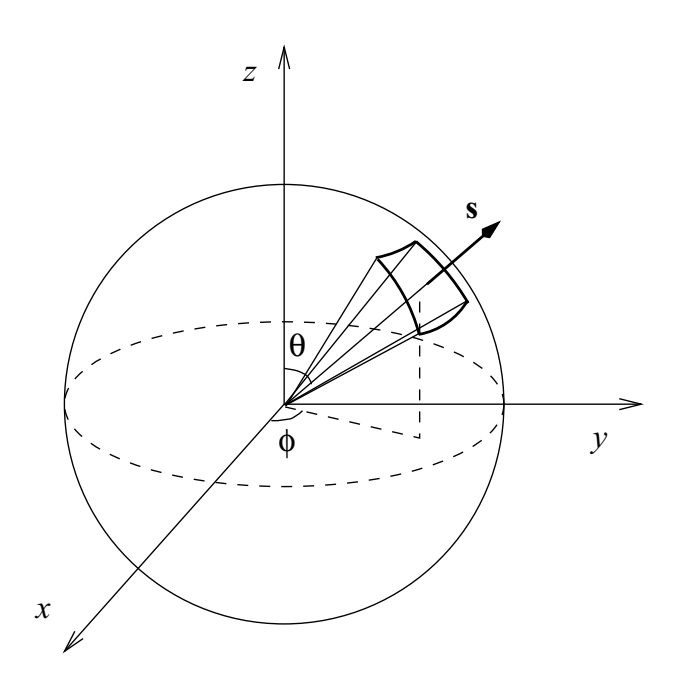

Figura C.1: Sistema de Coordenadas Para la Discretización Angular

La distribución de los ángulos está basada en reglas empíricas que tratan de producir ángulos sólidos iguales  $\delta \Omega^l = 4 \phi/N_\Omega$ . Por lo que el número de bandas- $\theta$  es:

$$
N_{\theta} = 1.17 \, N_{\Omega}^{\frac{1}{2,26}} \tag{C.62}
$$

redondeado al entero más cercano. Luego el número de ángulos- $\phi$  en cada banda es:

$$
N_{\phi}(\theta) = \max\left\{4, 0.5N_{\Omega} \left[\cos(\theta^{-}) - \cos(\theta^{+})\right]\right\}
$$
 (C.63)

redondeado al entero más cercano divisible por 4.  $\theta^-$  y  $\theta^+$  son los bordes inferiores y superiores de la banda- $\theta$  respectivamente. La discretización es simétrica con respecto a los planos  $x=0$ ,  $y=0$  y  $z=0$ .

Las intensidades en las caras de las celdas,  $I_m^l$  que aparecen en el lado izquiero de la Ec. [C.60](#page-119-0) son calculadas usando un régimen de primer orden en base a las direcciones de los bordes. Considerar por ejemplo, que ángulo de control tiene un vector de dirección  $s$ ; si la radiación viaja en la dirección positiva-x, i.e.  $s \cdot i \ge 0$ , la intensidad en del lado aguas arriba,  $I_{xu}^l$  es asumida como la intensidad de la celda vecina,  $\mathbf{I}_{i-1\ jk}^{l}$ , y la intesidad del lado aguas abajo, es la intensidad de la misma celda,  $I_{ijk}^{l}$ .

En una grilla rectangular, los vectores normales  $n<sub>m</sub>$  son los vectores base del sistema de coordenadas y las integrales sobre en ángulo sólido puede ser calculado analíticamente. La Ec. [C.60](#page-119-0) puede ser simplificada como sigue:

<span id="page-120-1"></span>
$$
a_{ijk}^l I_{ijk}^l = a_x^l I_{xu}^l + a_y^l I_{yu}^l + a_z^l I_{zu}^l + b_{ijk}^l
$$
\n(C.64)

donde

$$
a_{ijk}^l = A_x \left| D_x^l \right| + A_y \left| D_y^l \right| + A_z \left| D_z^l \right| + \kappa_{ijk} V_{ijk} \delta \Omega^l \tag{C.65}
$$

$$
a_x^l = A_x \left| D_x^l \right| \tag{C.66}
$$

$$
a_y^l = A_y \left| D_y^l \right| \tag{C.67}
$$

$$
a_z^l = A_z \left| D_z^l \right| \tag{C.68}
$$

$$
b_{ijk}^l = \kappa_{ijk} I_{b,ijk} V_{ijk} \delta \Omega^l
$$
 (C.69)

$$
\delta \Omega^l = \int_{\Omega^l} d\Omega = \int_{\delta \phi} \int_{\delta \theta} \operatorname{sen\theta} d\theta d\phi \tag{C.70}
$$

$$
\mathbf{D}_x^l = \int_{\Omega^l} (\mathbf{s}^l \cdot \mathbf{i}) d\Omega \tag{C.71}
$$

$$
=\int_{\delta\phi}\int_{\delta\theta}(\mathbf{s}^{l}\cdot\mathbf{i})sen\theta d\theta d\phi
$$

$$
=\int_{\delta\phi}\int_{\delta\theta}cos\phi sen\theta d\theta d\phi
$$

$$
\mathbf{D}_{x}^{l} = \frac{1}{2} (sen\phi^{+} - sen\phi^{-}) \left[ \Delta\theta - (cos\theta^{+}sen\theta^{+} - cos\theta^{-}sen\theta^{-}) \right]
$$

$$
\mathbf{D}_{y}^{l} = \int_{\Omega^{l}} (\mathbf{s}^{l} \cdot \mathbf{j}) d\Omega \qquad (C.72)
$$

$$
= \int_{\delta\phi} \int_{\delta\theta} (\mathbf{s}^{l} \cdot \mathbf{i}) sen\theta d\theta d\phi
$$

$$
= \int_{\delta\phi} \int_{\delta\theta} sen\phi sen\theta d\theta d\phi
$$

$$
\mathbf{D}_{y}^{l} = \frac{1}{2} (cos\phi^{-} - cos\phi^{+}) \left[ \Delta\theta - (cos\theta^{+}sen\theta^{+} - cos\theta^{-}sen\theta^{-}) \right]
$$

$$
\mathbf{D}_{z}^{l} = \int_{\Omega^{l}} (\mathbf{s}^{l} \cdot \mathbf{k}) d\Omega \qquad (C.73)
$$

$$
= \int_{\delta\phi} \int_{\delta\theta} sen\theta cos\theta d\theta d\phi
$$

$$
\mathbf{D}_{z}^{l} = \frac{1}{2} \Delta\theta \left[ (sen\theta^{+})^{2} - (sen\theta^{-})^{2} \right]
$$

Aquí, **i**, **j** y **k** son los vectores bases del sistema cartesiano de coordenadas.  $\theta^+$ ,  $\theta^-$ ,  $\phi^+$  y  $\phi^-$  son los límites superiores e inferiores de el ángulo de control en las direcciones polar y azimutal respectivamente; además,  $\delta\theta = \theta^+ - \theta^-$  y  $\delta\phi = \phi^+ - \phi^-$ . El método de solución de la Ec. [C.64](#page-120-1) está basado en una secuencia explícita de marcha. La dirección de marcha, depende de la dirección de propagación de la intensidad de radiación. Si la marcha se hace en la dirección aguas abajo, las intensidades aguas arriba de las tres direcciones espaciales son conocidas, y la intensidad  $I_{ijk}^l$  puede ser resuelta directamente.

# C.2.2. Transferencia de Calor de Radiación a Objetos Sólidos

La condición de borde en un muro sólido está dada por:

$$
I_w^l = \epsilon \frac{\sigma T_w^4}{\pi} + \frac{(1 - \epsilon)}{\pi} \sum_{D_w^{l'} < 0} I_w^{l'} \left| D_w^{l'} \right| \tag{C.74}
$$

donde  $D_w^{l'} = \int_{\Omega^{l'}} (\mathbf{s} \cdot \mathbf{n}_w) d\Omega$ . La restricción  $D_w^{l'} < 0$  significa que sólo las direcciones que entran son tomadas en cuenta cuando se calcula la reflexion. El flujo neto radiativo en el muro es: ´

$$
\dot{q}_r'' = \sum_{l=1}^{N_{\Omega}} I_w^l \int_{\delta\Omega'} (\mathbf{s}' \cdot \mathbf{n}_w) d\mathbf{s}' = \sum_{l=1}^{N_{\Omega}} I_w^l D_w^l
$$
 (C.75)

donde los coeficientes  $D_n^l$  son iguales a  $\pm D_x^l, \pm D_y^l$  o  $\pm D_z^l$  y pueden ser calculados para cada elemento del muro al inicio del cálculo.

Los bordes abiertos son tratados como muros negros, en donde la intensidad de entrada es la de un cuerpo negro a la temperatura ambiente. En los bordes de espejo, las intensidades que dejan el muro, son calculadas desde las intesidades que entran, usando una matriz predefinida de conexion: ´

$$
I_{w,ijk}^l = I^{l'} \tag{C.76}
$$

Computacionalmente, la integracion intensiva sobre todas las direcciones entrantes, es evitada mante- ´ niendo una discretización simétrica de los ángulos sólidos en los planos x, y y z. La matriz de conexión asocia la dirección de entrada *l'* con su dirección reflejada en cada celda del muro. La intensidad de radiación local incidente es:

$$
U_{ijk} = \sum_{l=1}^{N_{\Omega}} I_{ijk}^l \delta \Omega^l
$$
 (C.77)